# ALMA MATER STUDIORUM - UNIVERSITÀ DI BOLOGNA

## Scuola di Ingegneria e Architettura

Corso di Laurea in Ingegneria Meccanica LM Dipartimento di Ingegneria Industriale – DIN

# Tesi in Advanced Combustion Systems M

# PROGETTAZIONE DI UN SISTEMA DI DISTRIBUZIONE A CASCATA DI INGRANAGGI A BASSA EMISSIONE SONORA PER UN MOTORE AD ALTE PRESTAZIONI

Candidato: Andrea La Civita

Relatore: Char.mo Prof. Gian Marco Bianchi

> Correlatori: Chiar.mo Prof. Nicolò Cavina Ill.ma Prof.ssa Stefania Falfari

Anno Accademico [2020/21] Sessione [III]

## ABSTRACT

Il progetto è stato svolto in collaborazione con HPE COXA, azienda modenese dedicata alla progettazione e simulazione di elementi meccanici per il settore automotive.

La finalità del progetto di tesi presentato è quella di progettare un sistema di distribuzione motore a cascata di ingranaggi dedicato ed adattato ad un motore termico V8, 4000cm<sup>3</sup> di cilindrata già esistente, così da sostituire l'attuale sistema di distribuzione a catena e rocchetti.

La peculiarità del meccanismo da progettare è la bassa emissione sonora, la quale deve essere ottenuta mediante modifiche al profilo della dentatura e ad un corretto dimensionamento del sistema.

Per riuscire a soddisfare la richiesta, si utilizzano software di progettazione e simulazione (KissSoft e KissSys) che consentono di studiare la fase di ingranamento delle ruote permettendo di comprenderne il comportamento.

Lo studio approfondisce poi tematiche riguardanti la natura delle modifiche effettuate, la resistenza strutturale, la distribuzione delle forze e delle tensioni e la progettazione di un sistema di ancoraggio e lubrificazione che permetta il corretto funzionamento.

Il lavoro sarà completato poi con due appendici, le quali approfondiscono ancora più nel dettaglio alcune delle caratteristiche delle modifiche del profilo di dentature elicoidali, le quali non sono state prese in considerazione per il progetto della distribuzione.

# **INDICE**

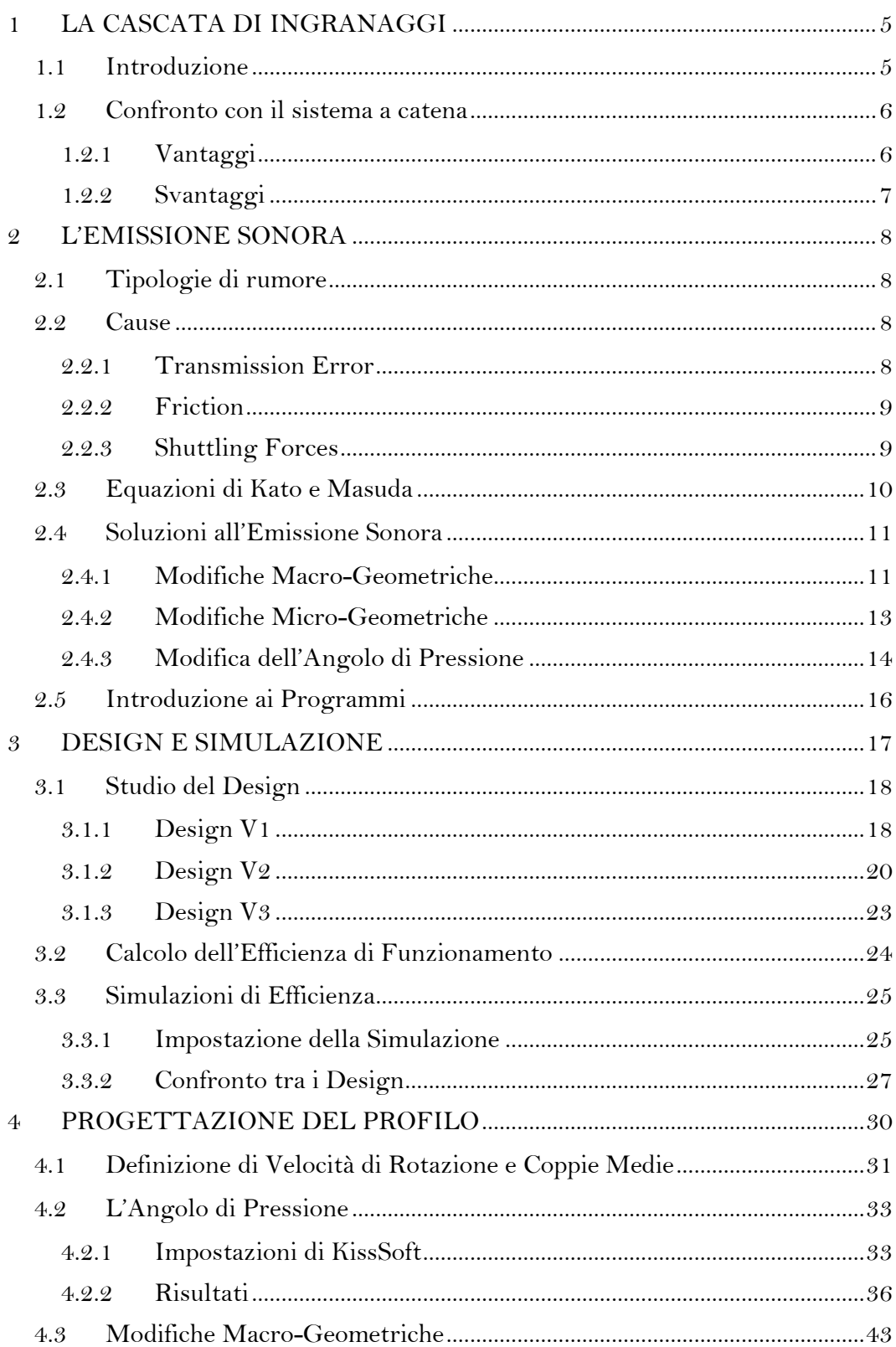

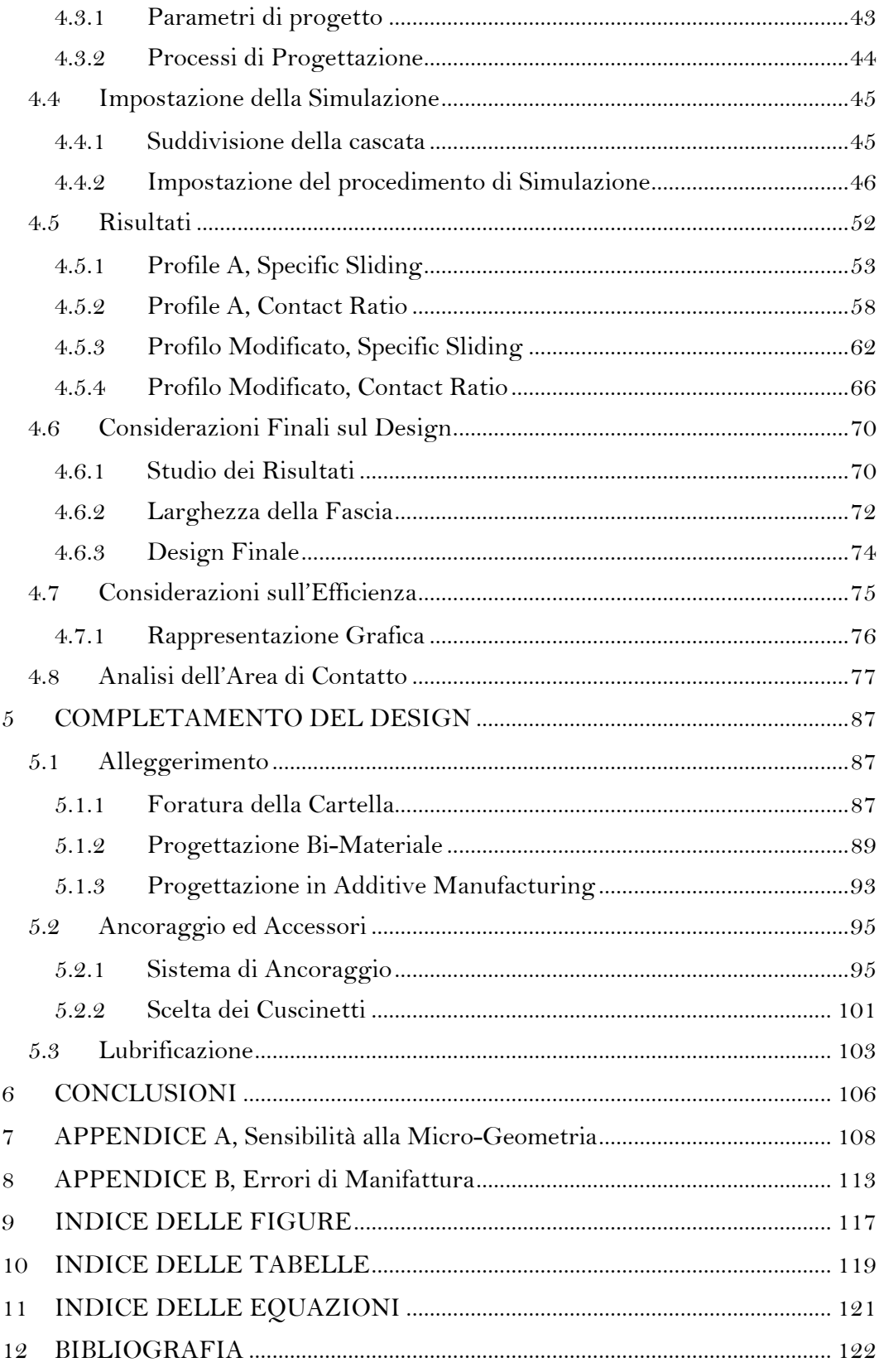

## <span id="page-4-0"></span>1 LA CASCATA DI INGRANAGGI

## <span id="page-4-1"></span>1.1 Introduzione

Per distribuzione si intende quella parte del sistema powertrain che porta il moto dall'albero a camme lato motore fino alle valvole di aspirazione e di scarico, in modo tale che la velocità di rotazione dell'albero a camme alle valvole corrisponda alla metà della velocità di rotazione dell'albero a camme al motore. Questo permette di fasare correttamente il movimento delle valvole di aspirazione e di scarico con il movimento del pistone all'interno del cilindro, permettendo quindi il corretto funzionamento del sistema.

Tra le caratteristiche fondamentali della cascata di ingranaggi vi sono l'efficienza di funzionamento e la solidità strutturale anche ad altissime velocità di rotazione oltre che ad una minor necessità di manutenzione rispetto al classico sistema a catena o a cinghia.

Attualmente la cascata di ingranaggi è utilizzata nel mondo racing per applicazioni in Formula 1, Moto GP ed altro, ma non ha ancora raggiunto il mercato delle auto stradali.

Il motivo per il quale non è utilizzato nelle auto commerciali è l'emissione sonora che caratterizza l'ingranamento tra le ruote dentate. Questo, nel mondo delle corse, non ha molta rilevanza poiché la rumorosità del sistema non ricade nelle priorità della casa costruttrice. Nel mercato delle auto stradali invece, si punta sempre di più alla silenziosità del comparto motore, in modo tale da mantenere un livello di comfort sonoro alto, considerando la presenza sempre più preponderante di auto elettriche/ibride.

## <span id="page-5-0"></span>1.2 Confronto con il sistema a catena

L'attuale sistema di distribuzione di cui è dotato il motore è un sistema a catena, una per ogni testa, con appositi tendicatena e regolatori. Di seguito i vantaggi e svantaggi del sistema a cascata in confronto al sistema a catena.

## <span id="page-5-1"></span>1.2.1 Vantaggi

Il sistema attualmente presente sul motore necessita di un rocchetto che ingrani ogni catena, di conseguenza si ha la necessità di utilizzare una ruota tripla che ingrani con la ruota all'albero motore, la catena diretta alla testa di sinistra e la catena diretta alla testa di destra.

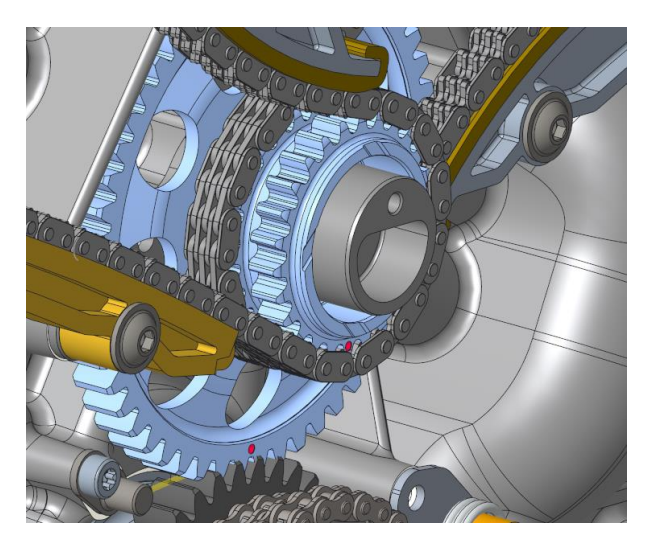

Figura 1, Ruota Tripla

La cascata di ingranaggi invece permette di avere un ingranamento con una ruota doppia in quanto è possibile realizzare un ingranamento tra una sola ruota con altre due.

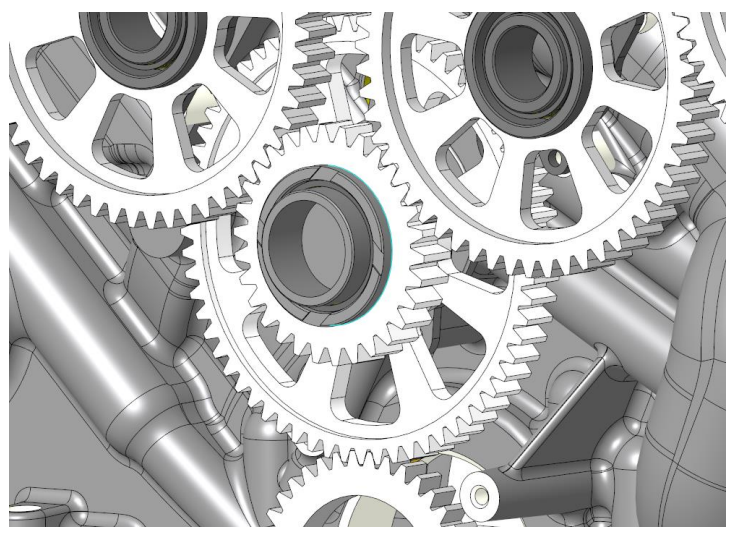

Figura 2, Ruota Doppia

Questo porta quindi ad un ingombro assiale minore, permettendo di alleggerire anche il basamento riducendone le dimensioni.

Un altro vantaggio della cascata è la maggior efficienza ad alte velocità di rotazione, la minor manutenzione e la maggior solidità strutturale. La trasmissione con catena è caratterizzata infatti da un progressivo ed inesorabile aumento del gioco tra le maglie ed una maggior usura dei rocchetti.

Il peso è una delle caratteristiche che vede favorire la cascata piuttosto che la catena.

> Riduzione di peso dal design a catena  $\overline{P}$ 1,068 % in meno senza considerare bullonatura, accessori e ruote valvole Diminuzione di peso considerando la dentatura  $463,8$  g ruota 4 con la dentatura (approssimata)  $|p_1|$  $\overline{P2}$  $398,5$ ruota 4 senza la dentatura **P%** circa in meno considerando la dentatura  $14,1$  %

Tabella 1, Confronto di peso tra i due approcci

<span id="page-6-1"></span>Come si vede in [Tabella 1,](#page-6-1) misurando il peso della cascata di ingranaggi, senza considerare bullonatura, alberi, dentatura e ruote dentate alle valvole, si ottiene una diminuzione di peso rispetto alla catena del 1.068%.

Quando si va a considerare anche la presenza degli alberi e dei cuscinetti, il peso della struttura a ruote dentate sale al di sopra di quello della struttura a catena, dato che per ogni ancoraggio delle ruote folli si aggiungono circa 90g e circa 300g per l'ancoraggio della ruota doppia.

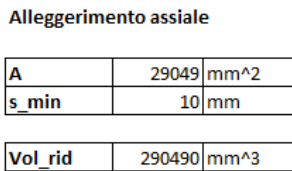

Peso

<span id="page-6-2"></span>Tabella 2, Alleggerimento assiale

 $2.28$ <sub>kg</sub>

Ciò che fa pendere l'ago della bilancia in favore della cascata quindi è proprio l'ingombro assiale ridotto. Come si vede in [Tabella 2](#page-6-2) infatti, considerando A l'area del basamento che andremmo ad eliminare, s<sub>min</sub> lo spessore risparmiato e Vol<sub>rid</sub> il volume di materiale rimosso, la riduzione dell'ingombro porta ad una riduzione a sua volta del peso di circa 2.28Kg.

#### <span id="page-6-0"></span>1.2.2 Svantaggi

La caratteristica fondamentale che generalmente porta alla scelta del sistema a catena piuttosto che la cascata di ingranaggi è l'emissione sonora, che negli accoppiamenti a ruote dentate è di molto superiore rispetto al sistema a catena o a cinghia.

## <span id="page-7-0"></span>2 L'EMISSIONE SONORA

L'emissione sonora negli ingranaggi è un problema che viene studiato ed affrontato non solo per la distribuzione ma anche per la trasmissione, la quale vede delle velocità di rotazione simili, ma con trasmissione di coppia molto maggiore.

## <span id="page-7-1"></span>2.1 Tipologie di rumore

Il rumore derivante dal processo di ingranamento si può dividere in due fondamentali tipologie:

## "Whine Noise" [1]

Provocato da diversi fattori, il whine noise deriva dallo strisciamento tra i fianchi dei denti che, se progettati non adeguatamente o non lubrificati sufficientemente, emettono un rumore continuo e abbastanza alto da poter essere udito dall'interno dell'abitacolo.

## "Rattling Noise" [1]

Provocato principalmente dall'applicazione di una coppia bassa oppure oscillante. Il rattling è causato dall'urto tra i fianchi dei denti e si identifica come uno sferragliamento durante il processo di ingranamento.

### <span id="page-7-2"></span>2.2 Cause

Essendo il principale problema nel mondo degli accoppiamenti tra ruote dentate, l'emissione sonora deve essere contenuta fin dalle fasi iniziali di progettazione della dentatura.

Per far sì che venga mantenuto basso il rumore, lo studio della dentatura prevede l'analisi di determinate caratteristiche e parametri.

### <span id="page-7-3"></span>2.2.1 Transmission Error

Definito come "La differenza tra l'attuale posizione della ruota e la posizione che la ruota avrebbe se l'ingranamento fosse perfetto" [2], il Transmission Error è considerato il principale contribuente all'emissione sonora e deve essere mantenuto il più basso possibile.

L'aumento del TE è causato da errori in fase di produzione e/o design, oltre che alla natura del materiale utilizzato. Se mantenuto basso, evita che possano presentarsi errori di passo angolare, di larghezza/altezza del dente o urti tra i fianchi durante l'ingranamento, i quali causano un'eccitazione dell'ingranamento che a sua volta causa un aumento dell'emissione sonora. [3] [4]

Il TE viene poi studiato in due diverse forme:

"STE" o Static Transmission Error, il quale viene misurato in condizioni tali da avere l'ingranamento sotto carico, ma con velocità di rotazione molto basse. "DTE" o Dynamic Transmission Error, per il quale si ha un cambiamento della coppia applicata durante la fase di lavoro del meccanismo.

<span id="page-8-2"></span>
$$
TE(t) = R_{b,p}\Theta_p(t) + R_{b,g}\Theta_g(t)
$$
  
Equation 1, Transmission Error

L'[Equazione 1](#page-8-2) [2] mostra il collegamento tra il Transmission Error ed i dati geometrici della ruota dove  $R_{b,p}$  ed  $R_{b,g}$  corrispondono rispettivamente al raggio di base del pignone e della ruota, mentre  $\Theta_p$  e  $\Theta_g$  corrispondono rispettivamente alla rotazione del pignone e della ruota.

#### <span id="page-8-0"></span>2.2.2 Friction

L'attrito tra i fianchi dei denti è un altro dei parametri che influisce fortemente nel calcolo dell'emissione sonora.

Questo si verifica quando il punto di contatto tra i fianchi dei denti non si trova nel punto di puro rotolamento o "pitch point", corrispondente al punto in cui i diametri primitivi delle due ruote son tangenti l'uno con l'altro.

Una delle "soluzioni" all'influenza dell'attrito sull'emissione sonora è quella di aumentare la velocità di rotazione dei due organi come verificato da uno studio di Velex e Cauhet [2], i quali hanno studiato il comportamento del modello dinamico di una coppia di ruote dentate che ruota a velocità minore di 1900rpm ed aumentandone poi la velocità.

Dallo studio hanno verificato che aumentando la velocità di rotazione, l'influenza dell'attrito nella misurazione del rumore emanato dal meccanismo era sempre più basso.

#### <span id="page-8-1"></span>2.2.3 Shuttling Forces

Sono il risultato del movimento della linea di contatto lungo i fianchi dei denti durante il processo di ingranamento [2].

L'influenza di questa tipologia di errore non ha la stessa valenza del TE in quanto vengono incluse direttamente nel calcolo del contatto dinamico tra i fianchi dei denti.

#### <span id="page-9-0"></span>2.3 Equazioni di Kato e Masuda

Per fornire un supporto alla progettazione di ingranaggi, sono stati sviluppati dei metodi di previsione dell'emissione sonora.

Queste equazioni sono state sviluppate in due momenti diversi da Kato e poi da Masuda [5].

<span id="page-9-2"></span>
$$
L = \frac{20(1 - \tan(\beta/2)) \cdot \sqrt[8]{u}}{f_v \sqrt[4]{\varepsilon_{\alpha}}} + 20 \log W \, dB(A)
$$

Equazione 2, Equazione di Kato

Dove:

 $L =$  rumore generale se posizionati ad 1m di distanza dal gearbox

 $β = angolo$  di elica della dentatura

u = rapporto di trasmissione

 $\epsilon_{\alpha}$  = Transvers Contact Ratio

 $W =$  potenza trasmessa in  $\lceil cv \rceil$ 

 $f_v$  = speed factor

Successivamente a Kato, lo speed factor  $f_v$  viene sostituito da un'espressione più completa e viene introdotto un termine che tenga di conto del fattore dinamico dell'accoppiamento. Si ottiene quindi:

$$
L = \frac{20(1 - \tan(\beta/2)) \cdot \sqrt[8]{u}}{\sqrt[4]{\varepsilon_{\alpha}}} \sqrt{\frac{5.56 + \sqrt{v}}{5.56}} + 20 \log W + 20 \log \bar{X} \, dB(A)
$$

Equazione 3, Equazione di Masuda

<span id="page-9-1"></span>Dove:

 $v =$  velocità sulla "pitch line" in  $\lfloor m/s \rfloor$ 

 $X =$  valore dell'ampiezza delle vibrazioni calcolate secondo un modello torsionale dinamico

L'[Equazione 3](#page-9-1) restituisce quindi una previsione del comportamento della coppia di ruote dentate più fedele alla realtà rispetto all'[Equazione 2, Equazione di Kato.](#page-9-2)

## <span id="page-10-0"></span>2.4 Soluzioni all'Emissione Sonora

Una delle tecniche più utilizzate per contenere l'emissione sonora derivante delle ruote dentate è quella di modificare il profilo del dente in modo tale da progettare dei fianchi che ingranino tra di loro con una buona progressione e regolarità. Le varie modifiche che possono essere apportate si raggruppano in 3 famiglie principali: Macro-Geometriche, Micro-Geometriche, Angolo di Pressione.

#### <span id="page-10-1"></span>2.4.1 Modifiche Macro-Geometriche

Le modifiche macro-geometriche si rifanno principalmente alla modifica dei diametri di punta e di base tramite la modifica rispettivamente del valore di Addendum e Dedendum, mantenendo quindi lo stesso diametro ed alla modifica dell'interasse tra le due ruote traslando il profilo del dente verso l'esterno (aumento dell'Addendum e riduzione del Dedendum) o verso l'interno (riduzione dell'Addendum e diminuzione del Dedendum).

Si ottengono quindi i seguenti casi:

<span id="page-10-2"></span>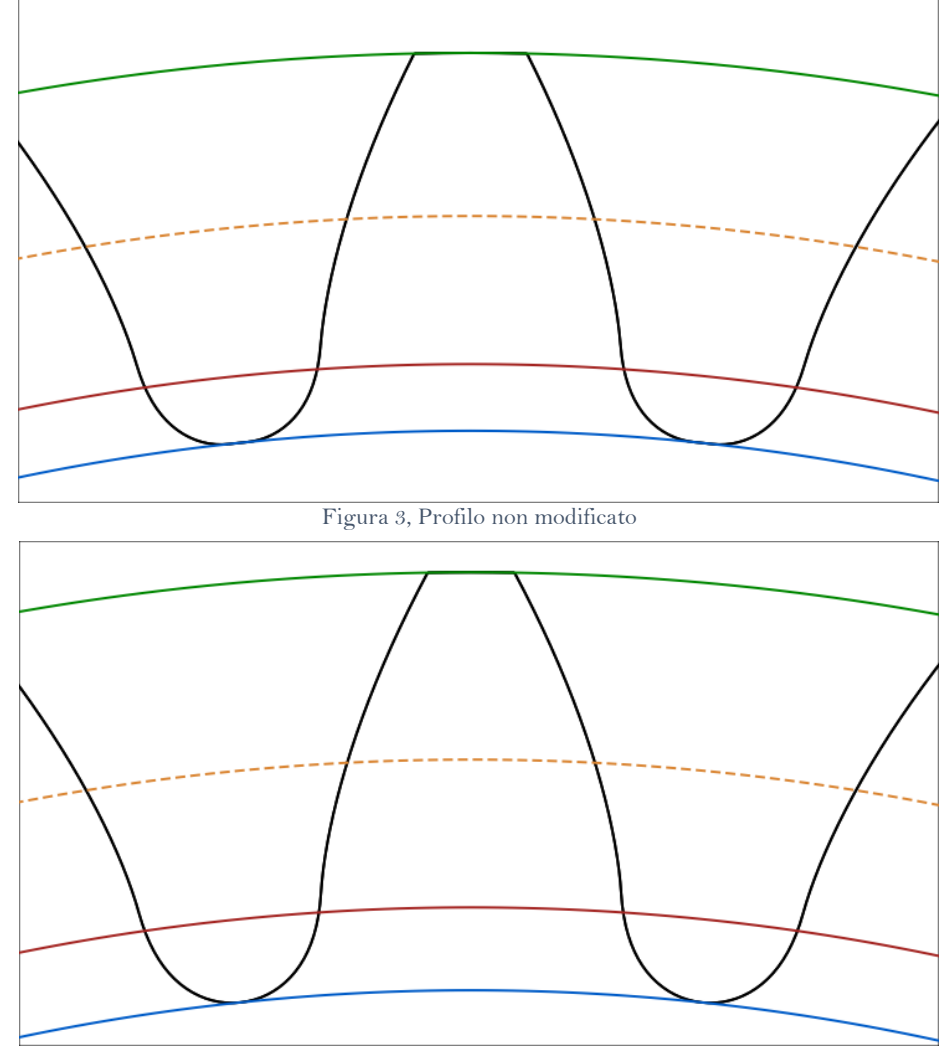

<span id="page-10-3"></span>Figura 4, Profilo modificato: + Addendum, + Dedendum

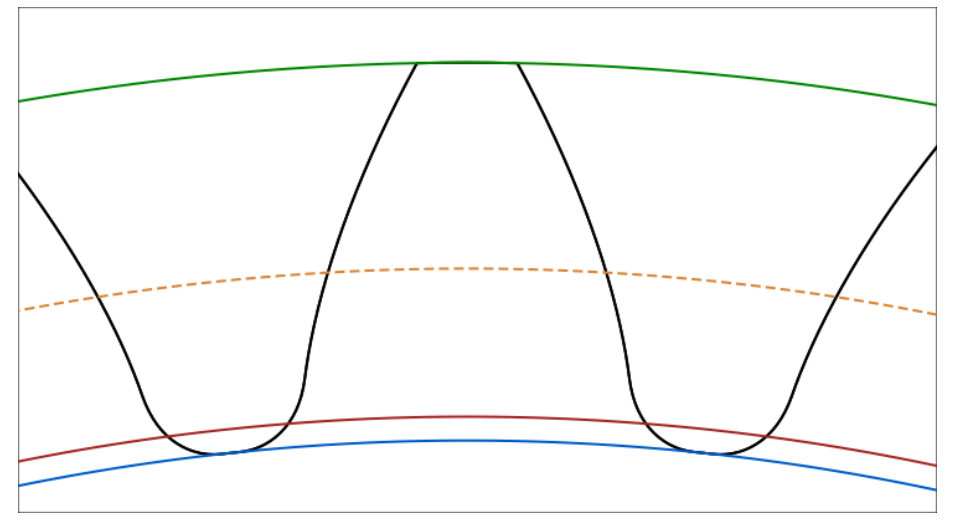

Figura 5, Profilo modificato: + Addendum, - Dedendum

<span id="page-11-0"></span>Confrontando le tre figure vediamo come la [Figura 3](#page-10-2) corrisponda al profilo di controllo così da vedere l'effetto che i parametri hanno sulla dentatura.

La [Figura 4](#page-10-3) rappresenta l'effetto della modifica del valore di Addendum e Dedendum che in questo caso aumentano entrambi. Questo porta ad un aumento dell'altezza utile del dente, il quale fornisce quindi un'area di contatto più grande per l'ingranamento.

La [Figura 5](#page-11-0) invece porta un aumento dell'Addendum e riduzione del Dedendum traslando l'intero profilo verso l'esterno della ruota, questa particolare modifica viene definita secondo il parametro di "Profile Shift Coefficient" (PSC), ossia il valore con il quale il profilo viene traslato. Questo provoca quindi un aumento della distanza tra gli assi delle ruote, mantenendo però invariato il diametro primitivo e quindi il numero di denti.

Il profilo standard solitamente scelto per le dentature è caratterizzato da:

 $Addendum = 1.000 mm$ 

Dedendum  $= 1.250$  mm

In [Figura 4](#page-10-3) abbiamo Add =  $1.15$  mm, Ded =  $1.35$  mm

In [Figura 5](#page-11-0) abbiamo PSC = 0.2616 mm

L'effetto delle modifiche macro-geometriche è quello di aumentare/diminuire il Total Contact Ratio, che indica la quantità di denti in presa contemporaneamente durante la fase di ingranamento:

" $ε<sub>γ</sub> = 1.7"$ 

Sta ad indicare che per il 70% del tempo ho contatto su due denti contemporaneamente e per il 30% invece solamente su uno.

All'aumentare dell'altezza del dente, ho un conseguente aumento anche del  $\epsilon_{v}$ , che a sua volta porta ad una diminuzione, nella maggior parte dei casi, del TE.

L'obbiettivo solitamente cercato per il dimensionamento corretto della dentatura di due ruote dentate è quello di avere almeno un  $\epsilon_y \geq 2$ .

#### <span id="page-12-0"></span>2.4.2 Modifiche Micro-Geometriche

Le modifiche micro-geometriche vengono effettuate con lo scopo di ottimizzare l'ingranamento delle ruote in considerazione ad una coppia fissata.

La natura delle modifiche micro-geometriche è molto diversa da quella macrogeometrica, a partire dall'ordine di grandezza. Se per la macro-geometria si lavora su un range di decimi di millimetro, sulla micro-geometria si lavora su valori nell'intorno di micrometri.

Le modifiche si rifanno a 3 principali categorie:

Modifiche di testa o "Tip Relief", Modifiche di piede o "Root Relief" ed infine modifiche lungo la fascia del dente o "Flank Crowning".

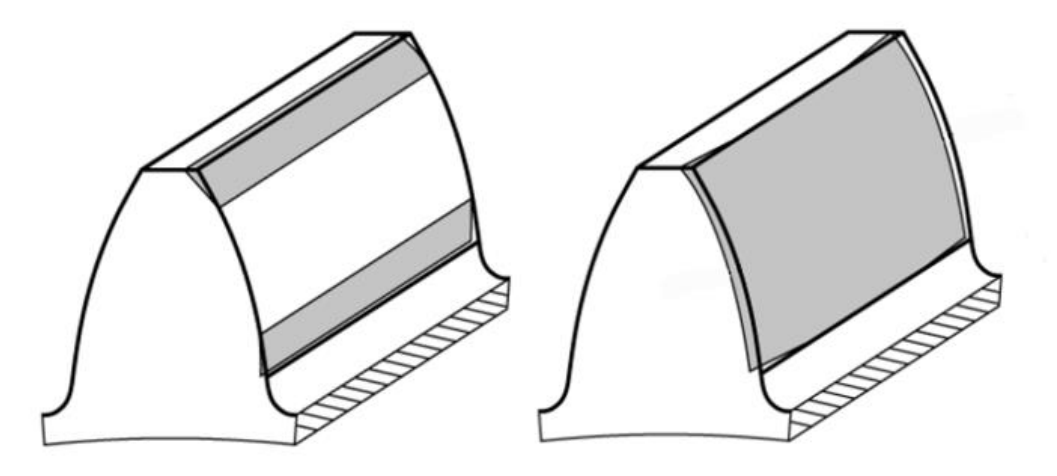

Figura 6, Modifiche di Tip Relief (sx), Root Relief (sx) e Flank Crowning (dx)

La micro-geometria quindi è utilizzabile per migliorare le prestazioni di emissione sonore e strutturali della dentatura, ma non assicura che il comportamento del dente sia lo stesso quando il valore della coppia cambia.

Nel nostro caso quindi, avendo un valore di coppia oscillante dato dall'interazione tra l'albero a camme delle valvole e le valvole stesse, non ha senso effettuare una ottimizzazione attraverso modifiche micro-geometriche.

#### <span id="page-13-0"></span>2.4.3 Modifica dell'Angolo di Pressione

L'angolo di pressione α rappresenta l'inclinazione della linea lungo la quale passa la forza che i due fianchi dei denti si scambiano.

Solitamente l'angolo standard utilizzato è pari a  $\alpha = 20^{\circ}$ , ma può assumere valori minori di 20°, aumentando la superficie di contatto direzionando la forza scambiata tangenzialmente piuttosto che radialmente.

L'effetto di questa modifica si rifà soprattutto sulla resistenza strutturale del dente stesso, il quale verrà sottoposto ad una tensione maggiore al diminuire di α.

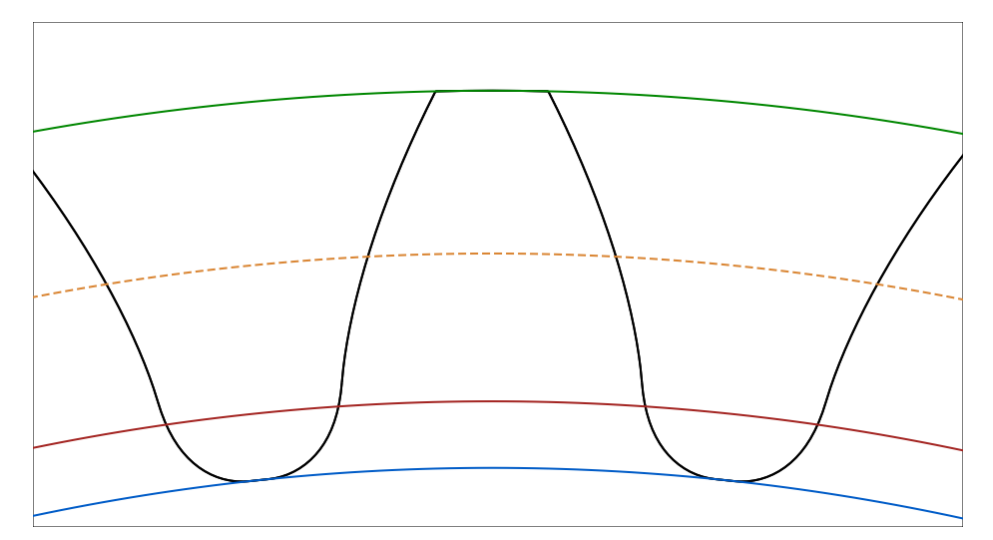

Figura 7, Profilo con  $\alpha = 20^{\circ}$ 

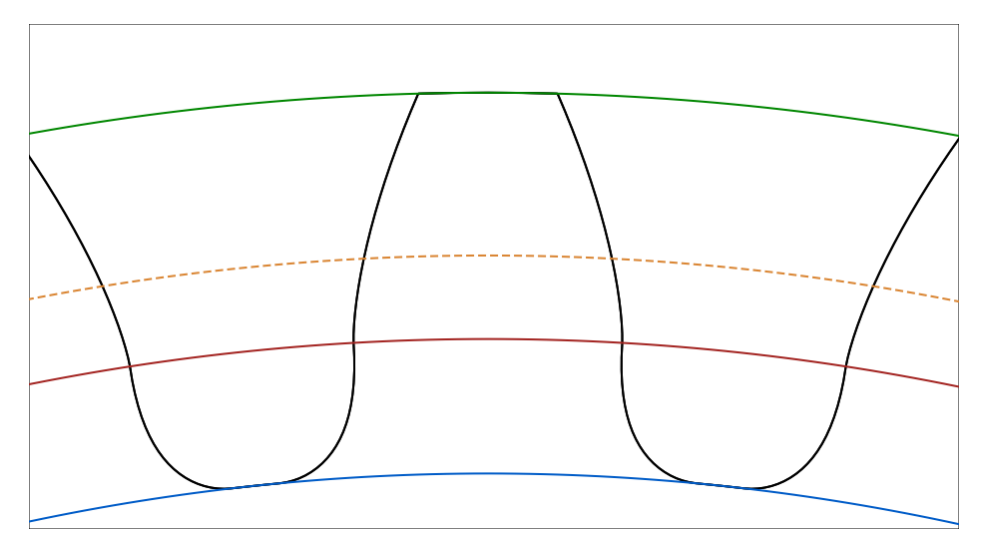

<span id="page-13-1"></span>Figura 8, Profilo con  $\alpha = 15^{\circ}$ 

In [Figura 8](#page-13-1) si vede come la modifica dell'angolo di pressione, che passa da un valore di  $\alpha = 20^{\circ}$  ad un valore di  $\alpha = 15^{\circ}$ , cambi radicalmente anche la geometria del profilo rendendolo più deformato alla base.

Questa caratteristica provoca quindi un incremento dello sforzo che il dente deve sopportare soprattutto nella zona di piede (root), rischiando di formare cricche alla base del dente e che quest'ultimo si rompa.

## <span id="page-15-0"></span>2.5 Introduzione ai Programmi

Per effettuare la progettazione vera e propria della cascata di ingranaggi i programmi utilizzati sono:

#### "PTC Creo"

Programma di progettazione CAD mediante il quale si è potuto studiare il design della cascata, assicurandosi che questa potesse funzionare e soprattutto potesse essere inserita nell'ambiente motore già esistente.

#### "KissSoft"

Programma di simulazione dedicato al testing di accoppiamenti tra ruote dentate, viene utilizzato per dimensionare, simulare e correggere gli accoppiamenti designati dal design della cascata in modo tale che soddisfino le richieste da un punto di vista di emissione sonora e resistenza strutturale.

La particolarità del programma è che si concentra su accoppiamenti di al massimo 4 ruote dentate in cascata, di conseguenza non è possibile utilizzarlo per simulare l'intero sistema.

#### "KissSys"

Programma di simulazione comunicante con KissSoft dedicato al design e testing di sistemi complessi composti da un numero n di ruote dentate.

Il programma è particolarmente utile per simulare l'intero sistema e verificarne l'efficienza di funzionamento e le perdite per strisciamento (definite "meshing losses"), così da valutare quanto impatto abbiano le modifiche imposte al profilo della dentatura rispetto ad un profilo standard.

## <span id="page-16-0"></span>3 DESIGN E SIMULAZIONE

Il concepimento del design della cascata avviene definendo prima di tutto i parametri vincolanti del sistema. Nel nostro caso sono:

"Interasse albero motore-albero valvole"

Questo misura i = 360 mm e deve essere mantenuto tale in quanto la geometria del motore non deve essere modificata in alcun modo.

"Interasse tra le ruote alle valvole"

L'interasse coinvolto viene definito in modo tale da evitare di progettare una cascata che veda le ultime due ruote, ossia le ruote alle valvole, che si intersechino tra di loro.

"Definizione delle parti modificabili"

Con parti modificabili si intendono le zone del basamento che possono essere modificate in modo tale da adattare la cascata al sistema già pre-esistente. Questa non coinvolgono quindi tutti i circuiti idraulici, ma includono invece le colonnine di ancoraggio da sistemare sul basamento.

### <span id="page-17-0"></span>3.1 Studio del Design

#### <span id="page-17-1"></span>3.1.1 Design V1

Lo studio del design inizia con la definizione di una cascata "grezza".

Questa cascata deve avere un rapporto di trasmissione pari a 0.5 tra la ruota all'albero motore e quella alle valvole. Questa condizione è fondamentale per far ruotare la ruota al motore al doppio della velocità della ruota alle valvole.

Per semplificare il sistema quindi si è pensato inizialmente ad un design tale che avesse il numero di denti alla ruota motore pari al numero di denti della ruota alle valvole. In questo modo, avendo una ruota doppia con numero di denti della ruota "maggiore" pari al doppio della ruota "minore", si assicura un rapporto di trasmissione  $\tau_{V1} = 0.5$ .

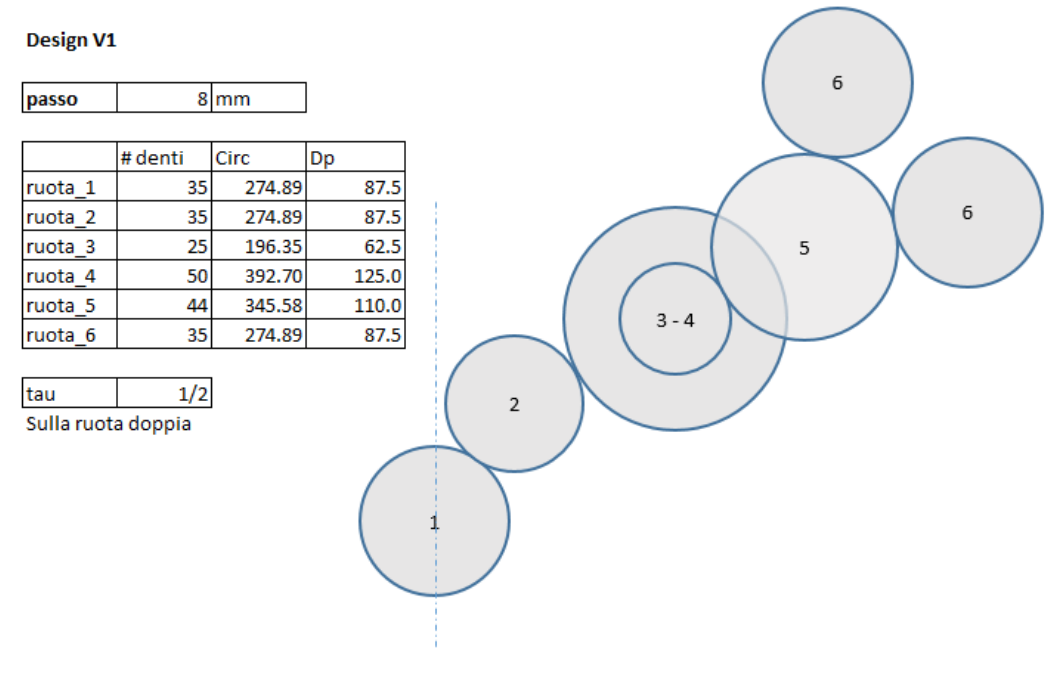

Figura 9, Design V1, Dati di progetto

<span id="page-17-2"></span>In [Figura 9](#page-17-2) viene rappresentata solamente una metà della cascata, di conseguenza la ruota doppia indicata come "3-4" appartiene sia alla cascata di destra (in figura) che quella di sinistra.

Questo design risulta essere poco ottimizzato, questo perché la presenza della ruota doppia su entrambe le metà della cascata, porta alla progettazione di un ancoraggio per la ruota 3-4 inevitabilmente più grande rispetto a quello delle ruote folli (ruota 2 e ruota 5) e quindi ad un aumento di peso evitabile portando la ruota doppia al centro del sistema.

Per questo motivo si progetta la prima variante al Design V1, il Design V1'.

#### Design V1'

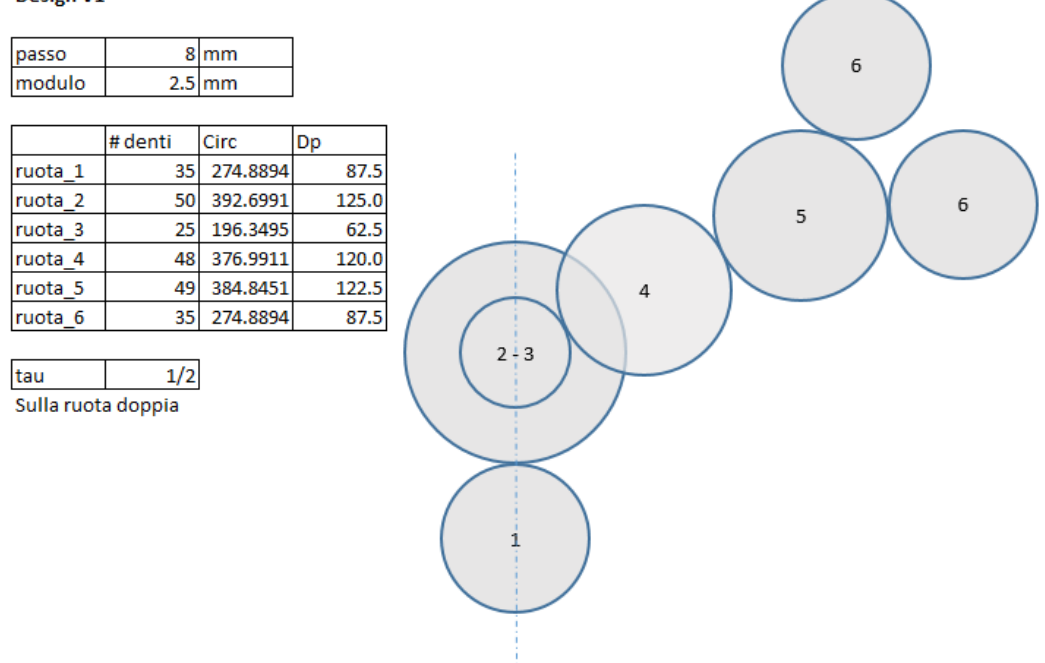

Figura 10, Design V1', Dati di Progetto

<span id="page-18-0"></span>Nel Design V1' la ruota doppia, che prima era identificata come ruota 3-4, adesso viene identificata come ruota 2-3 ed è la ruota dalla quale si sdoppia la cascata.

In [Figura 10](#page-18-0) si può vedere come la variazione della posizione delle ruote, per mantenere possibile la trasmissione del moto fino alle valvole ed al contempo risparmiare peso rispetto al primo Design V1, porta ad un ridimensionamento anche delle ruote folli, che adesso hanno un numero di denti parti a 48 e 49 denti rispettivamente per la ruota 4 e 5.

Le problematiche di questo Design V1' sono principalmente legate al posizionamento delle ruote folli, le quali intersecano il circuito acqua del motore rendendo impossibile l'ancoraggio ed il funzionamento, ed al fatto che vi sia una netta differenza di diametro con un modulo relativamente alto.

Cercando un'alternativa più ottimizzata a questo design, si procede modificando il valore del modulo e dividendo il τ, rapporto di trasmissione, modificando il numero di denti delle ruote alle valvole rispetto alla ruota all'albero motore.

Si ottiene quindi un'altra versione.

#### <span id="page-19-0"></span>3.1.2 Design V2

Il Design V2 richiama il V1 nella disposizione delle ruote, ma cambia il valore del modulo, che da m $v_1 = 2.5$  mm passa ad un modulo variabile tra la prima parte della cascata (ruota all'albero motore e ruota doppia) e la seconda parte (ruota doppia, ruote folli e ruote alle valvole), con un valore rispettivamente di m $v_2$ <sup>1</sup> = 2 mm,  $mv_2^2 = 2.25$  mm.

Inoltre, per evitare che vi fosse intersezione tra le ruote folli ed il circuito acqua del motore, si effettua una modifica della dimensione delle ruote folli, diminuendone il diametro e aumentandone il numero. Il nuovo design si presenta come:

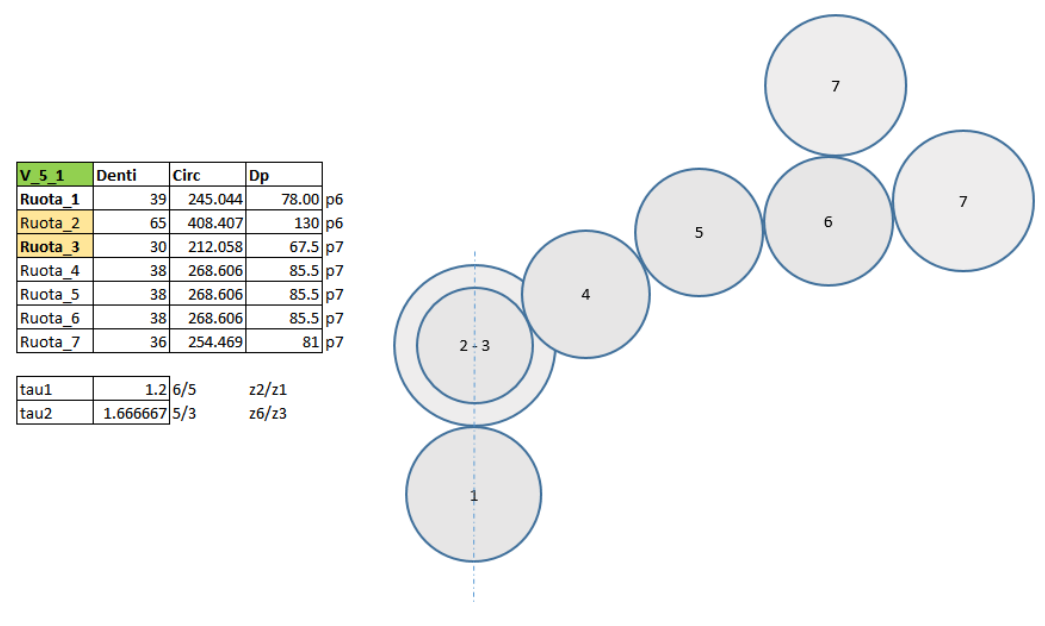

Figura 11, Design V2

Il problema per la scelta di questo design è che il circuito acqua in [Figura 12](#page-19-1) veniva intersecato all'altezza del rigonfiamento indicato dalla freccia.

<span id="page-19-1"></span>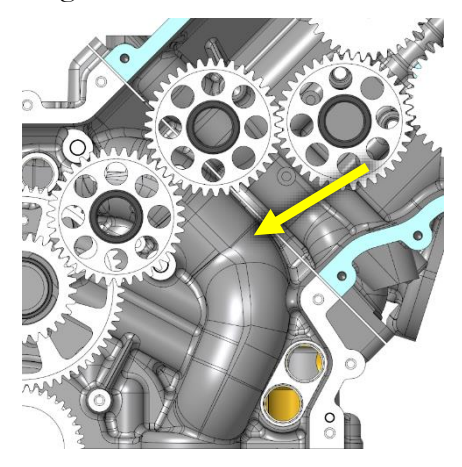

Figura 12, Circuito acqua

La scelta però di aggiungere una ruota in più riducendo il diametro porta ad un posizionamento della ruota centrale delle tre ruote folli non consono al design del basamento.

Infatti, vediamo dalla [Figura 13](#page-20-0) come il posizionamento della ruota folle centrale porti l'ancoraggio ad essere necessariamente sovrapposto all'unione dei due basamenti.

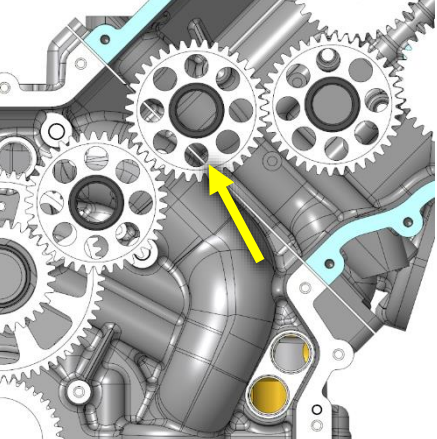

Figura 13, Posizionamento ruote folli

<span id="page-20-0"></span>Questa condizione è da evitare in quanto l'ancoraggio andrebbe fissato necessariamente in parte sul basamento inferiore, in parte su quello superiore, non potendo assicurare l'assoluta precisione di posizionamento. Per questo motivo si cerca un'alternativa al Design V2.

Viene quindi definito il Design V2', che sarà quello definitivo per la cascata finale.

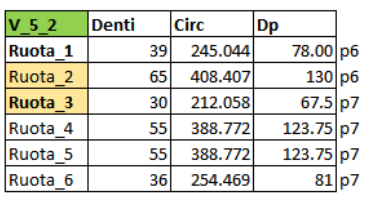

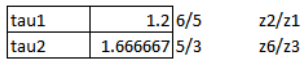

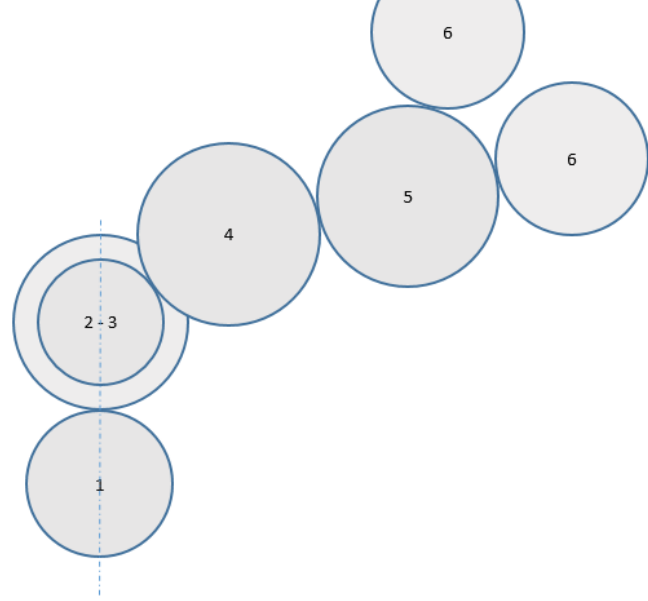

Figura 14, Design V2'

Il Design V2' quindi richiama il Design V1' per quanto riguarda il posizionamento delle ruote, ma mantiene il principio di divisione del modulo tra la prima cascata e la seconda.

Anche in questo caso si evita l'intersezione tra la ruota folle ed il circuito acqua.

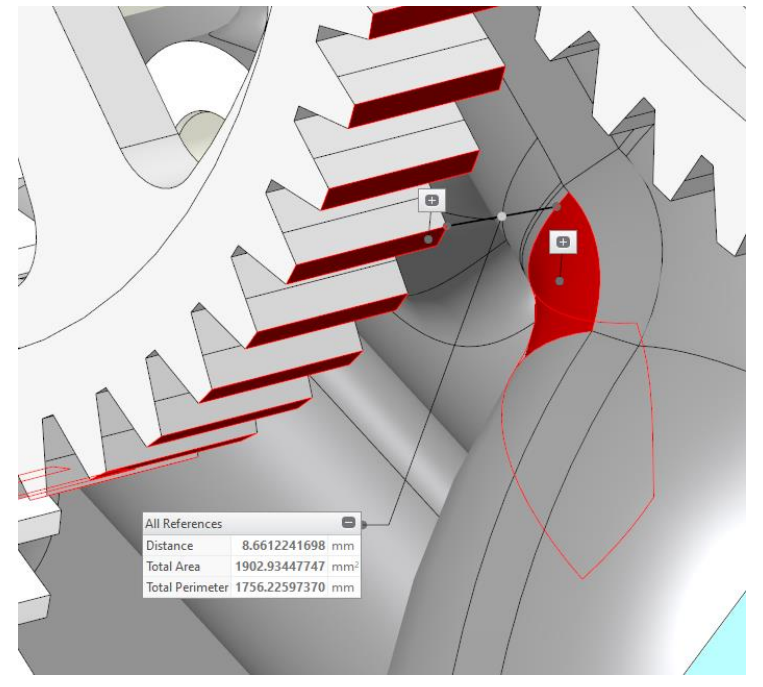

Figura 15, Distanza ruota folle - circuito acqua

<span id="page-21-0"></span>In [Figura 15](#page-21-0) viene indicata la distanza minima della ruota dal basamento di circa 7.5 mm.

Essendo il basamento prodotto tramite fusione, vengono imposti dei vincoli derivanti dal processo di produzione, il quale prevede una tolleranza di progetto di minimo ± 1 mm. Considerando il dimensionamento della ruota, che in [Figura](#page-21-0)  [15](#page-21-0) è rappresentata solamente attraverso il diametro primitivo, dobbiamo aggiungere il valore di Addendum, per il quale faremo riferimento al valore standard di Add = 1.25.

In questo modo avremmo una distanza minima di 5.25 mm, più che sufficiente per mantenere le distanze in ogni circostanza tra i componenti.

### <span id="page-22-0"></span>3.1.3 Design V3

Il Design V3 consiste nella ridefinizione del Design V2', ma con dentatura elicoidale piuttosto che dentatura dritta.

Infatti qual ora si voglia diminuire l'emissione sonora di una coppia di ingranaggi, la soluzione più comoda ed efficiente è progettare una cascata di ingranaggi a denti elicoidali, ma questo porta a vincoli di progettazione talvolta non sostenibili.

## <span id="page-23-0"></span>3.2 Calcolo dell'Efficienza di Funzionamento

Per il calcolo dell'efficienza viene utilizzato il programma di simulazione KissSys, all'interno del quale è possibile riprodurre l'intero sistema della cascata di ingranaggi e calcolare quanta potenza venga effettivamente trasmessa durante l'ingranamento.

I design presi in considerazione sono:

- Design V1'
- Design V2'
- Design V3

Nella definizione del funzionamento del sistema si impone la velocità di rotazione e le coppie risultante dalle coppie agenti sulle ruote alle valvole.

I dati:

- $\omega$  = 4000 rpm
- $T = 12.395$  Nm

Entrambe applicate alla ruota all'albero motore.

Il calcolo per questi due valori viene fatto prendendo in considerazione l'andamento della coppia istantanea che impongono le ruote alle valvole, se ne calcola la media per la parte di aspirazione e per la parte di scarico ed infine se ne somma il risultato.

Velocità di rotazione

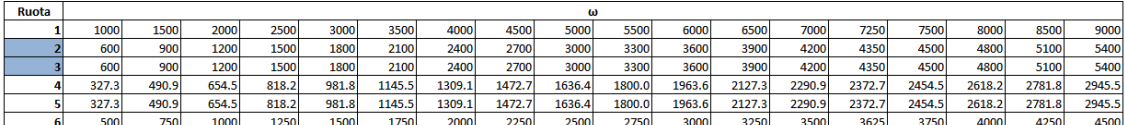

 $7 \text{mm}$  $2.25$ <sub>mm</sub>  $6 \text{mm}$  $2$ <sub>mm</sub>

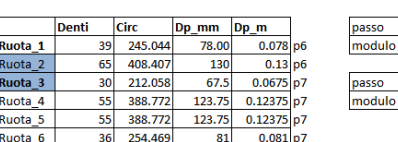

<span id="page-23-1"></span>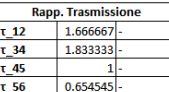

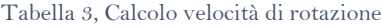

#### Coppie medie @4000rpm

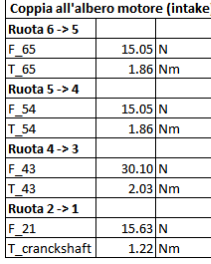

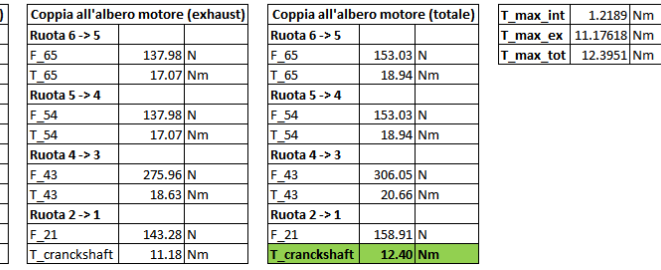

<span id="page-23-2"></span>Tabella 4, Calcolo coppie medie @4000 rpm

In [Tabella 3](#page-23-1) viene mostrato il processo di calcolo per la velocità di rotazione delle ruote della cascata, in [Tabella 4](#page-23-2) invece si mostra il calcolo delle coppie agenti sulla cascata alla velocità di rotazione pari a 4000 rpm, velocità scelta per la simulazione.

## <span id="page-24-0"></span>3.3 Simulazioni di Efficienza

#### <span id="page-24-1"></span>3.3.1 Impostazione della Simulazione

Si può suddividere l'impostazione della simulazione tramite KissSys in 3 step:

#### Step 1, Definizione del design da testare

Dimensionamento delle coppie di ruote attraverso il numero di denti, interasse, profilo della dentatura e posizionamento. Dimensionamento degli alberi scegliendo il diametro esterno, la lunghezza dell'albero e se questo sia pieno o cavo. Scelta ed assegnazione dei cuscinetti.

Nel nostro caso abbiamo:

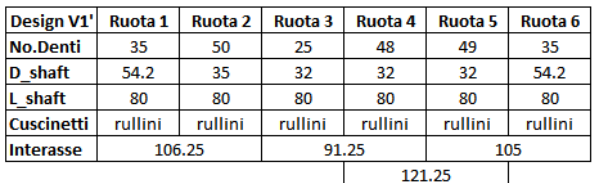

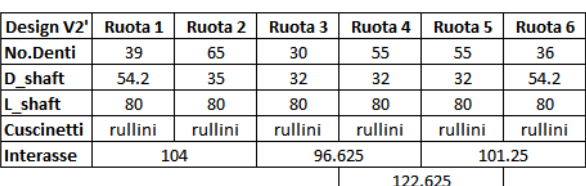

| <b>Design V3</b>  | Ruota 1 | Ruota 2 | Ruota 3 | Ruota 4 | Ruota <sub>5</sub> | Ruota 6 |  |
|-------------------|---------|---------|---------|---------|--------------------|---------|--|
| <b>No.Denti</b>   | 39      | 65      | 30      | 55      |                    | 36      |  |
| D shaft           | 54.2    | 35      | 32      | 32      | 32                 | 54.2    |  |
| L shaft           | 80      | 80      | 80      | 80      | 80                 | 80      |  |
| <b>Cuscinetti</b> | obliqui | obliqui | obliqui | obliqui | obliqui            | obliqui |  |
| <b>Interasse</b>  |         | 110.675 |         | 101.954 |                    | 108.781 |  |
|                   |         |         |         | 131.189 |                    |         |  |

Tabella 5, Dati per le simulazioni

Step 2, Assegnazione di input e output

Si assegna una velocità di rotazione ed una coppia agente sul sistema tramite una "boundary condition" e successivamente si assegna allo stesso modo, ma senza vincolare né velocità né coppia, una "boundary condition" per l'output con la quale controllare che li design sia stato dimensionato correttamente.

Nel nostro caso abbiamo:

- $\omega_{input} = 4000$  rpm,  $\omega_{output} = 2000$  rpm
- $T_{input} = T_{output} = 12.395$  Nm

Step 3, Impostazione della simulazione

Infine si imposta la simulazione per l'efficienza specificando il sistema di lubrificazione, che nel nostro caso avviene per iniezione di olio sul punto di contatto tra i denti. I getti vengono così dimensionati:

- Temp =  $120 °C$
- $Q = 1.8$  l/min
- $-v = 16.98$  m/s

Con T temperatura dell'olio, Q portata in litri al minuto, v velocità del getto.

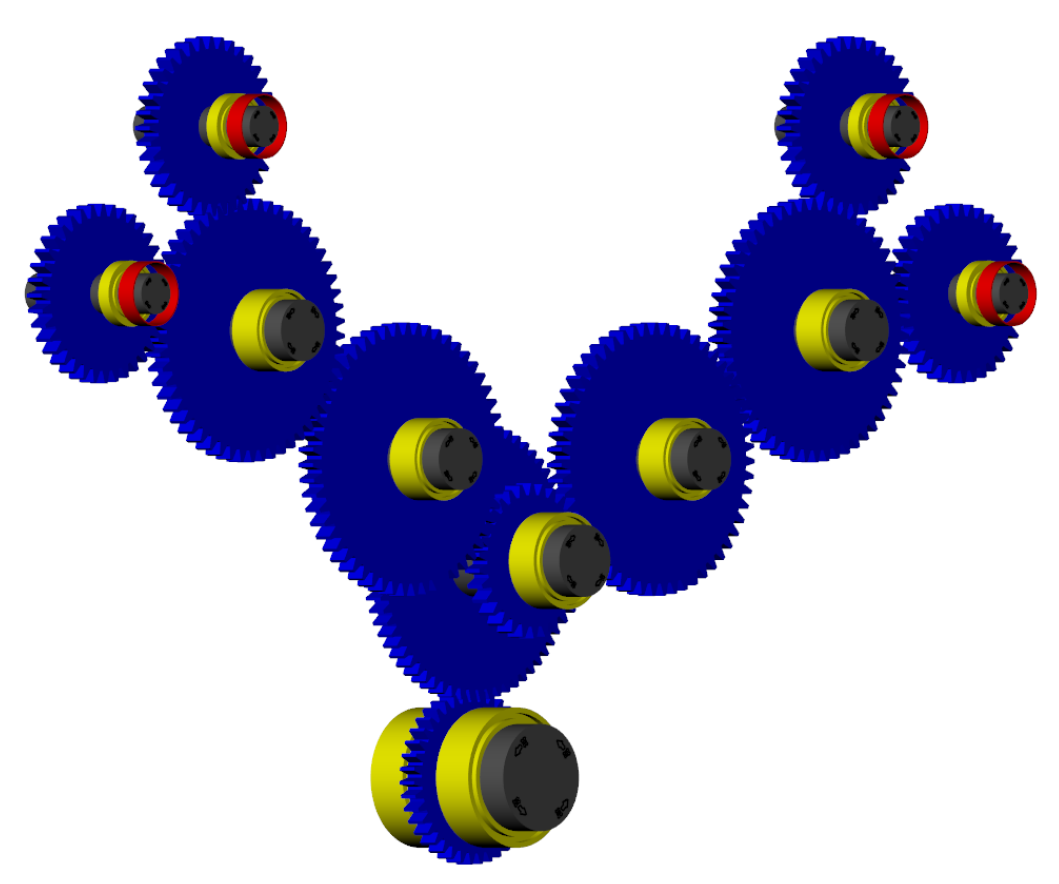

Figura 16, Rappresentazione del sistema su KissSys

## <span id="page-26-0"></span>3.3.2 Confronto tra i Design

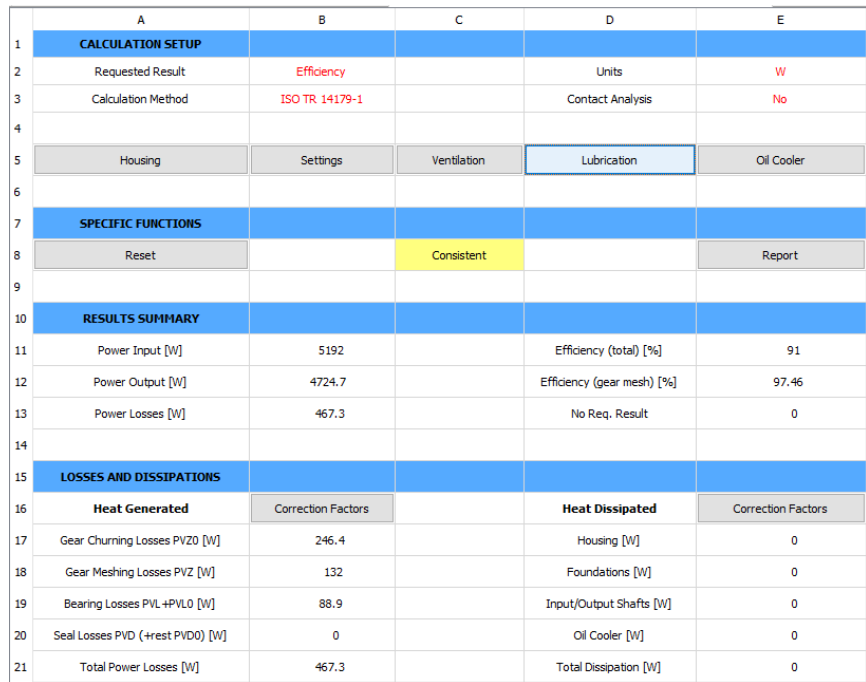

## Dalle simulazioni svolte si ottengono i seguenti risultati:

Figura 17, Efficienza del Design V1'

|                | A                                | B                         | C           | D                            | F                         |  |  |
|----------------|----------------------------------|---------------------------|-------------|------------------------------|---------------------------|--|--|
| 1              | <b>CALCULATION SETUP</b>         |                           |             |                              |                           |  |  |
| $\overline{2}$ | <b>Requested Result</b>          | Efficiency                |             | <b>Units</b>                 | w                         |  |  |
| 3              | <b>Calculation Method</b>        | ISO TR 14179-1            |             | <b>Contact Analysis</b>      | <b>No</b>                 |  |  |
| 4              |                                  |                           |             |                              |                           |  |  |
| 5              | Housing                          | Settings                  | Ventilation | Lubrication                  | Oil Cooler                |  |  |
| 6              |                                  |                           |             |                              |                           |  |  |
| 7              | <b>SPECIFIC FUNCTIONS</b>        |                           |             |                              |                           |  |  |
| 8              | Reset                            |                           | Consistent  |                              | Report                    |  |  |
| 9              |                                  |                           |             |                              |                           |  |  |
| 10             | <b>RESULTS SUMMARY</b>           |                           |             |                              |                           |  |  |
| 11             | Power Input [W]                  | 5192                      |             | Efficiency (total) [%]       | 91.47                     |  |  |
| 12             | Power Output [W]                 | 4749.1                    |             | Efficiency (gear mesh) [%]   | 97.62                     |  |  |
| 13             | Power Losses [W]                 | 442.9                     |             | No Reg. Result               | $\mathbf{0}$              |  |  |
| 14             |                                  |                           |             |                              |                           |  |  |
| 15             | <b>LOSSES AND DISSIPATIONS</b>   |                           |             |                              |                           |  |  |
| 16             | <b>Heat Generated</b>            | <b>Correction Factors</b> |             | <b>Heat Dissipated</b>       | <b>Correction Factors</b> |  |  |
| 17             | Gear Churning Losses PVZ0 [W]    | 230.9                     |             | Housing [W]                  | $\Omega$                  |  |  |
| 18             | Gear Meshing Losses PVZ [W]      | 123.8                     |             | Foundations [W]              | $\mathbf 0$               |  |  |
| 19             | Bearing Losses PVL +PVL0 [W]     | 88.2                      |             | Input/Output Shafts [W]      | $\mathbf 0$               |  |  |
| 20             | Seal Losses PVD (+rest PVD0) [W] | $\mathbf 0$               |             | Oil Cooler [W]               | $\mathbf{0}$              |  |  |
| 21             | Total Power Losses [W]           | 442.9                     |             | <b>Total Dissipation [W]</b> | $\circ$                   |  |  |

Figura 18, Efficienza del Design V2'

|                | A                                | B                         | c.          | D                            | E                         |  |
|----------------|----------------------------------|---------------------------|-------------|------------------------------|---------------------------|--|
| 1              | <b>CALCULATION SETUP</b>         |                           |             |                              |                           |  |
| $\overline{2}$ | <b>Requested Result</b>          | Efficiency                |             | <b>Units</b>                 | W                         |  |
| 3              | Calculation Method               | <b>ISO TR 14179-1</b>     |             | <b>Contact Analysis</b>      | No.                       |  |
| 4              |                                  |                           |             |                              |                           |  |
| 5              | Housing                          | Settings                  | Ventilation | Lubrication                  | Oil Cooler                |  |
| 6              |                                  |                           |             |                              |                           |  |
| 7              | <b>SPECIFIC FUNCTIONS</b>        |                           |             |                              |                           |  |
| 8              | Reset                            |                           | Consistent  |                              | Report                    |  |
| 9              |                                  |                           |             |                              |                           |  |
| 10             | <b>RESULTS SUMMARY</b>           |                           |             |                              |                           |  |
| 11             | Power Input [W]                  | 5192                      |             | Efficiency (total) [%]       | 91.31                     |  |
| 12             | Power Output [W]                 | 4740.8                    |             | Efficiency (gear mesh) [%]   | 97.99                     |  |
| 13             | Power Losses [W]                 | 451.2                     |             | No Reg. Result               | $\mathbf 0$               |  |
| 14             |                                  |                           |             |                              |                           |  |
| 15             | <b>LOSSES AND DISSIPATIONS</b>   |                           |             |                              |                           |  |
| 16             | <b>Heat Generated</b>            | <b>Correction Factors</b> |             | <b>Heat Dissipated</b>       | <b>Correction Factors</b> |  |
| 17             | Gear Churning Losses PVZ0 [W]    | 231.8                     |             | Housing [W]                  | 0                         |  |
| 18             | Gear Meshing Losses PVZ [W]      | 104.4                     |             | Foundations [W]              | $\mathbf 0$               |  |
| 19             | Bearing Losses PVL +PVL0 [W]     | 115                       |             | Input/Output Shafts [W]      | $\Omega$                  |  |
| 20             | Seal Losses PVD (+rest PVD0) [W] | o                         |             | Oil Cooler [W]               | 0                         |  |
| 21             | Total Power Losses [W]           | 451.2                     |             | <b>Total Dissipation [W]</b> | $\mathbf 0$               |  |

Figura 19, Efficienza del Design V3

Il confronto tra i design mostra come la differenza tra i design sia molto contenuta. Prendendo in considerazione l'efficienza di ingranamento, che è la componente principale da tenere sotto occhio per il nostro test, vediamo come nel caso del Design V2' questa sia più alta del Design V1', il quale perde circa 9W in più dell'altro.

Come volevasi dimostrare il Design V3 possiede un'efficienza più alta degli altri due, avendo un ingranamento più regolare e progressivo, ma perde più potenza sui cuscinetti.

Efficienza di ingranamento

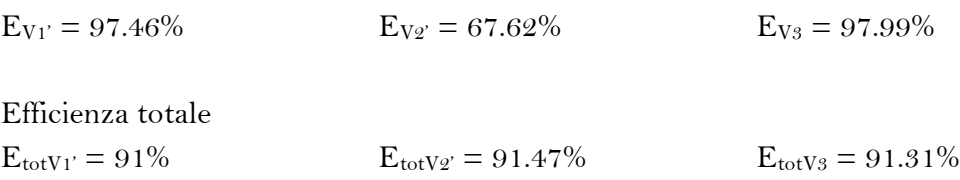

Per questo motivo si sceglie il design che possiede un'efficienza maggiore e quindi il Design V2'.

Inoltre, il Design V3 essendo elicoidale non avrebbe potuto comunque essere scelto in quanto le caratteristiche di un design elicoidale non sono compatibili con il nostro sistema.

Il design elicoidale necessita infatti di una larghezza del dente superiore a quella del design a denti dritti e per questo motivo andrebbe ad escludere una delle caratteristiche fondamentali che hanno portato alla scelta della cascata di ingranaggi piuttosto che la catena, l'ingombro assiale.

Oltre all'ingombro assiale, abbiamo anche il problema dell'ancoraggio del sistema il quale, essendo sottoposto a forze assiali, necessita di cuscinetti a sfere obliqui. I cuscinetti obliqui a loro volta necessitano di spazio essendo più ingombranti sia assialmente che radialmente rispetto ai corrispettivi cuscinetti a rullini/sfere per gli stessi alberi.

Andando a sommare tutti questi effetti si ottiene un design molto più ingombrante del corrispettivo design a denti dritti.

<span id="page-29-0"></span>Dopo la scelta del design, basandosi sull'efficienza di funzionamento e di ingranamento, si passa alla progettazione del profilo del dente per ottenere la caratteristica fondamentale che la cascata di ingranaggi dovrebbe avere, la bassa emissione sonora.

Prima di tutto si definiscono i dati con i quali effettuare i test. Si utilizzano tali dati trovati per testare il profilo del dente standard, variando esclusivamente l'angolo di pressione α in modo tale da trovare l'angolo che risponde in maniera più efficiente possibile all'emissione sonora, anche in base al numero di denti coinvolti ed alle condizioni di lavoro.

Successivamente si definisce un test più impegnativo, che nel nostro caso è a coppia massima, applicando le modifiche macro-geometriche in modo tale da ottimizzare la risposta del dente all'emissione sonora.

Come ultimo test si effettua un test strutturale, così da verificare il fattore di sicurezza del profilo così che sia sufficientemente alto.

# <span id="page-30-0"></span>4.1 Definizione di Velocità di Rotazione e Coppie Medie

I parametri vengono definiti partendo dalle coppie puntuali che si sviluppano sugli alberi a camme delle valvole di aspirazione e di scarico.

|                                                                                                    | <b>Intake Camshaft Torque</b>                                                                                                    |                                                                                                    |                                                                                                    |                                                                                                    |                                                                                                    |                                                                                                    |                                                                                                    |                                                                                                    |                                                                                                    |                                                                                                    |                                                                                                    |                                                                                                    |                                                                                                    |                                                                                                    |                                                                                                    |                                                                                                    |                                                                                                    |                                                                                                    |
|----------------------------------------------------------------------------------------------------|----------------------------------------------------------------------------------------------------|----------------------------------------------------------------------------------------------------|----------------------------------------------------------------------------------------------------|----------------------------------------------------------------------------------------------------|----------------------------------------------------------------------------------------------------|----------------------------------------------------------------------------------------------------|----------------------------------------------------------------------------------------------------|----------------------------------------------------------------------------------------------------|----------------------------------------------------------------------------------------------------|----------------------------------------------------------------------------------------------------|----------------------------------------------------------------------------------------------------|----------------------------------------------------------------------------------------------------|----------------------------------------------------------------------------------------------------|----------------------------------------------------------------------------------------------------|----------------------------------------------------------------------------------------------------|----------------------------------------------------------------------------------------------------|----------------------------------------------------------------------------------------------------|----------------------------------------------------------------------------------------------------|
| CA<br>[deg]                                                                                                    | Torque @RPM<br>[Mm]                                                                                                    | <b>Torque @RPM</b><br>[Nm]                                                                                                    | Torque @RPM<br>[Nm]                                                                                                    | Torque @RPM<br>[Nm]                                                                                                    | Torque @RPM<br>[Nm]                                                                                                    | Torque @RPM<br>[Nm]                                                                                                    | Torque @RPM<br>[Nm]                                                                                                    | <b>Torque @RPM</b><br>$N=1$                                                                                                    | Torque @RPM<br>[Nm]                                                                                                    | Torque @RPM<br>[Nm]                                                                                                    | Torque @RPM<br>[Nm]                                                                                                    | Torque @RPM<br>[Nm]                                                                                                    | Torque @RPM<br>[Nm]                                                                                                    | <b>Torque @RPM</b><br>[Nm]                                                                                                    | <b>Torque @RPM</b><br>[Nm]                                                                                                    | Torque @RPM<br>[Nm]                                                                                                    | <b>Torque @RPM</b><br><b>IN-1</b>                                                                                                    | Torque @RPM<br>[Nm]                                                                                                    |
|                                                                                                    | 1000                                                                                                    | 1500                                                                                                    | 2000                                                                                                    | 2500                                                                                                    | 3000                                                                                                    | 3500                                                                                                    | 4000                                                                                                    | 4500                                                                                                    | 5000                                                                                                    | 5500                                                                                                    | 6000                                                                                                    | 6500                                                                                                    | 7000                                                                                                    | 7250                                                                                                    | 7500                                                                                                    | 8000                                                                                                    | 8500                                                                                                    | <b>9000</b>                                                                                                    |
| $\mathfrak{D}$<br>$\overline{3}$<br>4<br>$\overline{\mathbf{s}}$<br>ß,<br>8<br>$\mathcal{A}$<br>10<br>$\mathbf{u}$<br>$\mathcal{D}$<br>$7$<br>14<br>15<br>$\frac{16}{36}$<br>17<br>18<br>$\mathfrak{B}$<br>20<br>21<br>$\overline{22}$<br>23<br>24<br>25<br>26<br>27<br>28<br>29<br>30<br>31<br>32<br>$\overline{\alpha}$ | 15, 211305<br>14.477161<br>13.786225<br>13.279235<br>12.698875<br>11,661118<br>10.995617<br>10.275364<br>3.54738<br>8.702086<br>7.8090744<br>6.9569173<br>6,2702<br>5.5944946<br>4.6286836<br>3.523603<br>2.5649428<br>1.7273744<br>0.81820315<br>$-0.14236176$<br>$-1.094808$<br>$-2.0655675$<br>$-2.906906$<br>$-3.8044806$<br>$-4.6933875$<br>$-5.7690266$<br>$-6.8187357$<br>$-7.6543187$<br>$-8.407124$<br>$-9.219424$<br>$-10.05770$<br>$-10.91255$<br>$-11.799755$ | 14.747832<br>14.211778<br>13 777634<br>13.312196<br>12 734553<br>12.042109<br>11,2637<br>10.409635<br>9.501452<br>8.594006<br>7.7562<br>7.006351<br>6.34456<br>5.7195797<br>4.990845<br>4.0690374<br>2.9632885<br>18264465<br>0.8070422<br>$-0.05432228$<br>$-0.0658244$<br>$-17427691$<br>$-2.7126245$<br>$-3.6555092$<br>$-4.6371884$<br>$-5.5568852$<br>$-6.50936$<br>$-7.479317$<br>$-8.37576$<br>$-9.137167$<br>$-9.835665$<br>$-10.634893$<br>$-11.627583$ | 15.205735<br>14.305038<br>13.3220825<br>12.512703<br>11.967312<br>11.648275<br>11.401751<br>11.026896<br>10.381045<br>9.429328<br>8.260699<br>7.029281<br>5.9013133<br>5.0034885<br>4.361855<br>3.8575113<br>3.3637528<br>2.7174318<br>1.8473428<br>0.760971<br>$-0.47116622$<br>$-17403342$<br>$-2.9457066$<br>$-4.024761$<br>$-4.9418583$<br>$-5.7170696$<br>$-6.394803$<br>$-7.0506406$<br>$-7.771574$<br>$-0.625347$<br>$-9.631537$<br>$-10.737258$<br>$-11.046486$ | TL 906442<br>15.275323<br>14.453949<br>13.552303<br>12.604855<br>116337185<br>10.67806<br>9.792101<br>3.01181<br>8.356967<br>7.812099<br>7.3157773<br>6.781742<br>6.1415715<br>5.362277<br>4.454438<br>3.4397078<br>2.4022868<br>14007092<br>0.4114646<br>$-0.5632325$<br>$-15477608$<br>$-2.5067476$<br>$-3.68684$<br>$-4.794813$<br>$-5.8678746$<br>$-6.859576$<br>$-7.716862$<br>$-8.450013$<br>$-9.105109$<br>$-9.74568$<br>$-10.43269$<br>$-11.212804$ | 14.78541<br>13.636117<br>12 693858<br>12.013532<br>11.594821<br>11,366504<br>11.226108<br>11.047597<br>10.722838<br>10.17207<br>9.367772<br>8.323477<br>7.0354227<br>5.7742605<br>4.460484<br>3.2383528<br>2.1681678<br>12571024<br>0.50673187<br>$-0.087344535$<br>$-0.60291004$<br>$-11244013$<br>$-1.6971455$<br>$-2.352267$<br>$-3.1661112$<br>$-4.1650344$<br>$-5.325341$<br>$-6.612371$<br>$-8.002825$<br>$-9.430683$<br>$-10.788111$<br>$-12.005832$<br>$-13.038678$<br>$-13864464$ | 14.928322<br>14.559276<br>13.929975<br>13.031374<br>11.889059<br>10.553468<br>9.090885<br>7.5683265<br>6.060253<br>4.63558<br>3.3482313<br>2.2227585<br>1,2551783<br>0.42962795<br>$-0.2855775$<br>$-0.9347217$<br>$-15519617$<br>$-2.1653284$<br>$-2.8204918$<br>$-3.5374355$<br>$-4.2970757$<br>$-5.10192$<br>$-5.96$ S68<br>$-6.867076$<br>$-7.79074$<br>$-8.707403$<br>$-9.6202755$<br>$-10.547812$<br>$-11,49013$<br>$-12.439216$<br>$-13.413453$<br>$-54.43413$<br>$-5.484283$ | 8,207048<br>7.8907332<br>7.790159<br>7.6567055<br>8.002594<br>8.116634<br>8.087453<br>7.8190275<br>7.2374105<br>6.3072004<br>5.0266956<br>3.4423807<br>16167538<br>$-0.36064002$<br>$-2.399017$<br>$-4.404661$<br>$-6.27589$<br>$-7.916791$<br>$-9.274177$<br>$-10.338347$<br>$-11,123009$<br>$-11.647079$<br>$-11.957539$<br>$-12.126256$<br>$-12.233762$<br>$-12.351191$<br>$-12.528155$<br>$-12.791704$<br>$-13.162763$<br>$-13.645343$<br>$-14.206833$<br>$-54,811242$<br>$-15.470747$ | 1.1253904<br>0.87322843<br>0.5613633<br>0.13673791<br>$-0.44333946$<br>$-1,223923$<br>$-2.2376463$<br>$-3.490022$<br>$-4.96162$<br>-6.5375184<br>$-8.332043$<br>$-10.105456$<br>$-11869773$<br>$-13.571456$<br>$-15.343025$<br>$-16.524082$<br>$-17.666864$<br>$-18.525534$<br>$-19.10335$<br>$-19.41707$<br>$-19.476213$<br>$-19.321068$<br>$-19.016932$<br>$-18.625566$<br>$-18.219927$<br>$-17.843386$<br>$-17.56787$<br>$-17.417448$<br>$-17.420206$<br>$-17.57398$<br>$-17.855867$<br>$-18.235376$<br>$-10.667843$ | $-30.645196$<br>$-11.754252$<br>$-12.791454$<br>$-13.753246$<br>$-14.695905$<br>$-15.625925$<br>$-18.54043$<br>$-17.428177$<br>$-18.233528$<br>$-19.1439$<br>$-13.974836$<br>$-20.771303$<br>$-21502636$<br>$-22.11366$<br>$-22.545141$<br>$-22.774902$<br>$-22.820656$<br>$-22.720125$<br>$-22.431572$<br>$-2188861$<br>$-21155085$<br>$-20.329432$<br>$-13.47677$<br>$-18.653239$<br>$-17.92837$<br>$-17.32266$<br>$-16.893664$<br>$-16.732426$<br>$-18.863667$<br>$-17.27391$<br>$-17.334633$<br>$-13.679694$<br>$-73.254921$ | $-12.292479$<br>$-13.363845$<br>$-14.399891$<br>$-55.374529$<br>$-16.233591$<br>$-16.935652$<br>$-17.497494$<br>$-17.981989$<br>$-18.433167$<br>$-58.87627$<br>$-19.273594$<br>$-19.624056$<br>$-19.941055$<br>$-20.257622$<br>$-20.606413$<br>$-20.994385$<br>$-21,388668$<br>$-21.729492$<br>$-21,976692$<br>$-22.107237$<br>$-22.11987$<br>$-21.99166$<br>$-21.736043$<br>$-21.335507$<br>$-20.794315$<br>$-20.133358$<br>$-19.414003$<br>$-18.70395$<br>$-18.05021$<br>$-77.462025$<br>$-16.962738$<br>$-16.60619$<br>$-16.422617$ | $-17.6819$<br>$-16.687185$<br>$-19.590292$<br>$-20.338322$<br>$-20.914894$<br>$-21.345161$<br>$-21656454$<br>$-2184683$<br>$-21899766$<br>$-21804344$<br>$-21562699$<br>$-21,205908$<br>$-20.79147$<br>$-20.370756$<br>$-19.975159$<br>$-19.60365$<br>$-19.238956$<br>$-18.879507$<br>$-18.547974$<br>$-18.27245$<br>$-18.068132$<br>$-17.929648$<br>$-77.031951$<br>$-17.769032$<br>$-17.705502$<br>$-17.62846$<br>$-17.557617$<br>$-17.519571$<br>$-17.49526$<br>$-17.435366$<br>$-17.355343$<br>$-17.276062$<br>$-17.133606$ | $-20.211365$<br>$-21.06764$<br>$-21.766344$<br>$-22.299746$<br>$-22.645767$<br>$-22.765741$<br>$-22.63548$<br>$-22.278414$<br>$-21.768589$<br>$-21.194294$<br>$-20.612728$<br>$-20.035542$<br>$-19.443775$<br>$-18.81972$<br>$-18.173845$<br>$-17.553510$<br>$-17.02035$<br>$-16.615137$<br>$-16.343313$<br>$-16.174255$<br>$-16.063145$<br>$-55.974863$<br>$-15.034304$<br>$-15.825689$<br>$-15.793545$<br>$-5.830939$<br>$-15.920296$<br>$-16.014994$<br>$-98.099545$<br>$-16.75634$<br>$-16.192846$<br>$-16.19735$<br>$-16.19135$ | $-20.67536$<br>$-21546402$<br>$-22.486435$<br>$-23.425375$<br>$-24.333311$<br>$-25.796275$<br>$-25.8297$<br>$-26.302485$<br>$-26.550346$<br>$-26.578993$<br>$-26.400898$<br>$-26.019075$<br>$-25.42265$<br>$-24.600224$<br>$-23.550848$<br>$-22.291279$<br>$-20.857786$<br>$-19.30438$<br>$-17.701202$<br>$-16.124071$<br>$-14.640774$<br>$-13.306085$<br>$-72.143364$<br>$-11164377$<br>$-10.422181$<br>$-9.874685$<br>$-9.557996$<br>$-9.482464$<br>$-9.64508$<br>$-90.035719$<br>$-10.605825$<br>$-11264751$<br>$-11,361744$ | $-24.07210$<br>$-24.468699$<br>$-24.75371$<br>$-24.957954$<br>$-25.11118$<br>$-25.223462$<br>$-25.301617$<br>$-25.29277$<br>$-25.16774$<br>$-24.919456$<br>$-24.566446$<br>$-24.134577$<br>$-23.633858$<br>$-23.050768$<br>$-22.35756$<br>$-21.526577$<br>$-20.54435$<br>$-19.419134$<br>$-18.175556$<br>$-16.868526$<br>$-15.526736$<br>$-34.19446$<br>$-12.90254$<br>$-11678535$<br>$-10.546857$<br>$-9.532384$<br>$-8.666532$<br>$-7.9666214$<br>$-7.5253363$<br>$-7.3035513$<br>$-7.336624$<br>$-7.616464$<br>$-0.005771$ | $-28.507065$<br>$-29.483006$<br>$-30.183983$<br>$-30.613918$<br>$-30.793892$<br>$-30.749489$<br>$-30.498922$<br>$-30.046597$<br>$-29.389914$<br>$-28.533123$<br>$-27.50065$<br>$-26.33796$<br>$-25.097952$<br>$-23.820177$<br>$-22.519059$<br>$-21, 105720$<br>$-19.814445$<br>$-18.407436$<br>$-16.90495$<br>$-75.578465$<br>$-14.217105$<br>$-12.91837$<br>$-11691255$<br>$-10.53669$<br>$-9.457441$<br>$-8.457136$<br>$-7.540902$<br>$-6.7184$<br>$-6.008719$<br>$-5.4371105$<br>$-5.025987$<br>$-4.7966146$<br>$-4.759946$ | $-25.917427$<br>$-27.00$ f56<br>$-27.919312$<br>$-28.656313$<br>$-29.204193$<br>$-29.575937$<br>$-29.784245$<br>$-29.818258$<br>$-29.64399$<br>$-29.2253$<br>$-28.540337$<br>$-27.593494$<br>$-26.415653$<br>$-25.069065$<br>$-23.625256$<br>$-22.130701$<br>$-20.534051$<br>$-19.0079$<br>$-17.37195$<br>$-15.70612$<br>$-14.050438$<br>$-12.449997$<br>$-10.952554$<br>$-9.596432$<br>$-8.40615$<br>$-7.39227$<br>$-6.549993$<br>$-5.8691792$<br>-5.3330035<br>$-4.924256$<br>$-4.6357903$<br>$-4.474814$<br>$-4.464855$ | $-30.03466$<br>$-32.245113$<br>$-33.980473$<br>$-35.277683$<br>$-36.16081$<br>$-36.663826$<br>$-36.820694$<br>$-36.663864$<br>$-36.21713$<br>$-35.491707$<br>$-34.499516$<br>$-33.26961$<br>$-31.81337$<br>$-30.151358$<br>$-28.304697$<br>$-26.348356$<br>$-24.376762$<br>$-22.49942$<br>$-20.76412$<br>$-13.796762$<br>$-17.656816$<br>$-16.264568$<br>$-14.990427$<br>$-13.815337$<br>$-12.694192$<br>$-11585129$<br>$-10.497715$<br>$-9.480565$<br>$-8.560823$<br>$-7.715351$<br>$-6.8919487$<br>$-6.040667$<br>$-5,156134$ | $-31.4543$<br>-32.970673<br>-34 228256<br>$-35.21038$<br>$-35.913055$<br>$-36.318142$<br>$-36.401352$<br>$-36.75167$<br>$-35.591476$<br>-34.779636<br>$-33.79403$<br>$-32.6516$<br>$-31,28909$<br>$-29.663612$<br>-27.759583<br>$-25.600254$<br>$-23.263361$<br>$-20.831493$<br>$-18.34152$<br>$-15.838723$<br>$-13.410169$<br>$-11.157055$<br>$-9.134695$<br>$-7.3141885$<br>$-5.625735$<br>$-4.0140386$<br>$-2.4846115$<br>$-11082252$<br>0.032465097<br>0.90585303<br>15215911<br>1,911613<br>2.1056342 |
| 34<br>35<br>36<br>37<br>38<br>39<br>40<br>41<br>42<br>43<br>44<br>45<br>46<br>47<br>48<br>49<br>50                                                                                                    | $-12.6$ 16583<br>$-13.297868$<br>$-13.968534$<br>$-14.71253$<br>$-15.416511$<br>$-16.001879$<br>$-16.543032$<br>$-17.08497$<br>$-17.596422$<br>$-18.105333$<br>$-18.59775$<br>$-18.943533$<br>$-19.755764$<br>$-19.380714$<br>$-19.707279$<br>$-20.03175$<br>$-20.345766$                                                                                                    | $-12.727732$<br>$-13.7256$<br>$-14.469659$<br>$-14.983058$<br>$-15.407911$<br>$-15.867053$<br>$-16.385147$<br>$-16.936067$<br>$-17.520396$<br>$-18.163616$<br>$-18.832163$<br>$-19.300023$<br>$-19.69239$<br>$-19.736479$<br>$-19.682827$<br>$-19.729603$<br>$-19.956095$                                                                                                    | $-12.848271$<br>$-13.66633$<br>$-54.296599$<br>$-14.793371$<br>$-15.265828$<br>$-55.773427$<br>$-16.347603$<br>$-16.963945$<br>$-17.572283$<br>$-19.130836$<br>$-18.630033$<br>$-19.083197$<br>$-19.465193$<br>$-19.822544$<br>$-20.063316$<br>$-20.19831$<br>$-20.217836$                                                                                                    | $-12,095497$<br>$-13.055305$<br>$-14.034702$<br>$-14.964236$<br>$-15.732633$<br>$-16.478096$<br>$-17.00737$<br>$-17.400467$<br>$-17.68952$<br>$-17.919646$<br>$-18.141945$<br>$-10.390637$<br>$-18.71535$<br>$-19.079996$<br>$-19.492022$<br>$-13.91958$<br>$-20.318266$                                                                                                    | $-14.4163475$<br>$-14.799797$<br>$-15.078568$<br>$-15.3240185$<br>$-15.613344$<br>$-16.003634$<br>$-16.519266$<br>$-17.103512$<br>$-17.716629$<br>$-18.233772$<br>$-10.76551$<br>$-19.039056$<br>$-19.29887$<br>$-19.396566$<br>$-19.438572$<br>$-19.481392$                                                                                                    | $-16.516771$<br>$-17.492462$<br>$-58.373001$<br>$-19.102598$<br>$-79.625574$<br>$-19.913052$<br>$-19.974419$<br>$-19.843103$<br>$-13.566W7$<br>$-19.212746$<br>$-18.864567$<br>$-10.536645$<br>$-18.452557$<br>$-18.45637$<br>$-18.616158$<br>$-10.973728$<br>$-19.37721$                                                                                                    | $-16.210283$<br>$-17.005646$<br>$-17.79584$<br>$-18.551992$<br>$-19.28767$<br>$-19.991955$<br>$-20.651278$<br>$-21,20437$<br>$-21.604702$<br>$-21.833067$<br>$-21915545$<br>$-21.828653$<br>$-2161322$<br>$-21.304905$<br>$-20.625573$<br>$-20.364836$<br>$-19.83234$                                                                                                    | $-19.034075$<br>$-19.312658$<br>$-19.63269$<br>$-20.030853$<br>$-20.497283$<br>$-20.89313$<br>$-21.14677$<br>$-21.34588$<br>$-21.586617$<br>$-21756394$<br>$-21.876143$<br>$-21.819607$<br>$-21.632494$<br>$-21.311031$<br>$-20.99822$<br>$-20.424562$<br>$-19.833715$                                                                                                    | $-19.724178$<br>$-20.26968$<br>$-20.862286$<br>$-2134231$<br>$-2162510$<br>$-21624193$<br>$-21344875$<br>$-20.924332$<br>$-20.328266$<br>$-79.561363$<br>$-18.739449$<br>$-17.930855$<br>$-17.06175$<br>$-16.21095$<br>$-55,378827$<br>$-14.648422$<br>$-14.004171$                                                                                                    | $-16.401743$<br>$-16.54T53$<br>$-96.828588$<br>$-17.206556$<br>$-17.62113$<br>$-18.07507$<br>$-18.552431$<br>$-18.943092$<br>$-19.23746$<br>$-19.403097$<br>$-19.25574$<br>$-78.750232$<br>$-18.133478$<br>$-17.59588$<br>$-17.085508$<br>$-98.502356$<br>$-15.806322$                                                                                                    | $-17.08115$<br>$-16.958006$<br>-16.886566<br>$-16.875278$<br>$-16.843266$<br>$-18.78408$<br>$-16.75688$<br>$-16.733396$<br>$-16.62346$<br>$-16.463045$<br>$-16.367138$<br>$-16.300710$<br>$-16.185373$<br>$-15.970115$<br>$-15.717316$<br>$-15.389647$<br>$-14.935068$                                                                                                    | $-16.233715$<br>$-16.327766$<br>$-98.423603$<br>$-16.478222$<br>$-16.49757$<br>$-98.4965$<br>$-16.490364$<br>$-96.477596$<br>$-98.43528$<br>$-16.375973$<br>$-16.10221$<br>$-75.859035$<br>$-15.645298$<br>$-5.45227$<br>$-55.099999$<br>$-34.717581$<br>$-14.307045$                                                                                                    | $-12.75556$<br>$-13,536097$<br>$-14.236994$<br>$-14.788067$<br>$-8,188333$<br>$-5.517732$<br>$-15.777971$<br>$-5.894827$<br>$-5,84608$<br>$-15.654655$<br>$-5.324997$<br>$-54.851343$<br>$-54.264351$<br>$-13.644898$<br>$-13.083305$<br>$-12,603854$<br>$-12.161566$                                                                                                    | $-8.696875$<br>$-9.460052$<br>$-10.373588$<br>$-11.38332$<br>$-12.406675$<br>$-13.37851$<br>$-14.295387$<br>$-15.176906$<br>$-15.971653$<br>$-16.590422$<br>$-17.007061$<br>$-17.241177$<br>$-17.206314$<br>$-17.10989$<br>$-16.708208$<br>$-16.1259$<br>$-15.441421$                                                                                                    | $-4.88635%$<br>$-5.1361365$<br>$-5.52$ $52$<br>$-6.068361$<br>$-6.7675467$<br>$-7.5851607$<br>$-8.482481$<br>$-8.446131$<br>$-10.502767$<br>$-11.655006$<br>$-52.81867$<br>$-13.002022$<br>$-54.814332$<br>$-5.638745$<br>$-16.353363$<br>$-16.925943$<br>$-17.3163$                                                                                                    | $-4.623652$<br>$-4.9272375$<br>$-5.3306074$<br>$-5.812272$<br>$-6.356946$<br>$-6.9420037$<br>$-7.535099$<br>$-8.095063$<br>$+8.6091$<br>$-9.11966$<br>$-9.690221$<br>$-10.333237$<br>$-10.990695$<br>$-11.581469$<br>$-12.064425$<br>$-12.448172$<br>$-12.750773$                                                                                                    | $-4.263449$<br>$-3.3671136$<br>$-2.4521942$<br>$-1.5386$ MS<br>$-0.66996366$<br>0.11790559<br>0.7986799<br>1371003<br>1.8371199<br>2.1605452<br>2.2711241<br>2.1132982<br>1.6887231<br>1.0560014<br>0.29505423<br>$-0.54348304$<br>$-1.4462146$                                                                                                    | 2.115224<br>13329561<br>15658749<br>1070149<br>0.50786265<br>$-0.104736745$<br>$-0.7635541$<br>$-14501793$<br>$-2.166826$<br>$-2.912308$<br>$-3.6433173$<br>$-4.3138947$<br>$-4.9481163$<br>$-5.5841084$<br>$-6.211022$<br>$-6.766625$<br>$-7.2014675$                                                                                                    |

Tabella 6, Coppie istantanee all'aspirazione

<span id="page-30-1"></span>

|                                                                                                    | <b>Exhaust Camshaft Torque</b>                                                                                                    |                                                                                                    |                                                                                                    |                                                                                                    |                                                                                                    |                                                                                                    |                                                                                                    |                                                                                                    |                                                                                                    |                                                                                                    |                                                                                                    |                                                                                                    |                                                                                                    |                                                                                                    |                                                                                                    |                                                                                                    |                                                                                                    |                                                                                                    |
|----------------------------------------------------------------------------------------------------|----------------------------------------------------------------------------------------------------|----------------------------------------------------------------------------------------------------|----------------------------------------------------------------------------------------------------|----------------------------------------------------------------------------------------------------|----------------------------------------------------------------------------------------------------|----------------------------------------------------------------------------------------------------|----------------------------------------------------------------------------------------------------|----------------------------------------------------------------------------------------------------|----------------------------------------------------------------------------------------------------|----------------------------------------------------------------------------------------------------|----------------------------------------------------------------------------------------------------|----------------------------------------------------------------------------------------------------|----------------------------------------------------------------------------------------------------|----------------------------------------------------------------------------------------------------|----------------------------------------------------------------------------------------------------|----------------------------------------------------------------------------------------------------|----------------------------------------------------------------------------------------------------|----------------------------------------------------------------------------------------------------|
| CA                                                                                                    | Torque ⊜RPM                                                                                                    | <b>Torque @RPM</b>                                                                                                    | Torque @RPM                                                                                                    | <b>Torque @RPM</b>                                                                                                    | <b>Torque @RPM</b>                                                                                                    | Torque @RPM                                                                                                    | Torque @RPM                                                                                                    | Torque @RPM                                                                                                    | Torque @RPM                                                                                                    | <b>Torque @RPM</b>                                                                                                    | [Nm]                                                                                                    | Torque @RPM Torque @RPM                                                                                                    | Torque @RPM                                                                                                    | <b>Torque @RPM</b>                                                                                                    | Torque @RPM                                                                                                    | Torque @RPM                                                                                                    | Torque @RPM                                                                                                    | Torque @RPM                                                                                                    |
| [deg]                                                                                                    | [Mm]                                                                                                    | [Nm]                                                                                                    | [Nm]                                                                                                    | [Nm]                                                                                                    | $[M_m]$                                                                                                    | [Nm]                                                                                                    | $[M=]$                                                                                                    | [ <sub>mm</sub> ]                                                                                                    | [Nm]                                                                                                    | [Nm]                                                                                                    |                                                                                                    | [Nm]                                                                                                    | [Nm]                                                                                                    | [Nm]                                                                                                    | [Nm]                                                                                                    | [Nm]                                                                                                    | [Nm]                                                                                                    | [Mm]                                                                                                    |
|                                                                                                    | 1000                                                                                                    | 1500                                                                                                    | 2000                                                                                                    | 2500                                                                                                    | 3000                                                                                                    | 3500                                                                                                    | 4000                                                                                                    | 4500                                                                                                    | 5000                                                                                                    | 5500                                                                                                    | 6000                                                                                                    | 6500                                                                                                    | 7000                                                                                                    | 7250                                                                                                    | 7500                                                                                                    | 8000                                                                                                    | 8500                                                                                                    | 3000                                                                                                    |
| $\overline{2}$<br>$\overline{3}$<br>4<br>$\overline{\mathbf{5}}$<br>6<br>$\theta$<br>$\mathbf{a}$<br>10<br>n<br>v<br>13<br>$\overline{M}$<br>15<br>16<br>17<br>18<br>$\overline{\mathbf{3}}$<br>20<br>21 | $-10.863875$<br>$-10.674457$<br>$-10.547069$<br>$-10.414091$<br>$-10.1948535$<br>$-9.883803$<br>$-9.55857$<br>$-9.269656$<br>$-9.047998$<br>$-8.890339$<br>$-8.806876$<br>$-8.491175$<br>$-8.014392$<br>$-7.6934553$<br>$-7.506521$<br>$-7.2294445$<br>$-7.1203327$<br>$-6.8340654$<br>$-6.521849$<br>$-6.2950053$<br>$-6.030445$ | $-11333514$<br>$-11,005451$<br>$-10.7731$<br>$-10.443221$<br>$-10.072742$<br>$-9.7104$<br>$-9.409427$<br>$-9.20362$<br>$-9.086482$<br>$-8.992804$<br>$-8.887989$<br>$-8.813191$<br>$-8.421116$<br>$-7.9487343$<br>$-7.3562584$<br>$-7.004317$<br>$-6.875819$<br>$-6.80972$<br>$-6.975443$<br>$-6.512945$<br>$-6.1227813$ | $-11740068$<br>$-11,605053$<br>$-11248496$<br>$-10.711955$<br>$-10.077378$<br>$-9.434725$<br>$-0.091900$<br>$-8.536622$<br>$-0.409091$<br>$-8.480552$<br>$-8.65903$<br>$-8.661325$<br>$-9.079322$<br>$-0.023703$<br>$-8.2921295$<br>$-7.5544124$<br>$-6.67503$<br>$-6.116146$<br>$-5.825066$<br>$-5.8402014$<br>$-6.2596946$ | $-10.23338$<br>$-11.274963$<br>$-12,368847$<br>$-13.172419$<br>$-13.453619$<br>$-13.119112$<br>$-12.253626$<br>$-11109108$<br>$-9.989163$<br>$-9.159654$<br>$-8.775845$<br>$-8.796445$<br>$-9.085079$<br>$-9.421082$<br>$-9.619525$<br>$-9.559974$<br>$-9.212359$<br>$-8.680742$<br>$-0.111973$<br>$-7.624229$<br>$-7.3694863$ | $-10.32306$<br>$-10.911794$<br>$-11749084$<br>$-12.6$ (5073)<br>$-13.330652$<br>$-13.770074$<br>$-13.803126$<br>$-13.331067$<br>$-12,401107$<br>$-11.158055$<br>$-9.785988$<br>$-8.491949$<br>$-7.4855385$<br>$-6.8787355$<br>$-6.7137403$<br>$-6.9497296$<br>$-7.461503$<br>$-8.091435$<br>$-8.680375$<br>$-9.108614$<br>$-9.332885$ | $-13.327406$<br>$-14.459478$<br>$-14.559738$<br>$-54.19729$<br>$-13.452039$<br>$-12.456564$<br>$-11.32608$<br>$-10.161306$<br>$-9.136723$<br>$-8.4314575$<br>$-8.101792$<br>$-8.06606$<br>$-8.336705$<br>$-8.786317$<br>$-9.33286$<br>$-9.843338$<br>$-10.189145$<br>$-10.297463$<br>$-10.147583$<br>$-9.726147$<br>$-9.130481$ | $-7.085319$<br>$-8.48882$<br>$-10.050463$<br>$-11552394$<br>$-12.764634$<br>$-13.536319$<br>$-13.805207$<br>$-13.560727$<br>$-12.818478$<br>$-11678246$<br>$-10.287276$<br>$-8.787827$<br>$-7.3289026$<br>$-6.0595694$<br>$-5.096264$<br>$-4.4907675$<br>$-4.1967033$<br>$-4.22$ TI12<br>$-4.575864$<br>$-5.7536665$<br>$-5.7925205$ | $-8.11948$<br>$-6.044646$<br>$-4.2583605$<br>$-2.9446697$<br>$-2.271106$<br>$-2.2990012$<br>$-2.9335095$<br>$-4.2999363$<br>$-6.161958$<br>$-8.444011$<br>$-10.940005$<br>$-13.432107$<br>$-55.710472$<br>$-17.536497$<br>$-18.93651$<br>$-19.622831$<br>$-19.599234$<br>$-18.903135$<br>$-17.626646$<br>$-15.89716$<br>$-13.9009335$ | $-10.705548$<br>$-12.198711$<br>$-13.452644$<br>$-34.471445$<br>$-15.149635$<br>$-5.68658$<br>$-86.022501$<br>$-16.086536$<br>$-8.771711$<br>$-5.073293$<br>$-34.059$<br>$-12.831422$<br>$-11478912$<br>$-10.010037$<br>$-8.463227$<br>$-6.92457$<br>$-5.5673617$<br>$-4.5487876$<br>$-3.965052$<br>$-3.842333$<br>$-4.166666$ | $-4.919538$<br>$-6.171589$<br>$-7.55619$<br>$-9.062072$<br>$-10.763551$<br>$-12.600559$<br>$-14.163614$<br>$-55,3740015$<br>$-16,360918$<br>$-17.098645$<br>$-17.59926$<br>$-17.958593$<br>$-17.987297$<br>$-17.469597$<br>$-16.476368$<br>$-75.140033$<br>$-13.543265$<br>$-11.8653375$<br>$-10.17536$<br>$-8.416616$<br>$-6.6066976$ | 3.4873815<br>16294698<br>$-0.6526456$<br>$-3.753697$<br>$-5.699132$<br>$-8.207235$<br>$-10.633553$<br>$-12.948494$<br>$-75.090449$<br>$-17.011665$<br>$-19.609743$<br>$-19.774134$<br>$-20.483137$<br>$-20.783607$<br>$-20.704378$<br>$-20.27527$<br>$-19.55331$<br>$-18.558443$<br>$-17.265305$<br>$-15.681253$<br>$-13.897462$ | 12793077<br>2.847129<br>4.053812<br>4.0220197<br>5.0617175<br>4.7049565<br>3.8021088<br>2,4889607<br>0.87281305<br>$-1.0257992$<br>$-3.213387$<br>$-5.6543665$<br>$-8.26544$<br>$-10.944363$<br>$-13.569387$<br>$-15.396021$<br>$-18.032224$<br>$-13.789051$<br>$-21081421$<br>$-21,960188$<br>$-22.382969$ | 3.134127<br>3.614925<br>9.592361<br>3.139256<br>8.288362<br>7.0710516<br>5.537438<br>3.7232947<br>1.6364911<br>$-0.6989133$<br>$-3.1907701$<br>$-5.697054$<br>$-8.064866$<br>$-10.201248$<br>$-12.103207$<br>$-13.820466$<br>$-15.372016$<br>$-16.707567$<br>$-17.767266$<br>$-18.547878$<br>$-19.092934$ | 7.5022206<br>10.377443<br>12.639922<br>14.230306<br>15.393824<br>15.911359<br>15.799927<br>15.041557<br>13.653599<br>11.645411<br>9.037813<br>5.9166927<br>2.444714<br>$-11622134$<br>$-4.7078414$<br>$-8.04785$<br>$-11.122994$<br>$-13.93918$<br>$-16.534034$<br>$-18.80275$<br>$-20.675493$ | $-2.6125824$<br>0.7502505<br>4.050218<br>7.0294105<br>9.592524<br>11,66508<br>13.237184<br>14.315248<br>14.867656<br>14.841429<br>14.190795<br>12 894 7 935<br>10.946526<br>8.387846<br>5.320289<br>19068068<br>$-1.6702961$<br>$-5.2541814$<br>$-8.747107$<br>$-12.097546$<br>$-5.265$ | $-8.61937$<br>$-6.7532673$<br>$-4.829972$<br>$-2.9165347$<br>$-1.0563003$<br>0.715809<br>2.3142488<br>3.7297428<br>4.9760065<br>6.050943<br>6.9217725<br>7.5344424<br>7.839051<br>7.8089314<br>7.433326<br>6.716581<br>5.68258<br>4.3782654<br>2.872856<br>12324035<br>$-0.48999904$ | -4.370275<br>$-3.6208735$<br>$-2.7001374$<br>$-16225070$<br>$-0.42554763$<br>0.8094576<br>1.9946509<br>3.0266433<br>3.8899794<br>4.5441694<br>4.9677286<br>5.1613874<br>5.1498923<br>4.9585323<br>4.622219<br>4.151361<br>3.5400543<br>2.761962<br>17832162<br>0.6054234<br>$-0.7309616$ | 2.4764857<br>2 6322968<br>2.824361<br>3.0377345<br>3.2748823<br>3.5706174<br>3.9610511<br>4.452545<br>5.0048776<br>5.5577555<br>6.048044<br>6.4243484<br>6.6445394<br>6.675174<br>6.4385367<br>6.127919<br>5.6182656<br>5.040449<br>4.4485885<br>3.8540463<br>3.2316394 |
| 22                                                                                                    | $-5.676161$                                                                                                    | $-5.5469136$                                                                                                    | $-6.315554$                                                                                                    | $-7.19703$                                                                                                    | $-9.353528$                                                                                                    | $-8.457978$                                                                                                    | $-6.291741$                                                                                                    | $-11.863424$                                                                                                    | $-5.0156727$                                                                                                    | $-4.920253$                                                                                                    | $-12.061655$                                                                                                    | $-22.321987$                                                                                                    | $-19.403942$                                                                                                    | $-21,991661$                                                                                                    | $-8.172348$                                                                                                    | $-2.272611$                                                                                                    | $-2,1792157$                                                                                                    | 2.53971                                                                                                    |
| 23                                                                                                    | $-5.305356$                                                                                                    | $-5,22591$                                                                                                    | $-5.840508$                                                                                                    | $-7.016492$                                                                                                    | $-8.986432$                                                                                                    | $-7.664553$                                                                                                    | $-6.520833$                                                                                                    | $-9.992607$                                                                                                    | $-6.3248296$                                                                                                    | $-3.553086$                                                                                                    | $-10.278834$                                                                                                    | $-21781702$                                                                                                    | $-19.42709$                                                                                                    | $-22.724758$                                                                                                    | $-20.635063$                                                                                                    | $-4.119643$                                                                                                    | $-3.6813874$                                                                                                    | 1740263                                                                                                    |
| 24                                                                                                    | $-4.9431367$                                                                                                    | $-5.0660553$                                                                                                    | $-5.4323974$                                                                                                    | $-6.93218$                                                                                                    | $-0.768363$                                                                                                    | $-6.7119125$                                                                                                    | $-6.5648174$                                                                                                    | $-8.451943$                                                                                                    | $-8.042363$                                                                                                    | $-2.632456$                                                                                                    | $-8.5855875$                                                                                                    | $-20.761953$                                                                                                    | $-19.170805$                                                                                                    | $-22,998052$                                                                                                    | $-22.70211$                                                                                                    | $-6.045333$                                                                                                    | $-5.167776$                                                                                                    | 0.8174822                                                                                                    |
| 25                                                                                                    | $-4.6083326$                                                                                                    | $-4.822487$                                                                                                    | $-4.6547704$                                                                                                    | $-6.7305565$                                                                                                    | $-7.1978216$                                                                                                    | $-5.682645$                                                                                                    | $-6,52967$                                                                                                    | $-7,270181$                                                                                                    | $-10.0197525$                                                                                                    | $-2.2190661$                                                                                                    | $-6.982144$                                                                                                    | $-19.271992$                                                                                                    | $-98,762138$                                                                                                    | $-22$ 754457                                                                                                    | $-24.128408$                                                                                                    | $-8.047308$                                                                                                    | $-6.5538616$                                                                                                    | $-0.22343044$                                                                                                    |
| 26                                                                                                    | $-4.2306346$                                                                                                    | $-4.3580233$                                                                                                    | $-3.9100025$                                                                                                    | $-6.352768$ c                                                                                                    | $-6.370335$                                                                                                    | $-4.0351236$                                                                                                    | $-6.797404$                                                                                                    | $-6.482529$                                                                                                    | $-12.070096$                                                                                                    | $-2.297515$                                                                                                    | $-5.4654894$                                                                                                    | $-17.30063$                                                                                                    | $-10.205075$                                                                                                    | $-22.091654$                                                                                                    | $-24.962244$                                                                                                    | $-10.073%$                                                                                                    | $-7.7774536$                                                                                                    | $-1.3664304$                                                                                                    |
| 27                                                                                                    | $-3.787329$                                                                                                    | $-3.6067963$                                                                                                    | $-3.4846082$                                                                                                    | $-6.045619$                                                                                                    | $-5.515605$                                                                                                    | $-4.3190532$                                                                                                    | $-5.548585$                                                                                                    | $-6.112475$                                                                                                    | $-54.06404$                                                                                                    | $-2.7974916$                                                                                                    | $-4.0759783$                                                                                                    | $-55.210771$                                                                                                    | $-17.677425$                                                                                                    | $-20.978422$                                                                                                    | $-25.229603$                                                                                                    | $-12.011655$                                                                                                    | $-8.854545$                                                                                                    | $-2.5807087$                                                                                                    |
| 28                                                                                                    | $-3.355612$                                                                                                    | $-3.3079028$                                                                                                    | $-3.2200682$                                                                                                    | $-5.669$ 52                                                                                                    | $-4.6390176$                                                                                                    | $-3.9280422$                                                                                                    | $-4.656338$                                                                                                    | $-6.1456003$                                                                                                    | $-5.83442$                                                                                                    | $-3.6877275$                                                                                                    | $-2.9T59737$                                                                                                    | $-12.875313$                                                                                                    | $-16.880226$                                                                                                    | $-19.586657$                                                                                                    | $-24.910217$                                                                                                    | $-13.732283$                                                                                                    | $-9.807143$                                                                                                    | $-3.8218806$                                                                                                    |
| 29                                                                                                    | $-2.9630294$                                                                                                    | $-2.9092171$                                                                                                    | $-3.2158453$                                                                                                    | $-5.4004135$                                                                                                    | $-4.1742086$                                                                                                    | $-3.5750675$                                                                                                    | $-3.7645097$                                                                                                    | $-6.54596$                                                                                                    | $-17.254213$                                                                                                    | $-4.9626646$                                                                                                    | $-2.0332548$                                                                                                    | $-10.4638405$                                                                                                    | $-15,963614$                                                                                                    | $-18.12213$                                                                                                    | $-23.99482$                                                                                                    | $-5.12415$                                                                                                    | $-10.709968$                                                                                                    | $-5.039045$                                                                                                    |
| 20                                                                                                    | $-2.5707065$                                                                                                    | $-2.6281064$                                                                                                    | $-3.146453$                                                                                                    | $-5.3619075$                                                                                                    | $-3.93735$                                                                                                    | $-3.5051286$                                                                                                    | $-2.9462404$                                                                                                    | $-7.2006244$                                                                                                    | $-18.209606$                                                                                                    | $-6.6390003$                                                                                                    | $-16825738$                                                                                                    | $-8.070968$                                                                                                    | $-14.906746$                                                                                                    | $-16.532234$                                                                                                    | $-22.55365$                                                                                                    | $-16, 211536$                                                                                                    | $-11583371$                                                                                                    | $-6.790295$                                                                                                    |
| 31                                                                                                    | $-2.1511$                                                                                                    | $-2.3361325$                                                                                                    | $-2.7500854$                                                                                                    | $-5.185783$                                                                                                    | $-3.7959688$                                                                                                    | $-3.6474836$                                                                                                    | $-2.2753642$                                                                                                    | $-7.9508142$                                                                                                    | $-18.58121$                                                                                                    | $-0.51302$                                                                                                    | $-1.6130875$                                                                                                    | $-5.80197$                                                                                                    | $-13.67749$                                                                                                    | $-14.888737$                                                                                                    | $-20.747477$                                                                                                    | $-17.060291$                                                                                                    | $-12,382056$                                                                                                    | $-7.7988344$                                                                                                    |
| 32                                                                                                    | $-17169195$                                                                                                    | $-13240623$                                                                                                    | $-2,155846$                                                                                                    | $-4.692555$                                                                                                    | $-3.797539$                                                                                                    | $-3.8236952$                                                                                                    | $-15301478$                                                                                                    | $-8.618281$                                                                                                    | $-18.319903$                                                                                                    | $-90.415771$                                                                                                    | $-1.8390315$                                                                                                    | $-3.7436548$                                                                                                    | -12 584488                                                                                                    | $-13.066334$                                                                                                    | $-58.704185$                                                                                                    | $-17.679955$                                                                                                    | $-13.0040245$                                                                                                    | $-8.003121$                                                                                                    |
| 22                                                                                                    | $-1.3096043$                                                                                                    | $-13330207$                                                                                                    | $-1.444385$                                                                                                    | $-4.057506$                                                                                                    | $-3.9257615$                                                                                                    | $-3.9313335$                                                                                                    | $-0.6511095$                                                                                                    | $-9.146788$                                                                                                    | $-17.469948$                                                                                                    | $-12.210922$                                                                                                    | $-2.2754310$                                                                                                    | $-19620081$                                                                                                    | $-11.208736$                                                                                                    | $-11,324365$                                                                                                    | $-36.450115$                                                                                                    | $-17.999054$                                                                                                    | $-13.387411$                                                                                                    | $-0.691962$                                                                                                    |
| 34                                                                                                    | $-0.87795174$                                                                                                    | $-0.89514095$                                                                                                    | $-0.77033424$                                                                                                    | $-3.4386125$                                                                                                    | $-3.9211366$                                                                                                    | $-3.9827318$                                                                                                    | $-0.3215371$                                                                                                    | $-9.506307$                                                                                                    | $-16.122274$                                                                                                    | $-13.81983$                                                                                                    | $-2.8947072$                                                                                                    | $-0.53970626$                                                                                                    | $-9.85730$                                                                                                    | $-9.735257$                                                                                                    | $-14.010852$                                                                                                    | $-17.969028$                                                                                                    | $-13.564821$                                                                                                    | $-9.30200$                                                                                                    |
| 35                                                                                                    | $-0.41401038$                                                                                                    | $-0.4805852$                                                                                                    | $-0.299371$                                                                                                    | $-2.7656736$                                                                                                    | $-3.6$ 162636                                                                                                    | $-3.9910648$                                                                                                    | $-0.045356873$                                                                                                    | $-9.648122$                                                                                                    | $-14.391887$                                                                                                    | $-5.158333$                                                                                                    | $-3.7424784$                                                                                                    | 0.45301822                                                                                                    | $-8.509962$                                                                                                    | $-8.192344$                                                                                                    | $-11,50868$                                                                                                    | $-17.65764$                                                                                                    | $-13.615426$                                                                                                    | $-9.949705$                                                                                                    |
| 36                                                                                                    | 0.022123761                                                                                                    | $-0.11251524$                                                                                                    | 0.03496615                                                                                                    | $-2.195233$                                                                                                    | $-3.213023$                                                                                                    | $-3.6963842$                                                                                                    | 0.13075444                                                                                                    | $-9.536229$                                                                                                    | $-12.419606$                                                                                                    | $-16.128077$                                                                                                    | $-4.888927$                                                                                                    | 1.0060596                                                                                                    | $-7.116621$                                                                                                    | $-6.7030926$                                                                                                    | $-9.095395$                                                                                                    | $-17.193584$                                                                                                    | $-13.575016$                                                                                                    | $-10.668756$                                                                                                    |
| 37                                                                                                    | 0.44583385                                                                                                    | 0.29960808                                                                                                    | 0.30071756                                                                                                    | $-18107688$                                                                                                    | $-2.7039545$                                                                                                    | $-3.573705$                                                                                                    | 0.38386393                                                                                                    | $-9.142076$                                                                                                    | $-10.338508$                                                                                                    | $-16.664356$                                                                                                    | $-6.232521$                                                                                                    | 11198353                                                                                                    | $-5.725003$                                                                                                    | $-5.4391727$                                                                                                    | $-6.8292527$                                                                                                    | $-16.59751$                                                                                                    | $-13.40$ 1581                                                                                                    | $-114053$                                                                                                    |
| 38                                                                                                    | 0.8814308                                                                                                    | 0.7648636                                                                                                    | 0.5612449                                                                                                    | $-15571253$                                                                                                    | $-2.0307164$                                                                                                    | $-3.035241$                                                                                                    | 0.7227914                                                                                                    | $-0.537495$                                                                                                    | $-8.285228$                                                                                                    | $-16.713675$                                                                                                    | $-7.7858458$                                                                                                    | 0.81405336                                                                                                    | $-4.4264032$                                                                                                    | $-4.488786$                                                                                                    | $-4.7002296$                                                                                                    | $-15.761735$                                                                                                    | $-13.004228$                                                                                                    | $-12.053411$                                                                                                    |
| 39                                                                                                    | 1334665                                                                                                    | 12781847                                                                                                    | 0.9472298                                                                                                    | $-1,2334732$                                                                                                    | $-1.3831357$                                                                                                    | $-2.463385$                                                                                                    | 11144074                                                                                                    | $-7.8786173$                                                                                                    | $-6.4170103$                                                                                                    | $-16.230259$                                                                                                    | $-9.394642$                                                                                                    | 0.12718558                                                                                                    | $-3.2405448$                                                                                                    | $-3.7385592$                                                                                                    | $-2.7591803$                                                                                                    | $-14.606781$                                                                                                    | $-12.390747$                                                                                                    | $-12.51749$                                                                                                    |
| 40                                                                                                    | 1.7813326                                                                                                    | 17554094                                                                                                    | 14653118                                                                                                    | $-1.1433051$                                                                                                    | $-0.9130756$                                                                                                    | $-18239658$                                                                                                    | 1,4673471                                                                                                    | $-7.255358$                                                                                                    | $-4.8782253$                                                                                                    | $-15.248718$                                                                                                    | $-10.403955$                                                                                                    | $-0.8877358$                                                                                                    | $-2.1320655$                                                                                                    | $-3.076803$                                                                                                    | $-1.1281273$                                                                                                    | $-13.206782$                                                                                                    | $-11.684929$                                                                                                    | $-12.783603$                                                                                                    |
| 41                                                                                                    | 2.2120812                                                                                                    | 2 1614587                                                                                                    | 2.0514328                                                                                                    | $-10163033$                                                                                                    | $-0.53007466$                                                                                                    | $-1069202$                                                                                                    | 17733335                                                                                                    | $-6.646653$                                                                                                    | $-3.7602522$                                                                                                    | $-13.89572$                                                                                                    | $-11.4612875$                                                                                                    | $-2, 1571813$                                                                                                    | $-11076689$                                                                                                    | $-2.5429156$                                                                                                    | 0.12132543                                                                                                    | $-11, 719782$                                                                                                    | $-11.022794$                                                                                                    | $-12.921091$                                                                                                    |
| 42                                                                                                    | 2.6612616                                                                                                    | 25116725                                                                                                    | 2.6278517                                                                                                    | $-0.7004886$                                                                                                    | $-0.12914118$                                                                                                    | $-0.23476171$                                                                                                    | 2 1084008                                                                                                    | $+6.0214243$                                                                                                    | $-3.0363733$                                                                                                    | $-12.2940185$                                                                                                    | $-12.371442$                                                                                                    | $-3.5345835$                                                                                                    | $-0.22853321$                                                                                                    | $-2,2096407$                                                                                                    | 10232285                                                                                                    | $-10.212633$                                                                                                    | $-10.401621$                                                                                                    | $-12.995677$                                                                                                    |
| 43                                                                                                    | 3.119365                                                                                                    | 2.9167356                                                                                                    | 3.0700853                                                                                                    | $-0.2470076$                                                                                                    | 0.20343888                                                                                                    | 0.52239174                                                                                                    | 2.5561793                                                                                                    | $-5.406858$                                                                                                    | $-2.060162$                                                                                                    | $-10.4810505$                                                                                                    | $-13.05368$                                                                                                    | $-5.096499$                                                                                                    | 0.45435193                                                                                                    | $-2.031235$                                                                                                    | 16266126                                                                                                    | $-0.637512$                                                                                                    | $-9.703711$                                                                                                    | $-12.967903$                                                                                                    |
| 44                                                                                                    | 3,5620914                                                                                                    | 3.4051483                                                                                                    | 3.4000783                                                                                                    | 0.3009608                                                                                                    | 0.43607032                                                                                                    | 1.0840284                                                                                                    | 3.180682                                                                                                    | -4.8032537                                                                                                    | $-3.0231616$                                                                                                    | $-8,573236$                                                                                                    | $-13.451773$                                                                                                    | $-6.5588417$                                                                                                    | 0.92744005                                                                                                    | $-1898633$                                                                                                    | 1.9316185                                                                                                    | $-6.982088$                                                                                                    | $-8.858646$                                                                                                    | $-12.7304535$                                                                                                    |
| 45                                                                                                    | 3.9930208                                                                                                    | 3.9296005                                                                                                    | 3.703245                                                                                                    | 0.99010384                                                                                                    | 0.7791211                                                                                                    | 15645396                                                                                                    | 3.6458368                                                                                                    | $-4.262366$                                                                                                    | $-3.4843423$                                                                                                    | $-6.66771$                                                                                                    | $-13.540759$                                                                                                    | $-7.8977146$                                                                                                    | 1,189336                                                                                                    | $-1.754085$                                                                                                    | 13111407                                                                                                    | $-5.34489$                                                                                                    | $-7.928945$                                                                                                    | $-12.241764$                                                                                                    |
| 46                                                                                                    | 4.4323397                                                                                                    | 4.3990774                                                                                                    | 4.0528727                                                                                                    | 16774491                                                                                                    | 12990005                                                                                                    | 2.0121276                                                                                                    | 3.9422325                                                                                                    | $-3.858417$                                                                                                    | $-4.182455$                                                                                                    | $-4.857104$                                                                                                    | $-13.2951$                                                                                                    | $-9.079659$                                                                                                    | 1,2371321                                                                                                    | $-1.6736777$                                                                                                    | 1607676                                                                                                    | $-3.8432605$                                                                                                    | $-7.014154$                                                                                                    | $-11.532175$                                                                                                    |
| 47                                                                                                    | 4.8771687                                                                                                    | 4.8005185                                                                                                    | 4.5156784                                                                                                    | 2.2052429                                                                                                    | 17938538                                                                                                    | 2 3653226                                                                                                    | 4.273474                                                                                                    | $-3.7359097$                                                                                                    | $-5.101838$                                                                                                    | $-3.2558813$                                                                                                    | $-12.657809$                                                                                                    | $-10.086648$                                                                                                    | 10760826                                                                                                    | $-16943814$                                                                                                    | 1.1128796                                                                                                    | $-2.513207$                                                                                                    | $-6.145682$                                                                                                    | $-10.932213$                                                                                                    |
| 48                                                                                                    | 5.3096547                                                                                                    | 5.167119                                                                                                    | 5.0476923                                                                                                    | 2,64444                                                                                                    | 2.216267                                                                                                    | 2.5852626                                                                                                    | 4.725598                                                                                                    | $-3.6615465$                                                                                                    | $-6.031864$                                                                                                    | $-2.0254276$                                                                                                    | $-11.707226$                                                                                                    | $-10.8062105$                                                                                                    | 0.7254682                                                                                                    | $-17727764$                                                                                                    | 0.4748571                                                                                                    | $-1,2637057$                                                                                                    | $-5,2686033$                                                                                                    | $-10.312566$                                                                                                    |
| 49                                                                                                    | 5,720193                                                                                                    | 5.560021                                                                                                    | 5.5843385                                                                                                    | 3.011191                                                                                                    | 2.7048626                                                                                                    | 27536237                                                                                                    | 5.2187514                                                                                                    | $-3.4766116$                                                                                                    | $-6.7970696$                                                                                                    | $-12090719$                                                                                                    | $-10.52837$                                                                                                    | -11.1458235                                                                                                    | 0.20275569                                                                                                    | $-1.8306738$                                                                                                    | $-0.2896806$                                                                                                    | $-0.06683262$                                                                                                    | $-4.336093$                                                                                                    | $-3.648325$                                                                                                    |

<span id="page-30-2"></span>Tabella 7, Coppie istantanee allo scarico

Dai dati contenuti in [Tabella 6](#page-30-1) ed in [Tabella 7](#page-30-2) si ricavano le coppie medie agenti ad un certo numero di giri motore e si utilizzano per impostare le simulazioni per la definizione dell'angolo di pressione.

#### **Coppie medie**

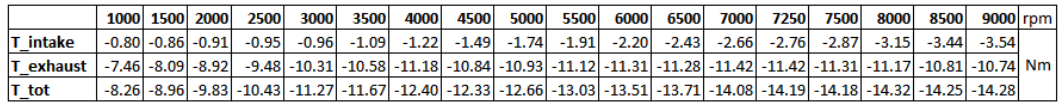

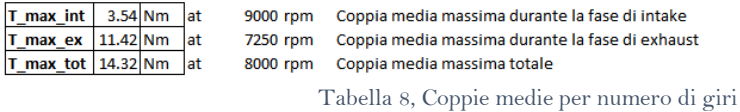

Le coppie medie così definite vengono quindi utilizzate per la ricerca dell'angolo di pressione ottimale.

Le velocità di rotazione invece vengono definite studiando la velocità per ogni coppia di ruota, partendo da quella all'albero motore.

#### Velocità di rotazione

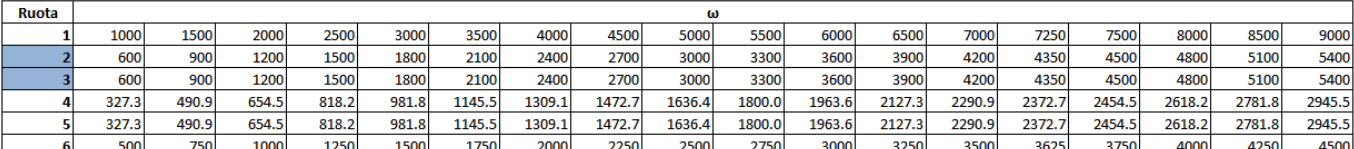

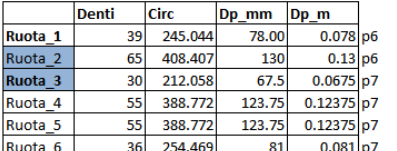

<span id="page-31-0"></span>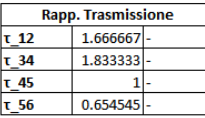

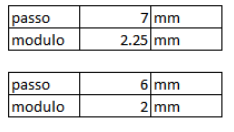

Tabella 9, Calcolo delle Velocità di Rotazione

### In [Tabella 9](#page-31-0) si ripropone il calcolo delle velocità esaminato in [Tabella 3.](#page-23-1)

## <span id="page-32-0"></span>4.2 L'Angolo di Pressione

L'angolo α di pressione viene testato simulando l'ingranamento ad una certa velocità di rotazione con una certa coppia applicata, facendo variare l'angolo dal valore standard di 20° andando a diminuire l'angolo fino ai 15°.

I test coinvolgono le coppie di ruote a due a due, analizzando il comportamento dell'ingranamento tramite KissSoft, individuando il ΔTE minimo per ogni accoppiamento.

In modo tale da testare il sistema su diverse coppie e velocità, sono stati individuati 3 test:

- $\omega_1 = 1500$  rpm,  $T_1 = 8.26$  Nm
- $\omega_2$  = 4000 rpm, T<sub>2</sub> = 12.39 Nm
- $\omega_3 = 8000$  rpm,  $T_3 = 14.32$  Nm

#### <span id="page-32-1"></span>4.2.1 Impostazioni di KissSoft

Nel caso della ricerca dell'angolo di pressione si utilizza KissSoft senza l'implementazione del sistema in KissSys.

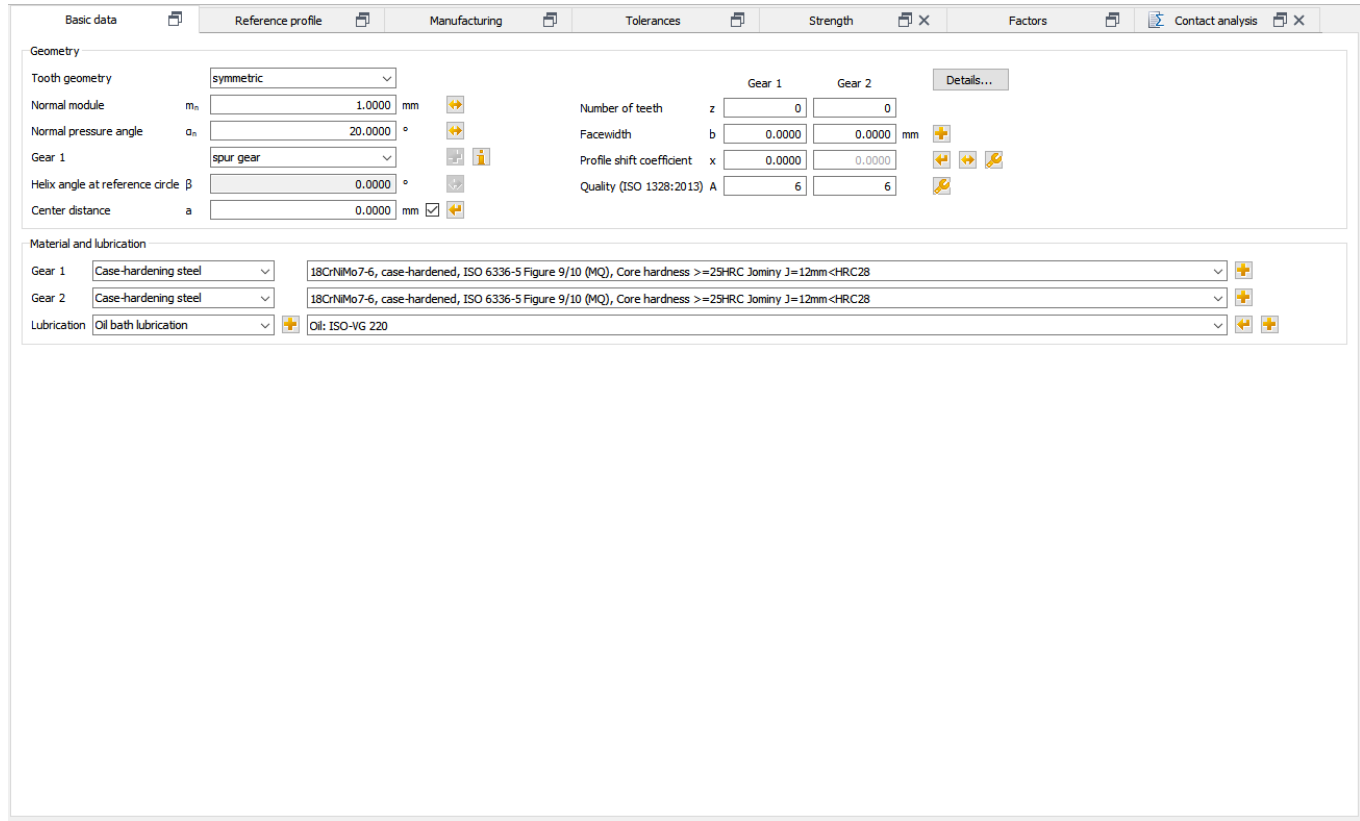

<span id="page-32-2"></span>Figura 20, KissSoft - Basic Data

La pagina iniziale riporta tutti gli strumenti necessari allo svolgimento delle simulazioni.

In [Figura 20](#page-32-2) vengono indicate le caratteristiche fondamentali per ogni dentatura. In questa pagina si regolano le impostazioni di:

- α Angolo di Pressione
- m Modulo
- i Interasse
- z Numero di Denti
- b Larghezza del Dente
- x Profile Shift Coefficient o "PSC"
- Tipologia di Dentatura: se denti dritti o denti elicoidali
- Lubrificazione: se a bagno d'olio, iniezione diretta etc.

Nel caso della ricerca dell'angolo di pressione ottimale, viene fatto variare l'angolo di pressione a parità delle altre impostazioni.

Successivamente vengono impostati i valori di coppia e velocità di rotazione corrispondente al caso in studio nella sezione Strength, in [Figura 21.](#page-33-0)

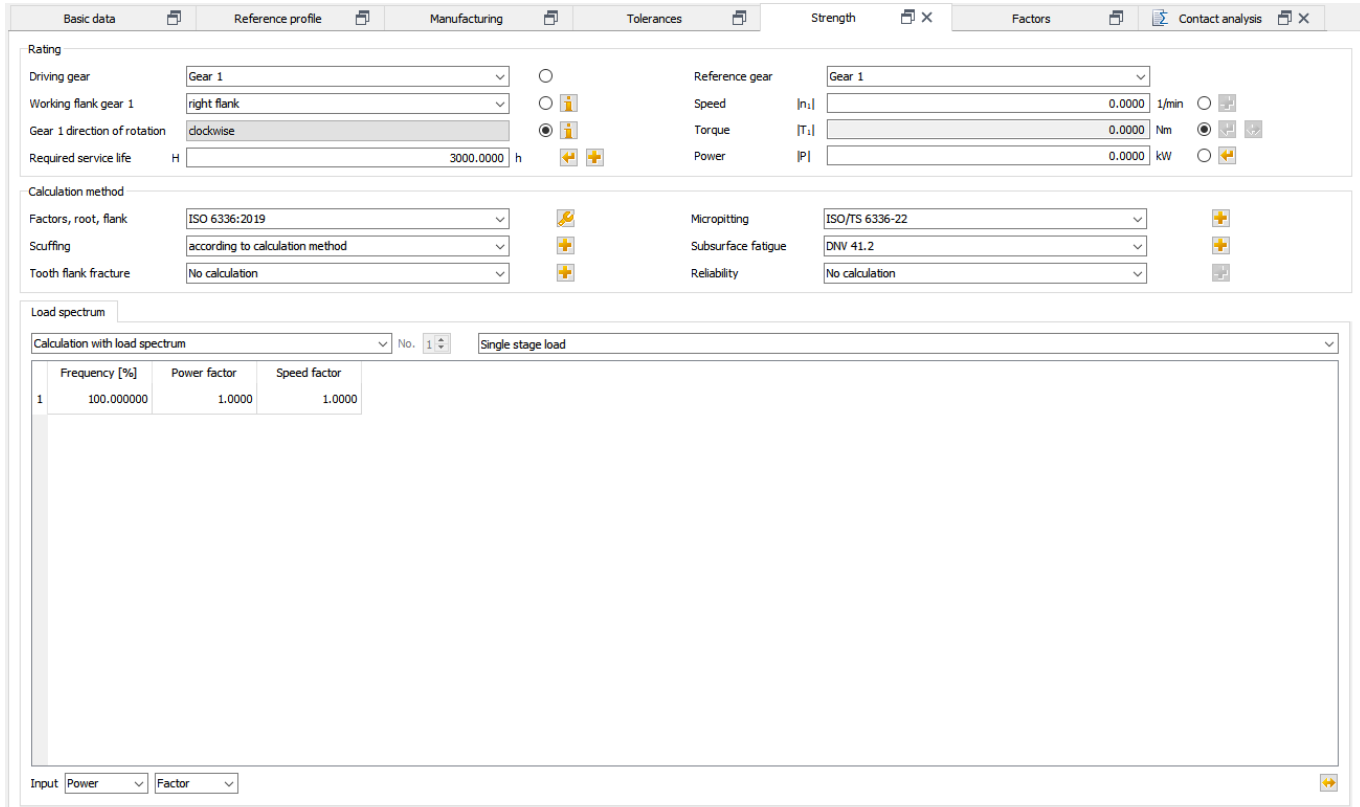

Figura 21, KissSoft - Strength

<span id="page-33-0"></span>Una volta impostata la simulazione, questa viene fatta girare, modificando ogni volta il valore dell'angolo di pressione partendo dai 20° e scendendo a step di 1°.

L'ambiente di simulazione è indicato nella sezione di Contact Analysis, in [Figura](#page-34-0)  [22.](#page-34-0)

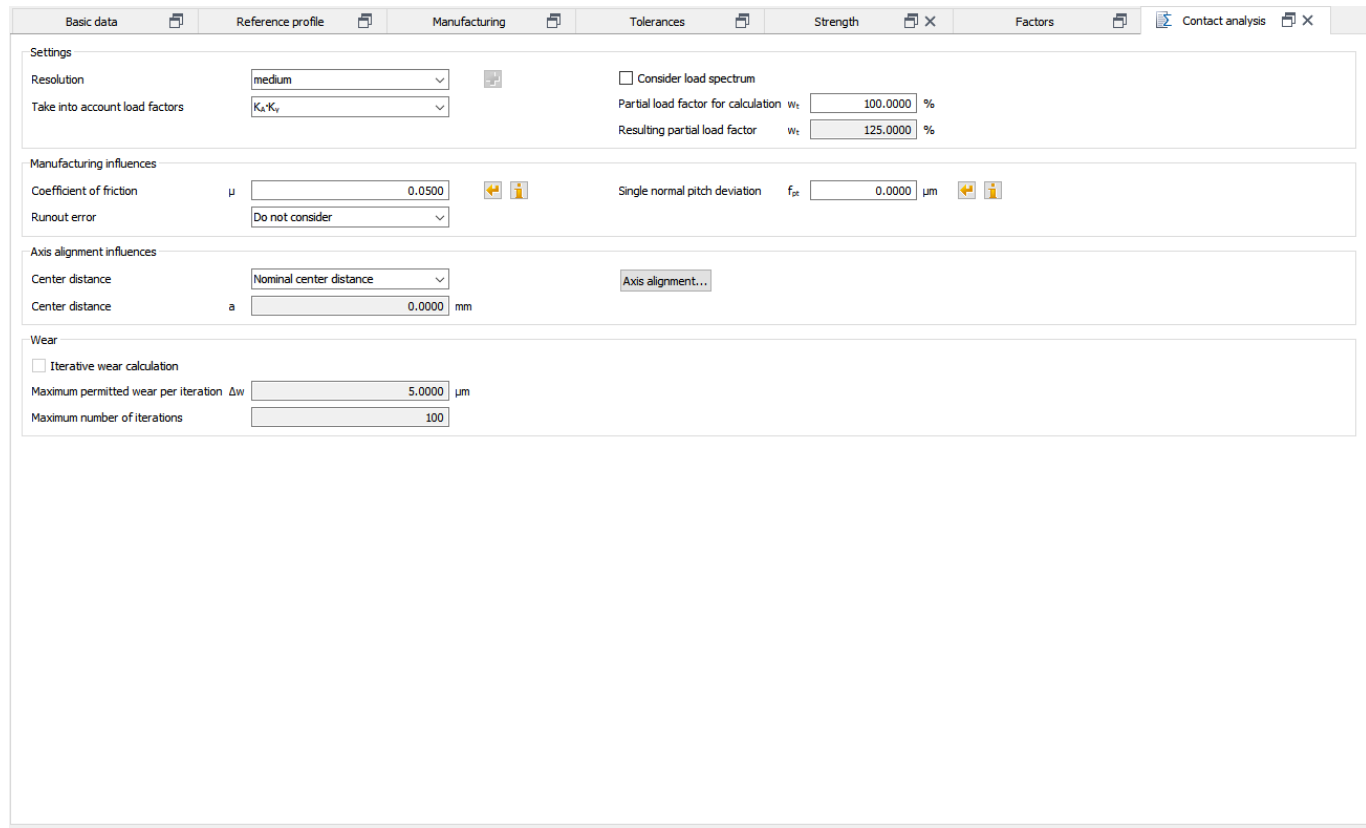

#### Figura 22, KissSoft - Contact Analysis

<span id="page-34-0"></span>Una volta indicato il livello di carico con il quale si desidera svolgere il test dell'Analisi del Contatto, si procede con la simulazione analizzando i risultati di Transmission Error, il quale deve essere il più basso possibile così che si abbia la minor emissione sonora.

## <span id="page-35-0"></span>4.2.2 Risultati

#### Ruote  $1 - 2$

Il primo test viene effettuato sull'accoppiamento tra la ruota all'albero motore e la ruota doppia. Dai tre test si ricavano i seguenti risultati:

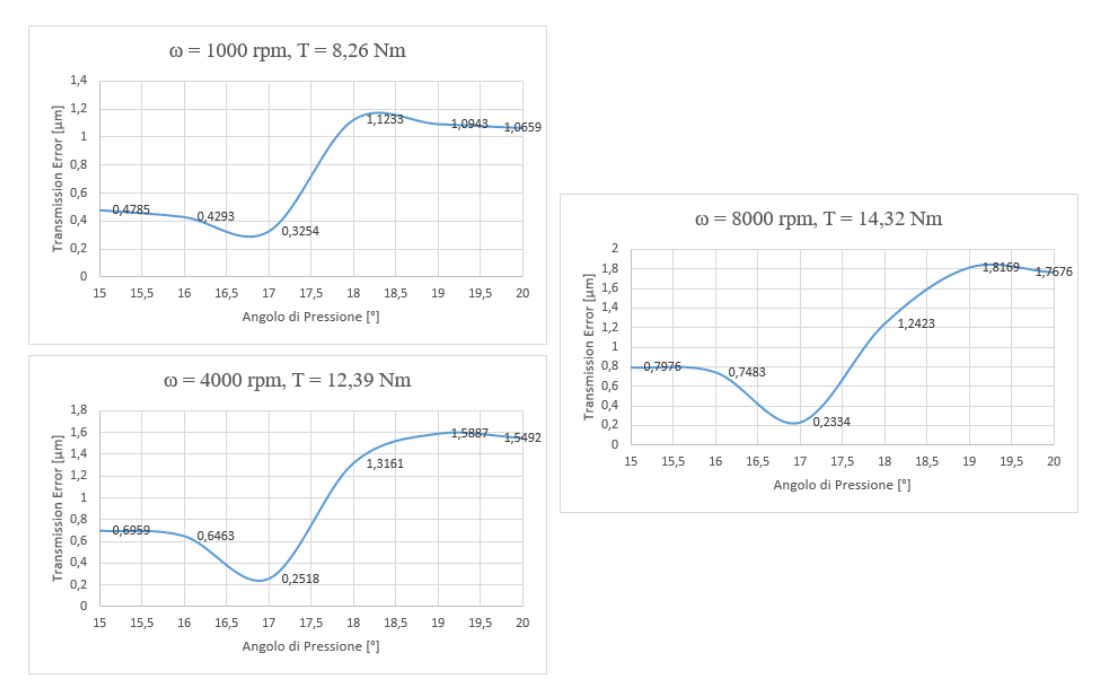

Figura 23, ΔTE Ruote 1 - 2

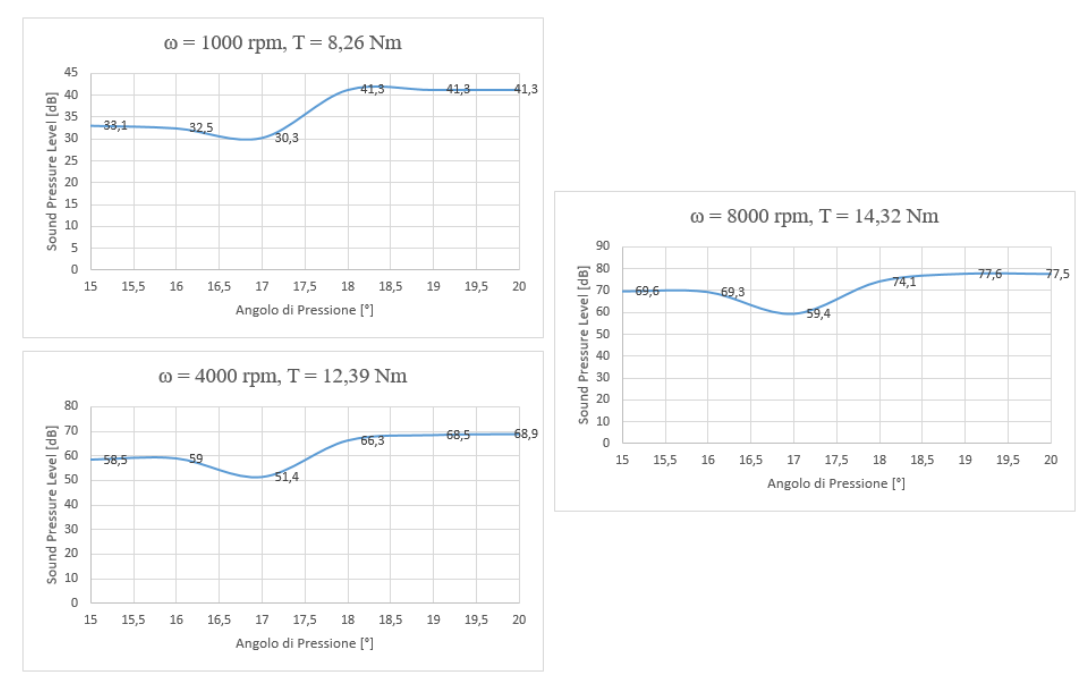

Figura 24, Emissione Sonora Ruote 1 - 2
Analizzando quindi l'emissione sonora secondo il principio di Masuda in [Figura](#page-35-0)  [24](#page-35-0), utilizzato da KissSoft per indicare l'emissione sonora, vediamo come questo sia coerente con l'andamento del Transmission Error.

La dove ho un minimo nel ΔTE, trovo un minimo anche nell'emissione sonora, indice del fatto che il principale contribuente alla rumorosità di un ingranaggio è proprio il Transmission Error.

Dai test si individua, per l'accoppiamento ruote 1 - 2, un angolo di pressione ottimale pari a  $\alpha = 17^{\circ}$ .

# Ruote 3 - 4

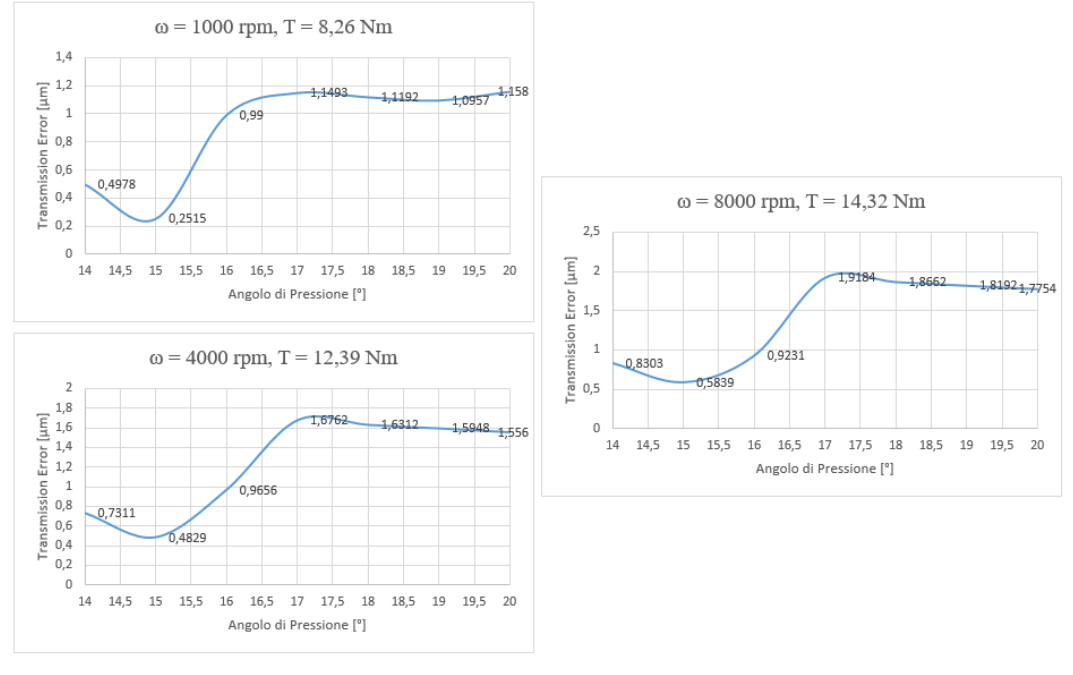

Ripetendo gli stessi test con le ruote 3 - 4 otteniamo:

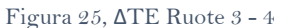

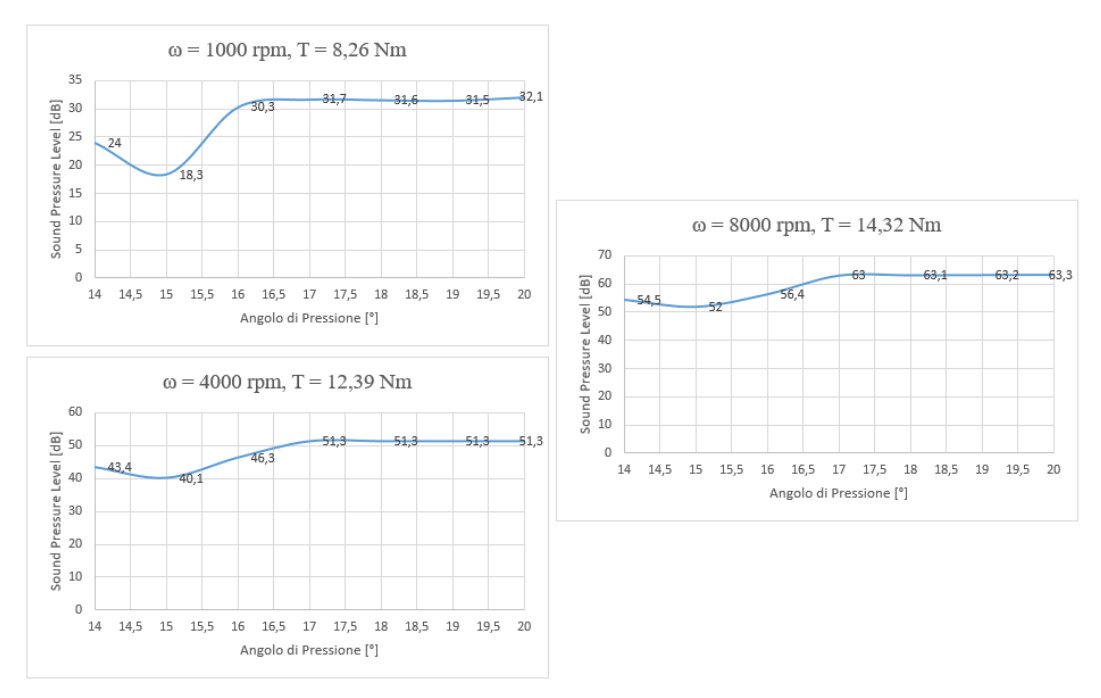

Figura 26, Emissione Sonora Ruote 3 - 4

In questo caso, si individua  $\alpha = 15^{\circ}$  come l'angolo ottimale.

#### Ruote 4 - 5

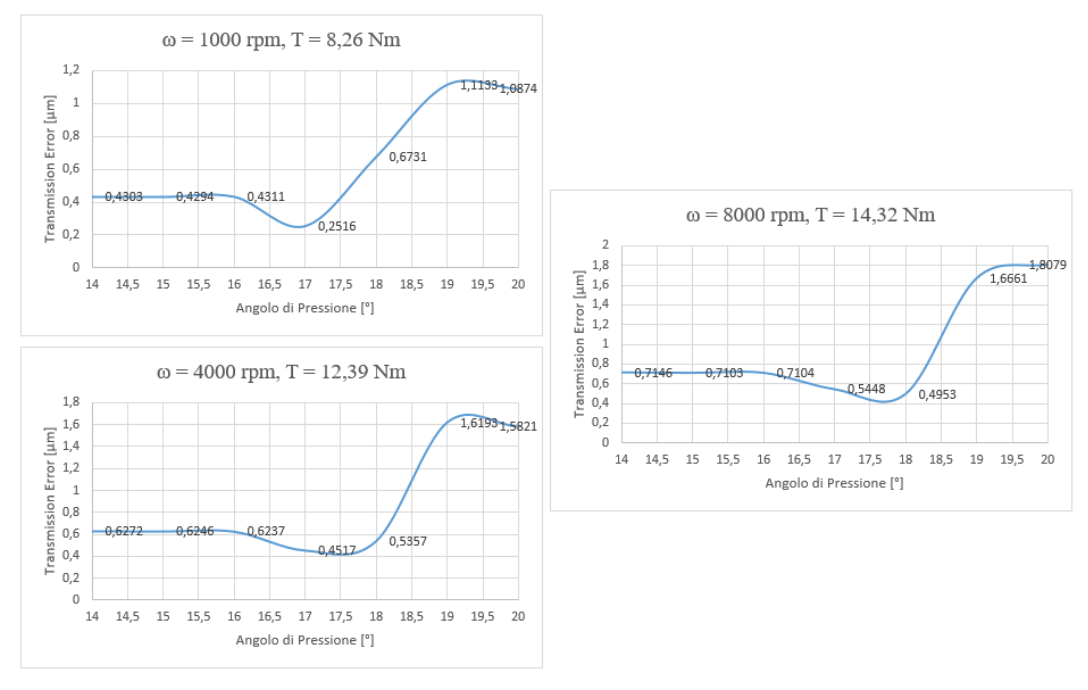

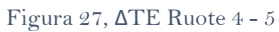

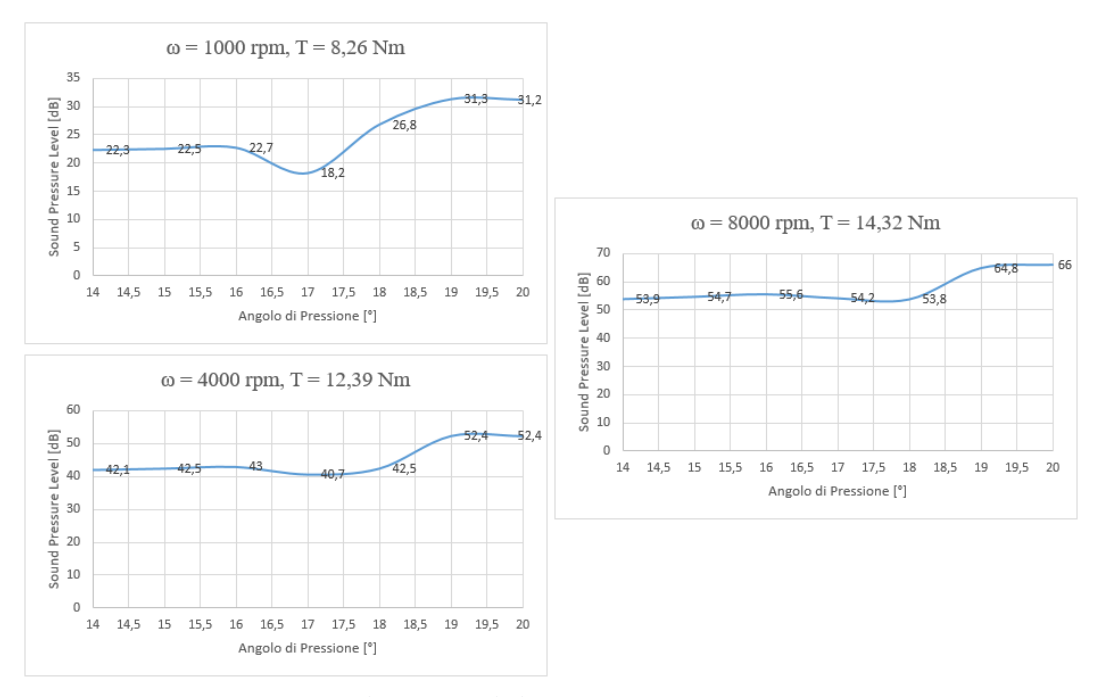

Figura 28, Emissione Sonora Ruote 4 - 5

Si individua in questo caso  $\alpha = 17^{\circ}$ .

# Ruote 5 - 6

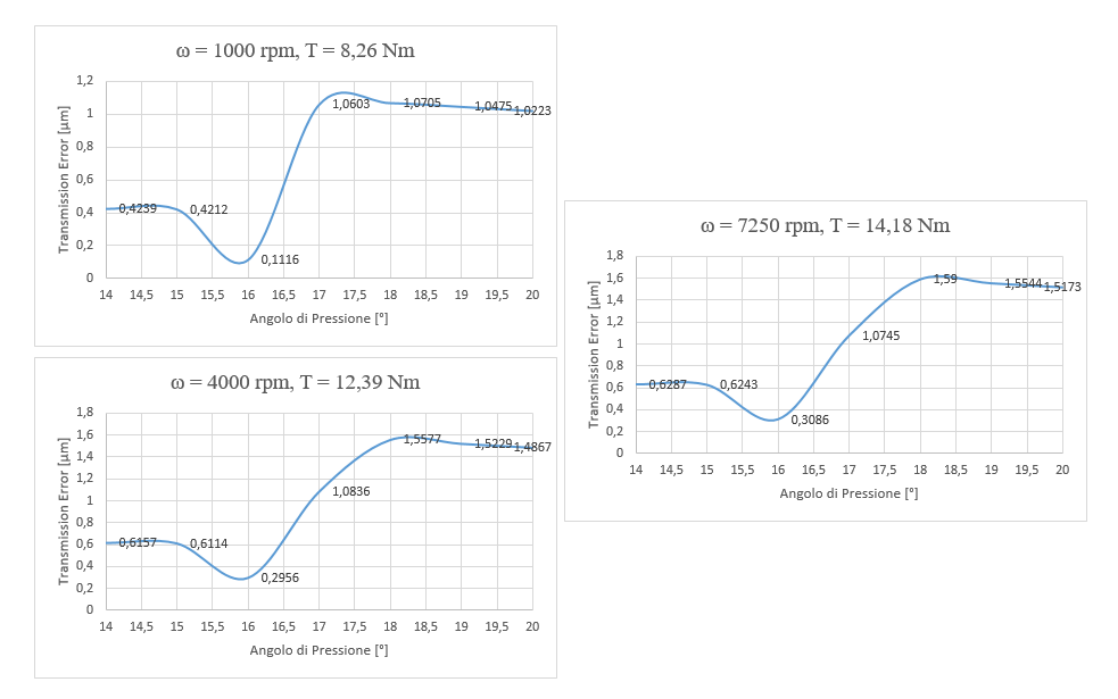

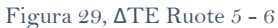

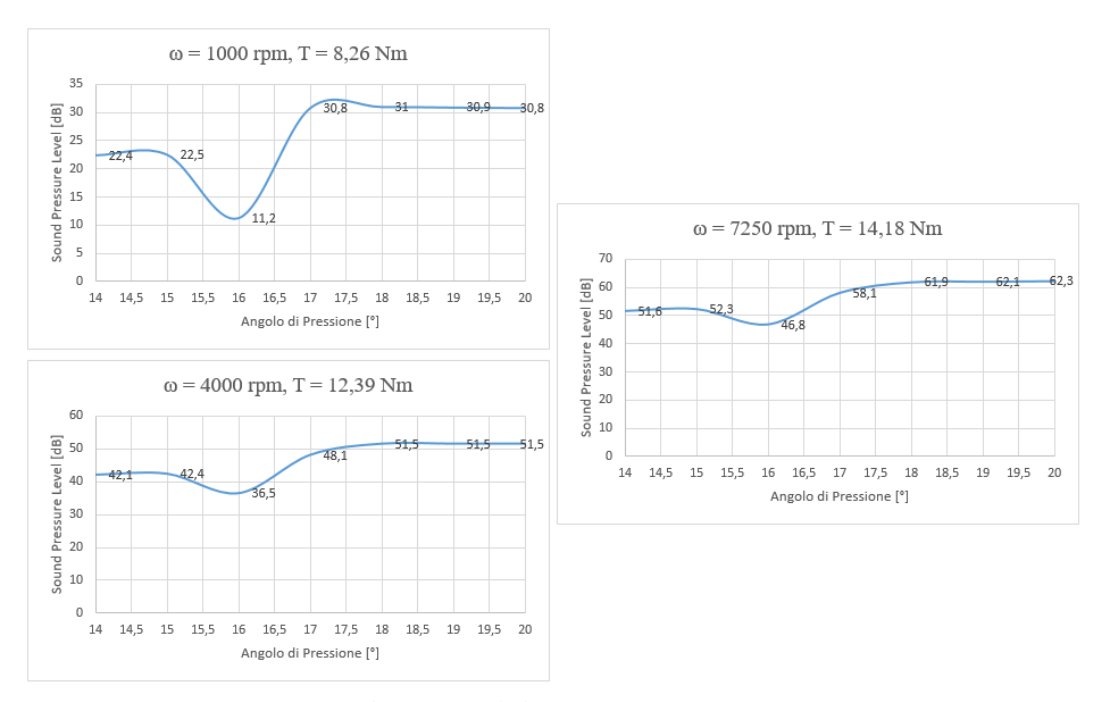

Figura 30, Emissione Sonora Ruote 5 - 6

Si individua un angolo di  $\alpha = 16^\circ$ 

Analizzando i risultati dei test vediamo come per l'accoppiamento tra la ruota 1 e la ruota 2 non presenti problemi di alcun tipo, l'angolo selezionato è di  $\alpha_{12} = 17^{\circ}$ ed il profilo verrà modificato tenendo di conto di quel valore.

Per l'accoppiamento tra le ruote successive invece, il comportamento di ognuno dei diversi accoppiamenti ha dato un risultato diverso:

 $\alpha_{34} = 15^{\circ}$   $\alpha_{45} = 17^{\circ}$   $\alpha_{56} = 16^{\circ}$ 

Per effettuare quindi una scelta sull'angolo di pressione è necessario seguire un altro procedimento.

Si è pensato quindi di testare l'intera cascata di ingranaggi dalla ruota doppia, passando alle ruote folli e poi alle ruote alle valvole, controllando quale fosse in quel caso l'angolo di pressione ottimale.

> $\omega$  = 8000 rpm, T = 14,32 Nm  $1,8$  $1,6$ 1.588 1,5519  $1,556$ Transmission Error [µm] 1,5123  $1,4$  $1,2$  $\overline{1}$  $_{0,8}$  $0,6618$ 0,6413  $0,6$ 0.4581  $0,4$  $0,2$  $\overline{0}$ 14 14,5 15 15.5 16 16,5 17 17,5 18 18,5 19 19.5  $20$ Angolo di Pressione [°]

Dai test si ricavano i seguenti risultati:

Figura 31,  $\triangle$ TE Ruote 3 - 4 - 5 - 6

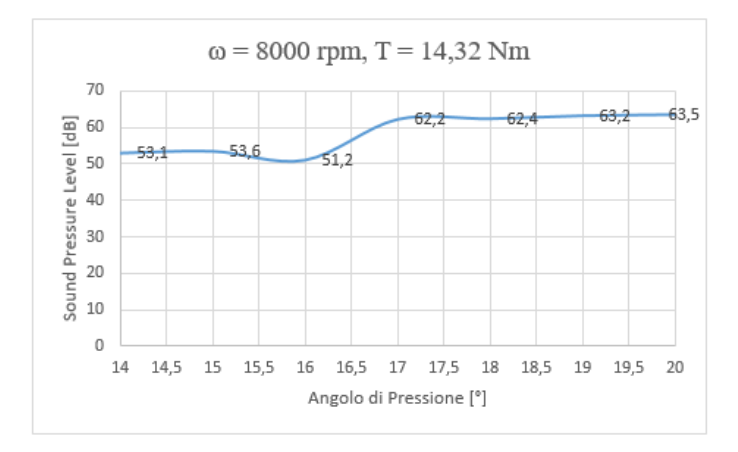

Figura 32, Emissione Sonora Ruote 3 - 4 - 5 - 6

Come si vede dai test, l'angolo al quale l'emissione sonora è minore è  $\alpha_{3456} = 16^{\circ}$ , questo vuol dire che l'influenza degli accoppiamenti sull'emissione sonora incide in maniera diversa a seconda dell'accoppiamento.

Essendo  $\alpha_{3456} = 16^{\circ}$  l'angolo migliore, è corretto dedurre che l'accoppiamento più influente sull'emissione sonora è quello tra la ruota 5 e la ruota 6.

Dai test effettuati posiamo inoltre verificare come il comportamento della dentatura sia indipendente dal valore della coppia e della velocità applicate. Per ogni test vediamo infatti come il picco di ΔTEmin sia sempre individuato allo stesso angolo, rimanendo coerente anche su tutto il resto dell'andamento.

|                  | Gear 1    | Gear 2    | Gear 3    | Gear 4    | Gear 5    | Gear 6    |    |
|------------------|-----------|-----------|-----------|-----------|-----------|-----------|----|
| m                |           | 2.00      |           |           | 2.25      |           | mm |
| р                |           | 6.28      |           |           | 7.07      | mm        |    |
| α                |           | 17        | 16        |           |           | deg       |    |
| <b>No. Denti</b> | 39        | 65        | 30        | 55        | 55        | 36        |    |
| <b>Interasse</b> |           | 104.000   |           | 95.620    |           | 102.375   |    |
|                  |           |           |           | 123.750   |           |           | mm |
| <b>PSC</b>       | 0.1497    | $-0.1497$ | 0.0917    | $-0.0917$ | 0.0917    | $-0.0917$ | mm |
| <b>Dedendum</b>  | profilo A | profilo A | profilo A | profilo A | profilo A | profilo A | mm |
| <b>Addendum</b>  |           |           |           |           |           |           | mm |
| <b>Radius</b>    | 0.380     | 0.380     | 0.380     | 0.380     | 0.380     | 0.380     | mm |
| b                | 10        | 10        | 10        | 10        | 10        | 10        | mm |

Tabella 10, Dati Post-Ottimizzazione di α

# 4.3 Modifiche Macro-Geometriche

Una volta definito l'angolo di pressione delle due cascate, si passa all'ottimizzazione del profilo del dente tale che l'emissione sonora sia minima. Confronteremo diversi metodi di progettazione che comprendono il progettare la cascata valorizzando determinati parametri.

# 4.3.1 Parametri di progetto

I parametri da considerare per la progettazione sono:

# "εγ", Total Contact Ratio

Come già specificato, indica il numero di denti in presa contemporaneamente e per quanto tempo durante l'ingranamento.

 $\epsilon y = 1.7$  indica che per il 70% del tempo ci sono due denti in presa, per il 30% solo uno.

# "SS", Specific Sliding

Strisciamento tra i fianchi dei denti, che aumenta all'aumentare del movimento relativo tra i denti durante l'ingranamento.

Ha valore pari a zero se ci si trova nel punto di puro rotolamento.

Deve essere compreso in un intervallo di  $SS = \lceil \pm 1 \rceil$  in tutti gli altri punti.

# "ΔTE", Transmission Error

Come già specificato, è strettamente legato all'emissione sonora, di conseguenza deve essere tenuto il più basso possibile.

"SFflank", Fattore di Sicurezza per il Fianco

Indica il fattore di sicurezza per il fianco del dente durante l'ingranamento.

Deve essere maggiore di 1.2 per assicurare che il fianco non presenti danni dopo tot. ore di funzionamento, che nel nostro caso ammontano a h = 3000 ore.

# 4.3.2 Processi di Progettazione

I procedimenti seguiti per la progettazione del profilo del dente sono:

- Progettazione con Profilo Modificato
- Progettazione con Profilo A standard

Per entrambe le soluzioni si analizzano i risultati seguendo l'ottimizzazione di Specific Sliding e Contact Ratio.

In aggiunta alle quattro configurazioni citate, se ne aggiunge una che valorizza solo ed esclusivamente la minimizzazione del ΔTE regolando ad hoc i parametri di PSC, Addendum, Dedendum e Root Radius.

Successivamente si confrontano le configurazioni sotto il punto di vista dell'emissione sonora, dello Specific Sliding, del Total Contact Ratio e dell'Efficienza e si traggono le conclusioni a riguardo.

# 4.4 Impostazione della Simulazione

Per svolgere i seguenti test, si è impostato un certo algoritmo di simulazione da rispettare, così che tutte le simulazioni fossero svolte con lo stesso procedimento, variando i parametri coinvolti, e quindi le soluzioni finali fossero coerenti.

# 4.4.1 Suddivisione della cascata

Il primo step da effettuare è quello di suddividere gli accoppiamenti tra le ruote in coppie di due ruote per volta.

Questo permette di ottimizzare l'ingranamento di ognuna delle coppie, partendo dalla ruota doppia fino ad arrivare alle ruote alle valvole. L'ingranamento all'albero motore gode di un'ottimizzazione indipendente dal resto della cascata.

Così suddiviso, il procedimento porta necessariamente ad ottimizzare in maniera più efficiente la prima coppia di ruote piuttosto che l'ultima.

In ogni caso si parte dal design configurato come in [Figura 33,](#page-44-0) per arrivare a delle piccole modifiche sul numero di denti, interasse e profilo macro-geometrico.

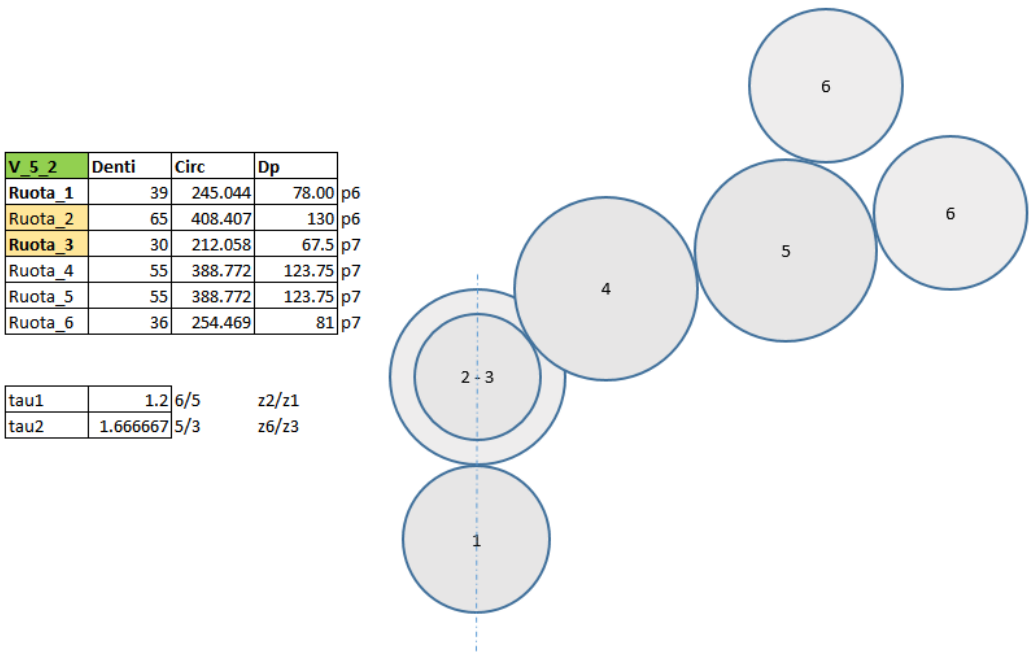

<span id="page-44-0"></span>Figura 33, Design per la Simulazione

#### 4.4.2 Impostazione del procedimento di Simulazione

## KissSoft

Si utilizza KissSoft per studiare l'ingranamento tra le varie coppie di ruote, modificando i valori di Interasse, Profile Shift Coefficient, Addendum e Dedendum, raggio di base del dente e numero di denti in modo tale da ottenere una configurazione che sia ottimale considerando le condizioni poste.

La velocità e coppia scelte per la simulazione in KissSoft sono corrispondenti al valore massimo ottenuto dallo studio delle coppie puntuali al numero di giri corrispondente.

Questo prevede che dai dati analizzati i[n Tabella 6](#page-30-0) [e Tabella 7,](#page-30-1) che indicano i valori della coppia puntale rispettivamente all'aspirazione ed allo scarico, si estraggano i valori massimi.

Successivamente questi valori, che corrisponderanno ad un diverso numero di giri per aspirazione e scarico, vengono sommati con la corrispettiva coppia allo stesso numero di giri rispettivamente allo scarico ed all'aspirazione.

Dalla sommatoria delle due coppie se ne ottiene una maggiore dell'altra, la quale viene quindi indicata come coppia massima. In [Tabella 11](#page-45-0) Abbiamo indicata come coppia massima T = -66.61 Nm, corrispondente al risultato della somma dei due contributi pari a  $T_a = -20.97 \text{ eV = -45.64 Nm.}$ 

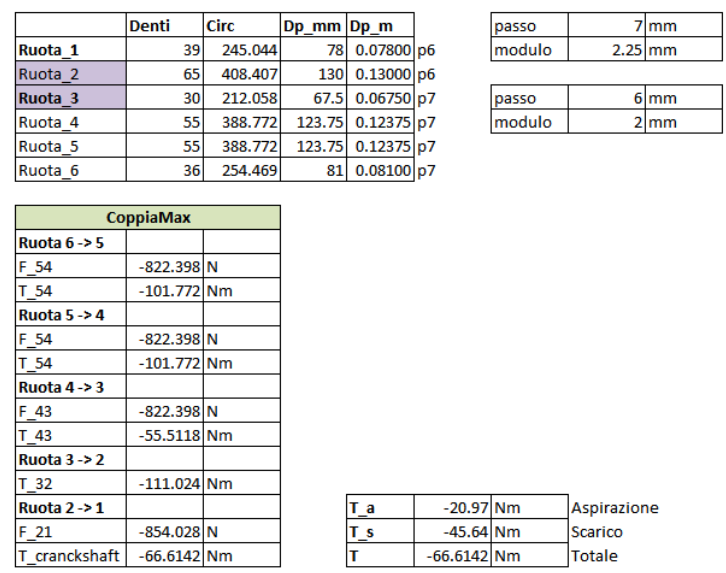

**KissSoft Test** 

Tabella 11, Coppie massime

<span id="page-45-0"></span>Una volta reimpostato il programma sulle impostazioni precedentemente viste in [4.2.1](#page-32-0) [Impostazioni di KissSoft,](#page-32-0) si regolano le variabili del profilo del dente modificando l'interasse, PSC, Addendum e Dedendum.

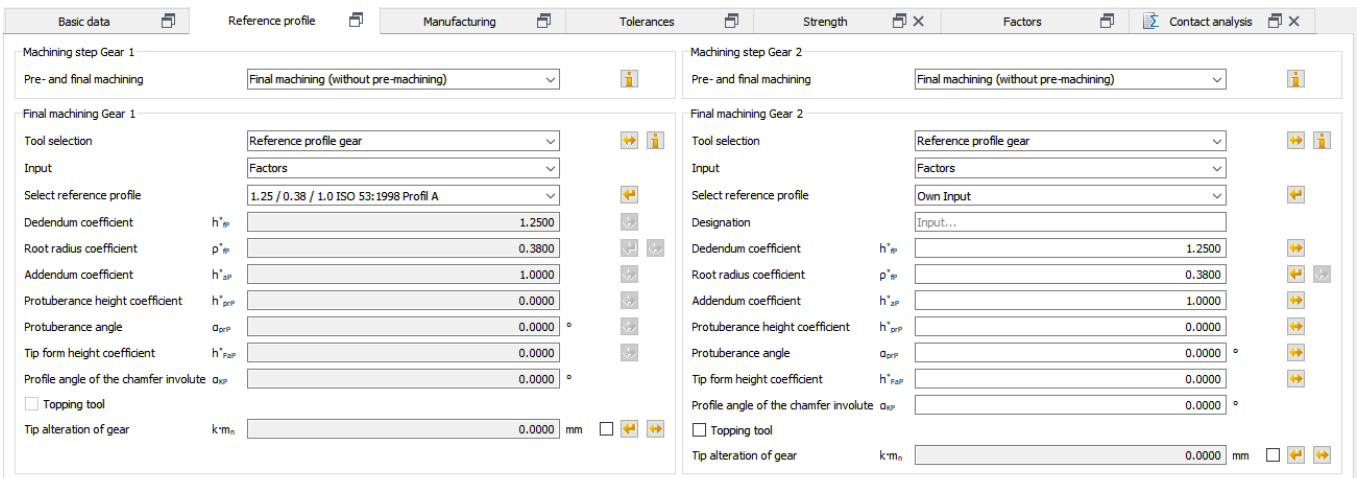

Figura 34, KissSoft - Reference Profile

<span id="page-46-0"></span>Dalla pagina di Reference Profile si possono modificare manualmente le impostazioni del profilo del dente. L'esempio in [Figura 34](#page-46-0) mostra come sia possibile modificare l'una o l'altra ruota a piacimento. Troviamo infatti sulla sinistra il profilo standard indicato come Profile A, corrispondente alla prima ruota delle due sottoposte a simulazione, e sulla destra il profilo della seconda ruota, avente caratteristiche modificabili a piacimento indicato come Own Input.

In modo tale da velocizzare e rendere più complete le informazioni a nostra disposizione per il dimensionamento del profilo, KissSoft prevede l'utilizzo di un algoritmo integrato di simulazione che permette di impostare i parametri che si desidera modificare in un range min/max e impostare uno step, lasciando invariati invece gli altri.

Il tool è mostrato in [Figura 35](#page-46-1) definito come "progettazione di precisione macrogeometrica".

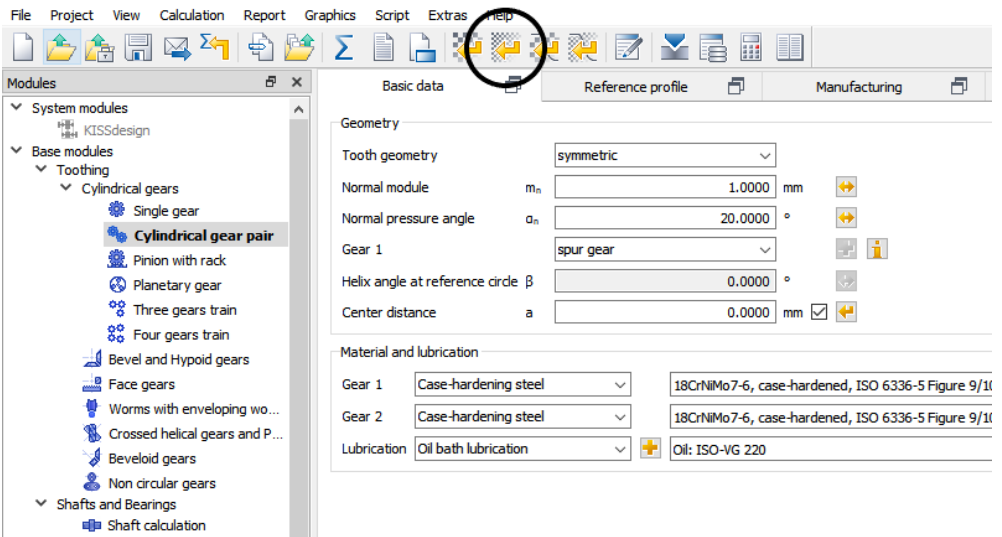

<span id="page-46-1"></span>Figura 35, KissSoft - Tool di simulazione

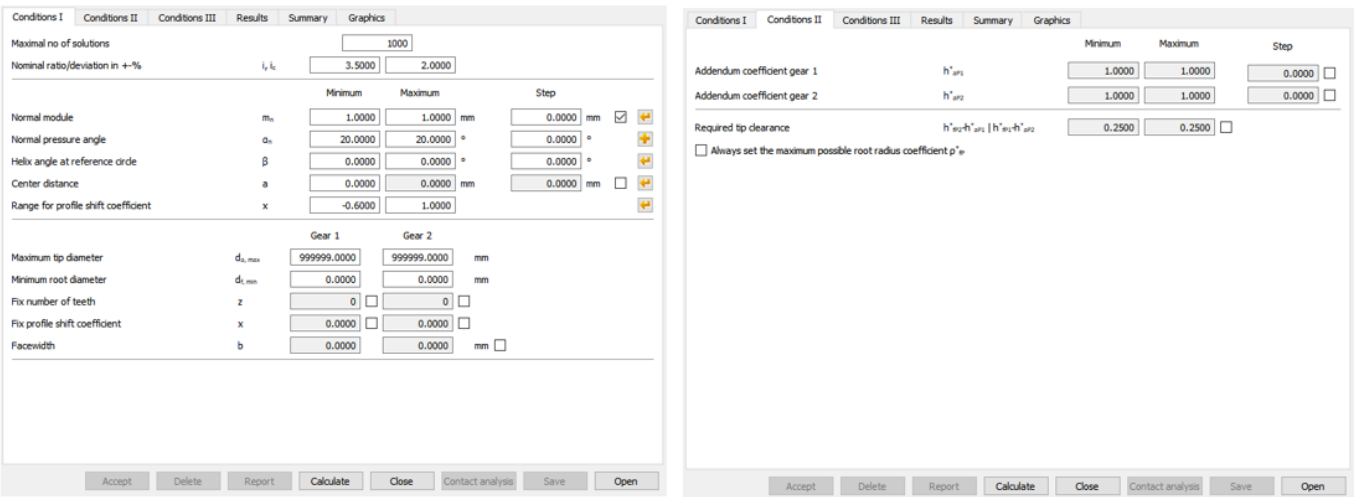

Figura 36, KissSoft - Impostazioni del tool

<span id="page-47-0"></span>In [Figura 36](#page-47-0) viene mostrato l'interno del tool utilizzato.

A sinistra vi sono le "Conditions I", dove si possono modificare assegnando con un certo step i valori di:

- $\alpha$
- m
- β
- Interasse
- Profile Shift Coefficient

Per tutti questi parametri viene indicato lo step da sostenere.

Nel nostro caso, i test sono stati effettuati modificando l'interasse, e di conseguenza il PSC, in un range di 0.5 mm considerando uno step di 0.05 mm, ottenendo quindi 10 simulazioni.

A destra vi sono le "Conditions II" che permettono la modifica dei fattori di Addendum e Dedendum, anche qua in un range personalizzato con step indicato.

Nel nostro caso l'Addendum viene impostato in un range di [1.0; 1.3] mm per entrambe le ruote con step di 0.05 mm, specificando che il Dedendum della ruota 1 possa assumere valori che si discostino dall'Addendum della ruota 2, e viceversa, con un range di [0.25; 0.55] mm

Dall'impostazione di questi parametri otteniamo migliaia simulazioni, i cui risultati, registrati in un report, devono essere poi filtrati secondo le nostre priorità e modificati secondo le nostre esigenze. In particolare possiamo selezionare il risultato ottimale nel campo dello Specific Sliding e del Contact Ratio.

Excel

Una volta ricavati i dati dalle simulazioni di KissSoft, questi vengono filtrati all'interno di Excel in modo tale da selezionare la simulazione che rispetta le nostre esigenze.

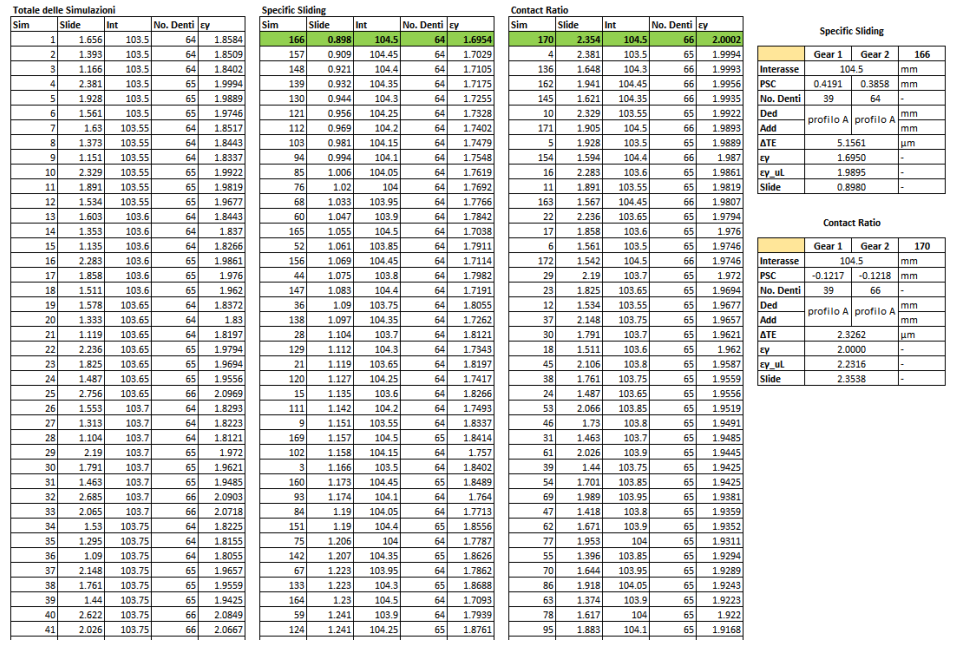

Tabella 12, Esempio di filtraggio e selezione dei risultati

<span id="page-48-0"></span>In [Tabella 12](#page-48-0) troviamo un esempio di filtraggio e selezione dei risultati su un profilo standard Profile A in cui, delle più di 200 simulazioni, solamente una per parametro viene accettata. Quella rappresenta la soluzione che più valorizza il parametro considerato.

Nel caso dello Specific Sliding, ciò che deve essere cercato è il valore di SS più basso possibile, che nel caso della tabella viene riportato dalla 166esima  $simulazione con SS = 0.898.$ 

Nel caso di Contact Ratio, viene cercato quel valore di CR geometrico più vicino al 2 possibile, che nel caso della tabella è corrispondente alla 170esima simulazione con  $CR = 2.0002$ .

Dopo aver selezionato la simulazione, questa viene analizzata con una nuova Contact Analysis dedicata, così da ricavare i dati relativi a  $\Delta TE$  e  $\epsilon_{V\text{carico}}$  o "Contact" Ratio sotto Carico", che indica il valore di CR una volta che il carico viene applicato.

L'analisi ulteriore su ogni simulazione porta ad una valutazione finale sul profilo scelto, che influenzerà la scelta per ottenere un profilo ottimizzato per il ΔTE.

# KissSys

Si utilizza KissSys invece per riprodurre per intero il sistema, assegnando una velocità all'albero motore ed assegnando una coppia all'albero delle valvole di aspirazione e di scarico.

In questo caso la velocità e la coppia assegnate corrispondono a:

- $\omega$  = 8000 rpm Assegnata all'albero motore
- $T_a = -20.97$  Nm Coppia all'Aspirazione
- $T_s = -45.64$  Nm Coppia allo Scarico

L'assegnazione delle coppie allo scarico ed all'aspirazione corrispondono ai loro valori puntuali all'angolo di rotazione  $\theta_{\text{motor}} = 536^{\circ}$  che corrisponde al punto di maggior stress per il sistema di distribuzione.

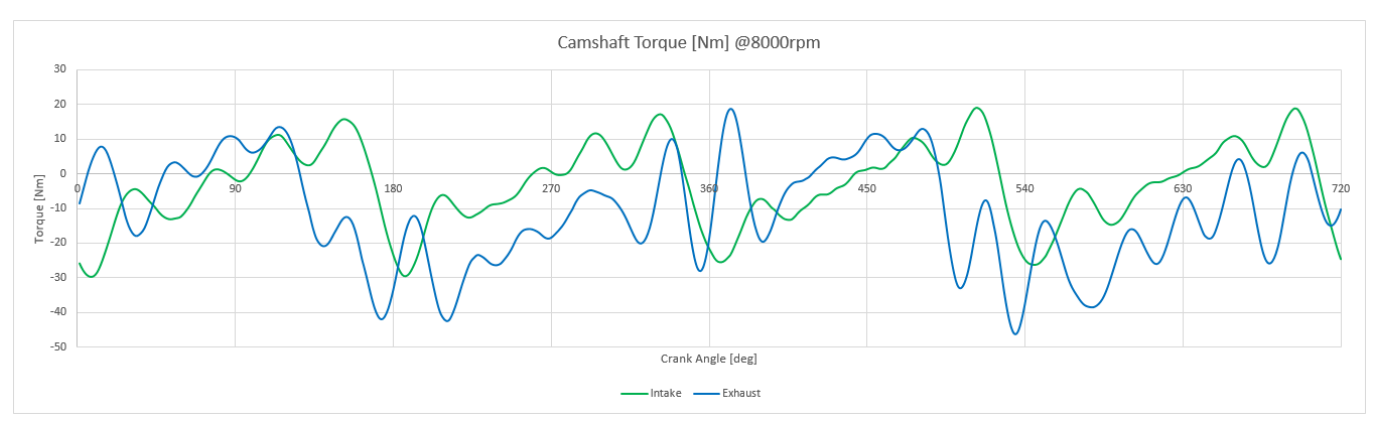

Figura 37, Andamento delle coppie istantanee

<span id="page-49-0"></span>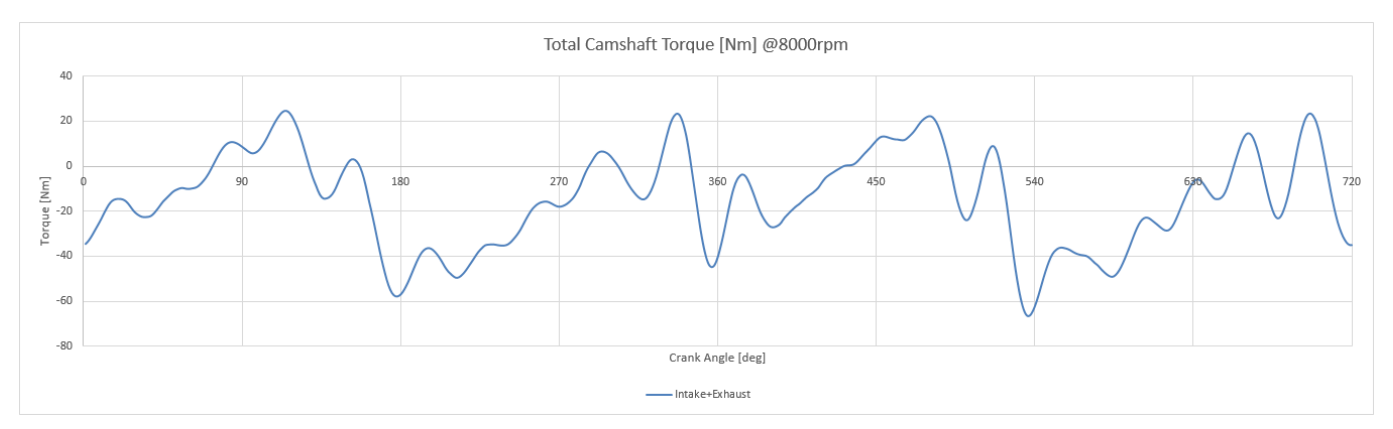

Figura 38, Andamento della coppia risultante

<span id="page-49-1"></span>In [Figura 37](#page-49-0) le coppie corrispondono alle istantanee misurate sull'albero a camme delle valvole.

In [Figura 38](#page-49-1) viene indicata invece la coppia risultante sulla ruota folle ingranata con le ruote all'aspirazione ed allo scarico.

La distribuzione su 720° corrisponde ad un ciclo completo di aspirazione, compressione, espansione, scarico, ognuno compreso in un range di 180°.

Nei test su KissSoft quindi è stata usata la coppia risultante massima per la simulazione della cascata dall'albero motore all'ultima ruota folle, mentre per l'accoppiamento con le ruote alle valvole è stata usata la coppia massima tra aspirazione e scarico.

Nei test su KissSys invece è necessario inserire le coppie T<sub>a</sub> e T<sub>s</sub> alle ruote corrispondenti e la velocità all'albero motore per ottenere una simulazione correttamente impostata dell'efficienza.

# 4.5 Risultati

Dalle simulazioni effettuate si estrapolano i risultati per ogni procedimento svolto che ricordiamo essere:

- Profilo standard Profile A per Specific Sliding
- Profilo standard Profilo A per Contact Ratio
- Profilo modificato per Specific Sliding
- Profilo modificato per Contact Ratio

Dallo studio dei risultati dei test si progetta un profilo ottimizzato per ΔTE, che sarà la scelta finale del design.

#### 4.5.1 Profile A, Specific Sliding

Si analizza accoppiamento per accoppiamento partendo dall'ingranamento tra la ruota motore e la ruota doppia, Ruote 1 - 2, per passare poi alle folli, Ruote 3 - 4, Ruote 4 - 5 ed infine alle ruote alle valvole, Ruote 5 - 6.

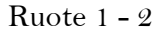

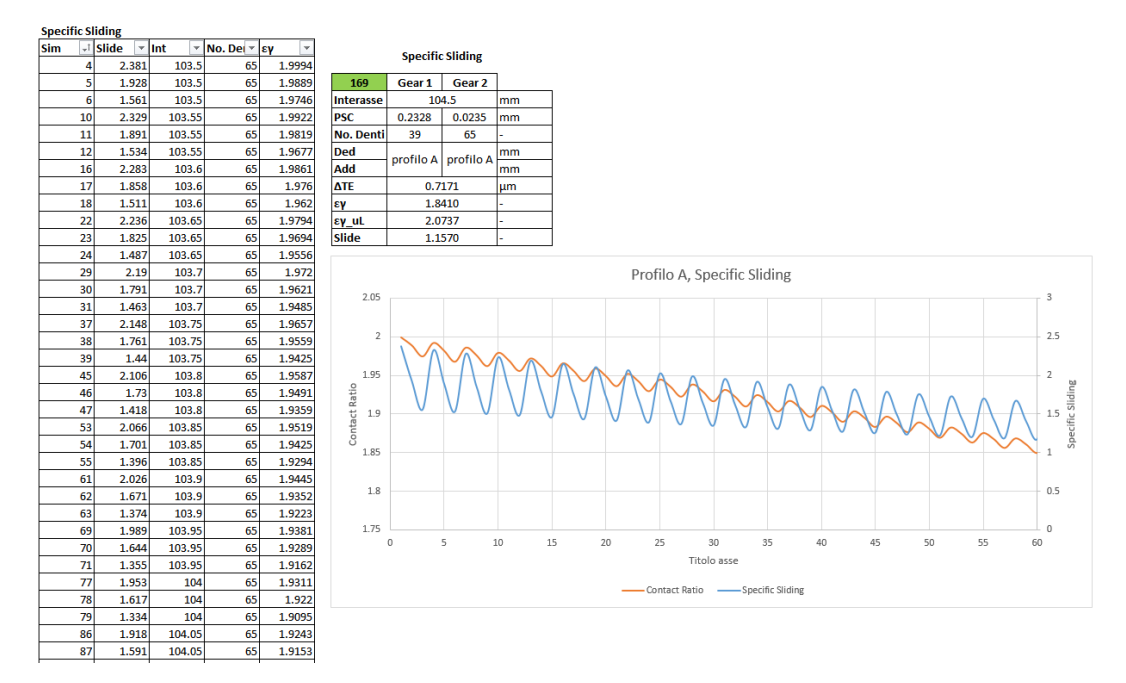

Tabella 13, Ruote 1 - 2, Profilo A - Specific Sliding

<span id="page-52-0"></span>Come da [Tabella 13](#page-52-0) vengono filtrati i 170 casi di simulazione, eliminando preventivamente tutti i casi in cui il numero di denti della ruota 2 non sia 65, trovando quello con Specific Sliding più basso pari a SS = 0.898.

Questo viene quindi importato in KissSoft per la successiva Contact Analysis, la quale riporta i seguenti risultati:

| Profilo A               |           |           |    |  |  |
|-------------------------|-----------|-----------|----|--|--|
| <b>Specific Sliding</b> |           |           |    |  |  |
|                         | Gear 1    | 166       |    |  |  |
| <b>Interasse</b>        | 104.5     | mm        |    |  |  |
| PSC                     | 0.2328    | 0.0235    | mm |  |  |
| No. Denti               | 39        | 65        |    |  |  |
| Ded                     | profilo A | profilo A | mm |  |  |
| Add                     |           |           | mm |  |  |
| ΔTE                     | 0.7171    |           | иm |  |  |
| εγ                      | 1.8410    |           |    |  |  |
| εγ_uL                   |           | 2.0737    |    |  |  |
| Slide                   |           | 1.1570    |    |  |  |

Tabella 14, Ruote 1 - 2, Profilo A - Dati di Progetto SL

Come indicato, il numero di denti durante le simulazioni può cambiare, ma nel caso dell'accoppiamento tra la ruota all'albero motore e quella doppia non può variare dalla configurazione iniziale. Questo perché il numero di denti delle due ruote influisce direttamente sul rapporto di trasmissione, che varierebbe dall'attuale valore di  $\tau = 0.5$  se i denti della ruota 2 diventassero 64 o 66.

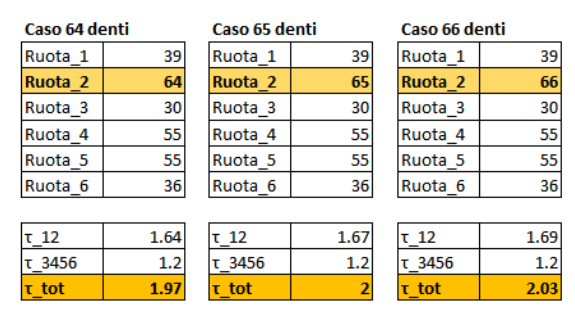

Tabella 15, Variazione No. Denti nella Ruota 2

Questa variazione di conseguenza modificherebbe la velocità in uscita delle ruote alle valvole portando fuori fase le valvole stesse nei confronti del pistone ed impedendo al motore di funzionare.

<span id="page-53-0"></span>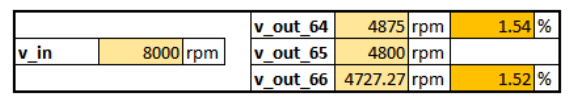

Tabella 16, Variazione di velocità

In [Tabella 16](#page-53-0) viene indicato come varia la velocità in output indicata come vout nel caso in cui si passi da 64 a 65 a 66 denti, considerando la velocità corretta sulla dentatura da 65 denti e la velocità in input  $v_{in} = 8000$  rpm. La variazione si attesta sul 1.5% circa.

## Ruote 3 - 4

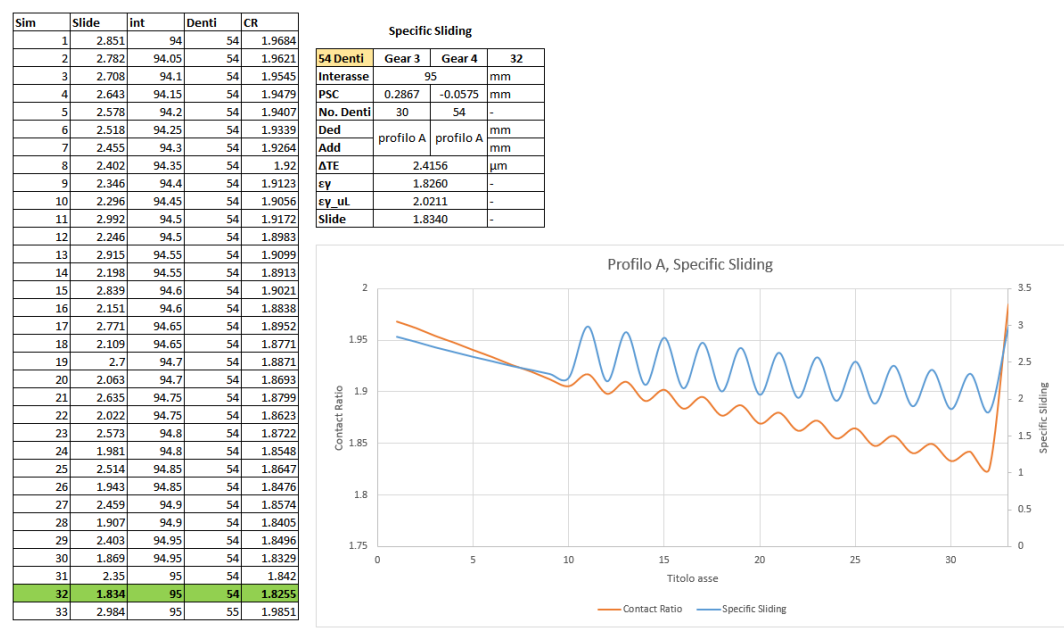

Tabella 17, Ruote 3 - 4, Profilo A - Specific Sliding

Dei 33 casi di simulazione si individua la 32esima. In questo caso, al contrario dell'accoppiamento tra la ruota 1 e la ruota 2, il numero di denti della ruota 4 può cambiare. Questa infatti è una delle ruote folli, le quali non contribuiscono alla definizione del rapporto di trasmissione della cascata.

I dati di progetto sono i seguenti:

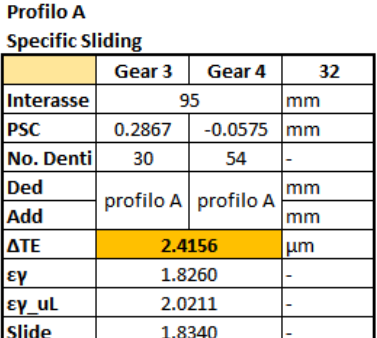

Tabella 18, Ruote 3 - 4, Profilo A - Dati di Progetto SL

#### Ruote 4 - 5

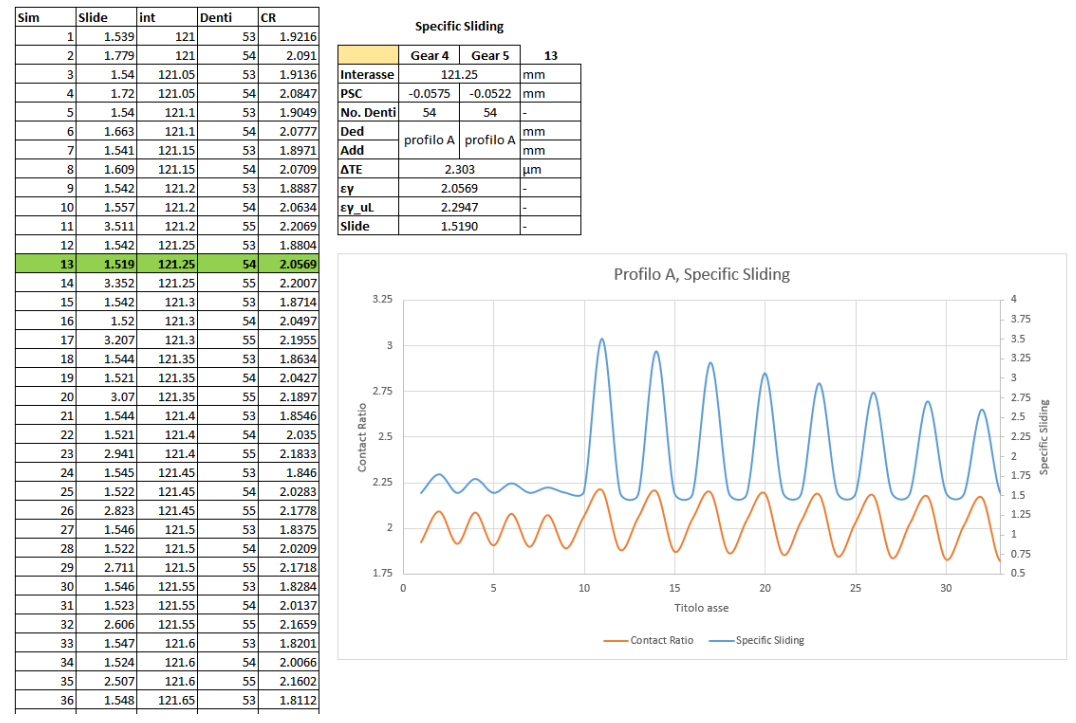

Tabella 19, Ruote 4 - 5, Profilo A - Specific Sliding

Come per il caso dell'ingranamento tra la ruota 3 e la ruota 4, si ha una modifica del numero di denti della ruota 5. Il test iniziale infatti, partendo dalla configurazione di design, era impostato con la ruota 4 a 54 denti e la ruota 5 a 55 denti.

| <b>Profilo A</b>        |           |           |                                                   |
|-------------------------|-----------|-----------|---------------------------------------------------|
| <b>Specific Sliding</b> |           |           |                                                   |
|                         | Gear 4    | Gear 5    | 13                                                |
| <b>Interasse</b>        |           | 121.25    | mm                                                |
| <b>PSC</b>              | $-0.0575$ | $-0.0522$ | mm<br>54<br>mm<br>profilo A profilo A<br>mm<br>μm |
| <b>No. Denti</b>        | 54        |           |                                                   |
| <b>Ded</b>              |           |           |                                                   |
| Add                     |           |           |                                                   |
| <b>ATE</b>              |           | 2.303     |                                                   |
| εν                      | 2.0569    |           |                                                   |
| εγ uL                   | 2.2947    |           |                                                   |
| <b>Slide</b>            |           | 1.5190    |                                                   |

Tabella 20, Ruote 4 - 5, Profilo A - Dati di Progetto SL

## Ruote 5 - 6

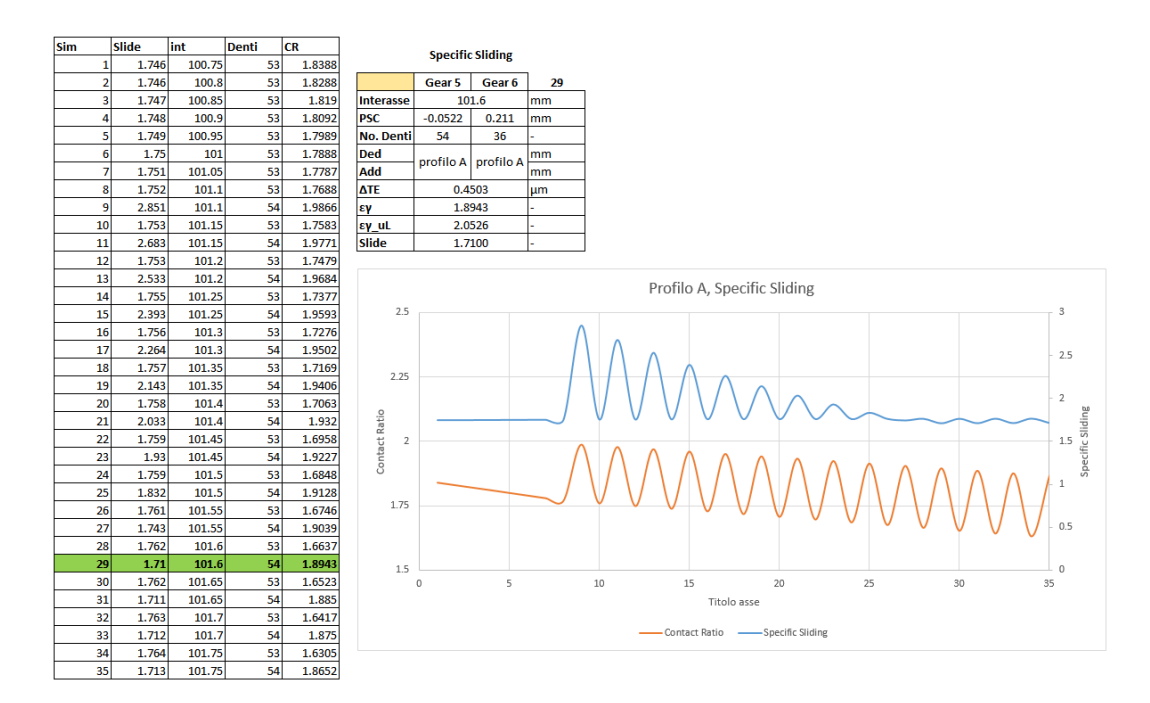

Tabella 21, Ruote 5 - 6, Profilo A - Specific Sliding

Così come per gli altri accoppiamenti, si isola lo Specific Sliding più contenuto, ottenendo i seguenti dati di progetto:

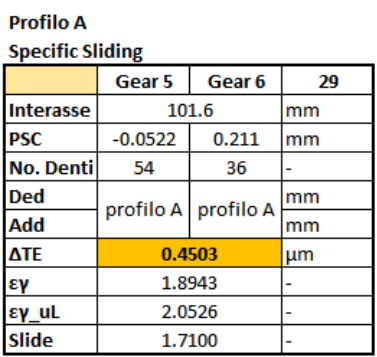

Tabella 22, Ruote 5 - 6, Profilo A - Dati di Progetto SL

# 4.5.2 Profile A, Contact Ratio

Lo stesso procedimento di studio per lo Specific Sliding viene usato anche per il Contact Ratio, valorizzando quest'ultimo.

# Ruote  $1 - 2$

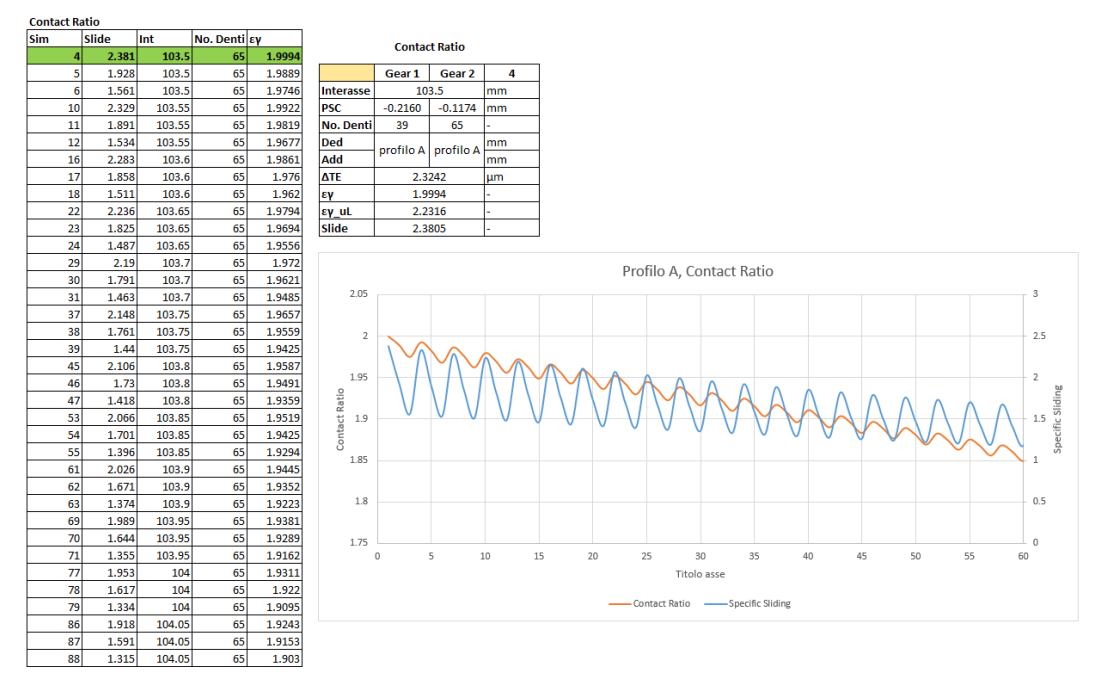

Tabella 23, Ruote 1 - 2, Profilo A - Contact Ratio

Anche in questo caso, il numero di denti è stato filtrato in modo tale che si avesse in tabella solo un numero di denti pari a 65.

| <b>Profilo A</b>     |           |                     |     |  |
|----------------------|-----------|---------------------|-----|--|
| <b>Contact Ratio</b> |           |                     |     |  |
|                      | Gear 1    | Gear 2              | 170 |  |
| <b>Interasse</b>     |           | 103.5               | mm  |  |
| <b>PSC</b>           | $-0.2160$ | $-0.1174$           | mm  |  |
| No. Denti            | 39        | 65                  |     |  |
| Ded                  |           | profilo A profilo A | mm  |  |
| Add                  |           |                     | mm  |  |
| ΔTE                  |           | 2.3242              | μm  |  |
| εγ                   |           | 1.9994              |     |  |
| εγ_uL                |           | 2.2316              |     |  |
| Slide                |           | 2.3805              |     |  |

Tabella 24, Ruote 1 - 2, Profilo A - Dati di Progetto CR

## Ruote 3 - 4

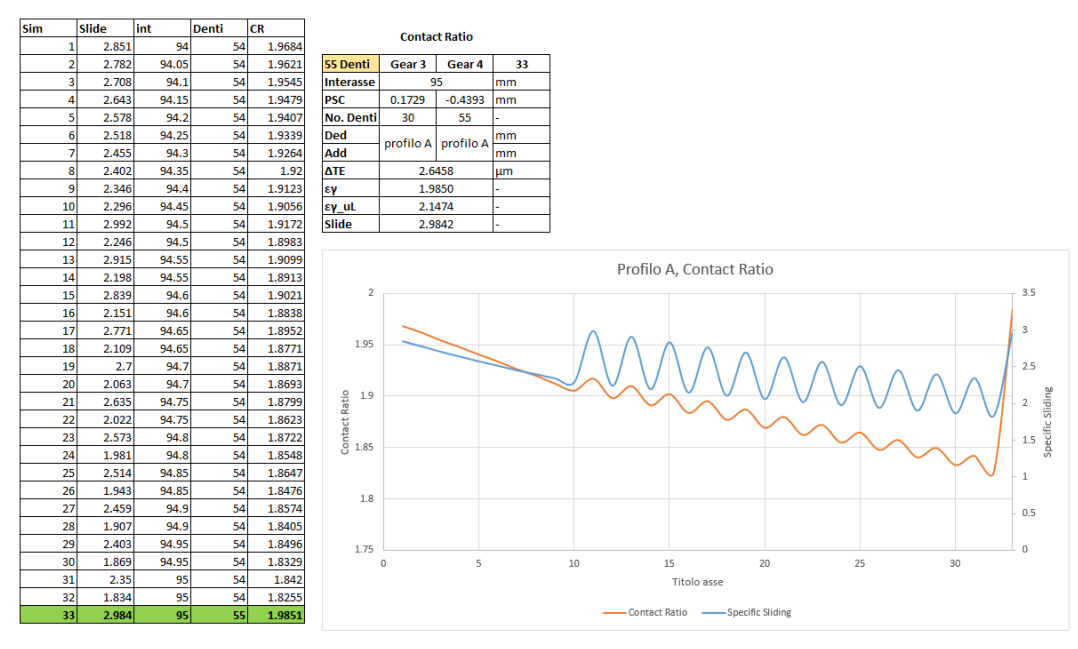

Tabella 25, Ruote 3 - 4, Profilo A - Contact Ratio

In questo caso, al contrario dell'accoppiamento Ruote 3 - 4 con lo Specific Sliding, si ottiene un numero di denti superiore per la prima ruota folle.

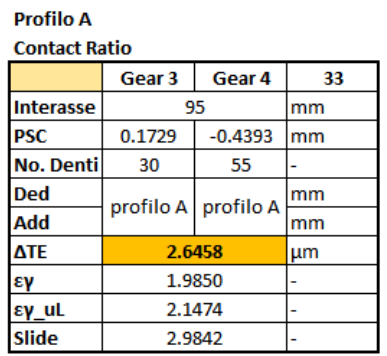

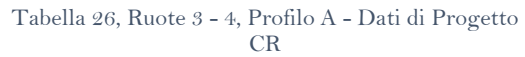

#### Ruote 4 - 5

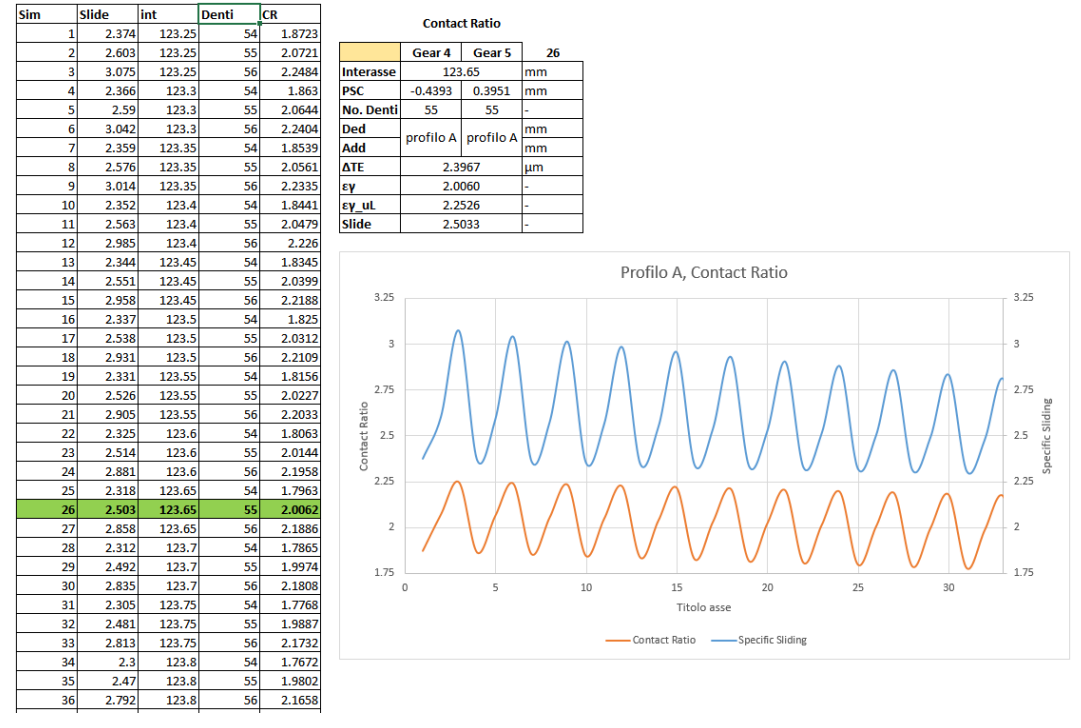

Tabella 27, Ruote 4 - 5, Profilo A - Contact Ratio

Il dimensionamento in questo caso porta ad un numero di denti delle ruote folli di 55 denti per entrambe.

| Profilo A            |           |                     |    |
|----------------------|-----------|---------------------|----|
| <b>Contact Ratio</b> |           |                     |    |
|                      | Gear 4    | Gear 5              | 26 |
| <b>Interasse</b>     |           | 123.65              |    |
| <b>PSC</b>           | $-0.4393$ | 0.3951              | mm |
| <b>No. Denti</b>     | 55        | 55                  |    |
| <b>Ded</b>           |           | profilo A profilo A | mm |
| Add                  |           |                     | mm |
| <b>ATE</b>           |           | 2.3967              | μm |
| εγ                   | 2.0060    |                     |    |
| εγ uL                |           | 2.2526              |    |
| <b>Slide</b>         | 2.5033    |                     |    |

Tabella 28, Ruote 4 - 5, Profilo A - Dati di Progetto CR

## Ruote 5 - 6

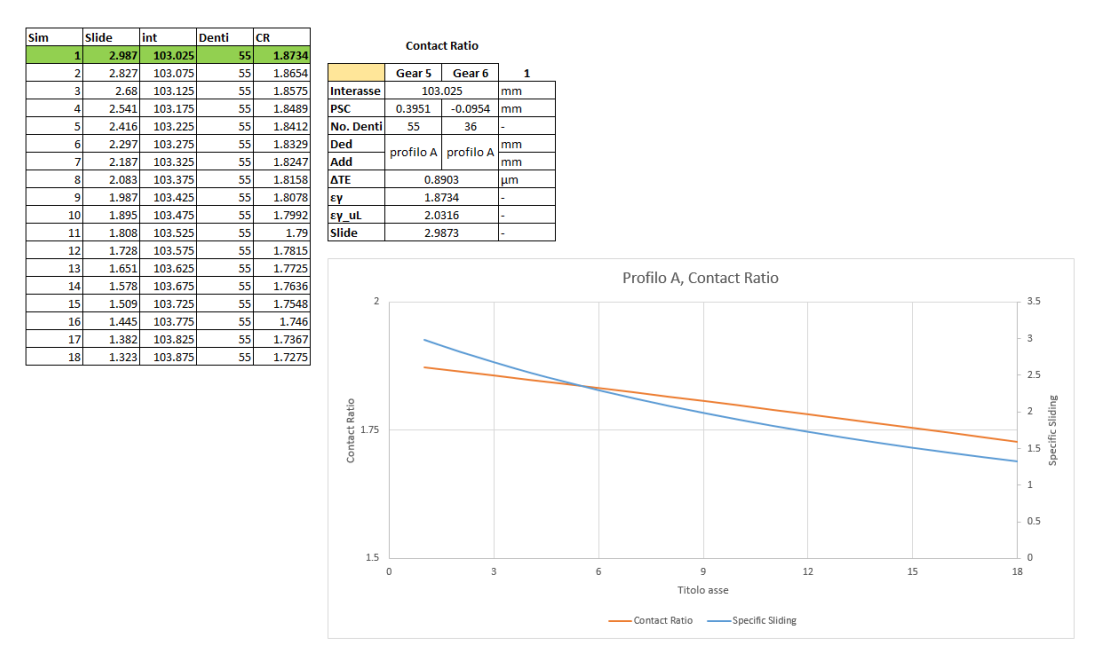

Tabella 29, Ruote 5 - 6, Profilo A - Contact Ratio

L'andamento del SS e del CR in questo caso risulta essere quasi lineare con l'aumentare dell'interasse, conservando sempre il numero di denti di 55 per la ruota folle e 36 per la ruota alle valvole.

| <b>Profilo A</b>     |         |                     |    |
|----------------------|---------|---------------------|----|
| <b>Contact Ratio</b> |         |                     |    |
|                      | Gear 5  | Gear <sub>6</sub>   |    |
| <b>Interasse</b>     | 103.025 | mm                  |    |
| <b>PSC</b>           | 0.3951  | $-0.0954$           | mm |
| <b>No. Denti</b>     | 55      | 36                  |    |
| <b>Ded</b>           |         | profilo A profilo A | mm |
| Add                  |         |                     | mm |
| <b>ATE</b>           | 0.8903  |                     | μm |
| εγ                   | 1.8734  |                     |    |
| $εγ$ uL              | 2.0316  |                     |    |
| <b>Slide</b>         | 2.9873  |                     |    |

Tabella 30, Ruote 5 - 6, Profilo A - Dati di Progetto CR

#### 4.5.3 Profilo Modificato, Specific Sliding

Dopo il test sul Profilo A, si passa alla modifica del profilo così da confrontare i due processi di progettazione.

#### Ruote 1 - 2

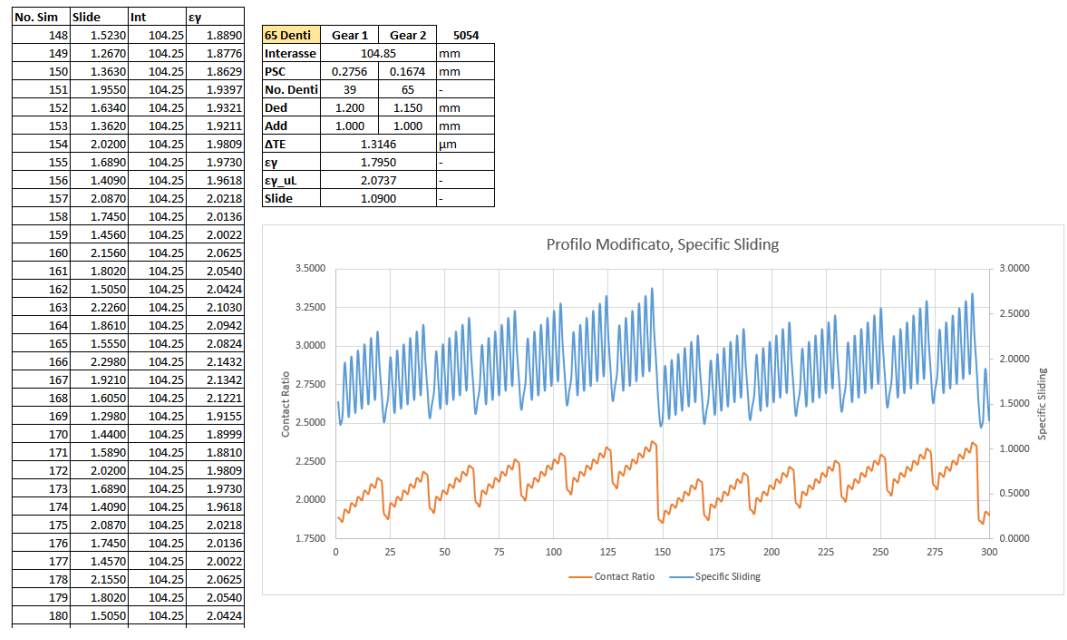

Tabella 31, Ruote 1 - 2, Profilo Modificato - Specific Sliding

<span id="page-61-0"></span>In [Tabella 31](#page-61-0) vengono rappresentate nel grafico solamente le prime 300 simulazioni in quanto l'andamento dei SL e CR risulta essere periodico, ripetendo il pattern nel grafico fino all'ultima simulazione. In questo caso, delle 5340 simulazioni se ne seleziona una, la 5054esima, la quale presenta i dati di progetto seguenti:

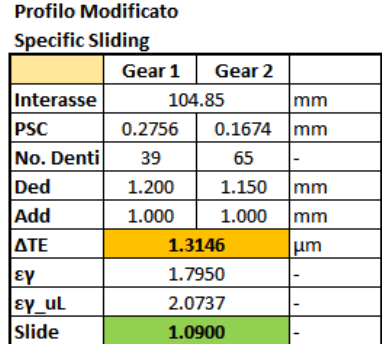

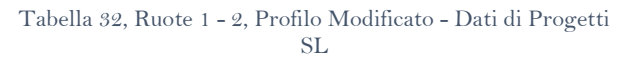

Ruote 3 - 4

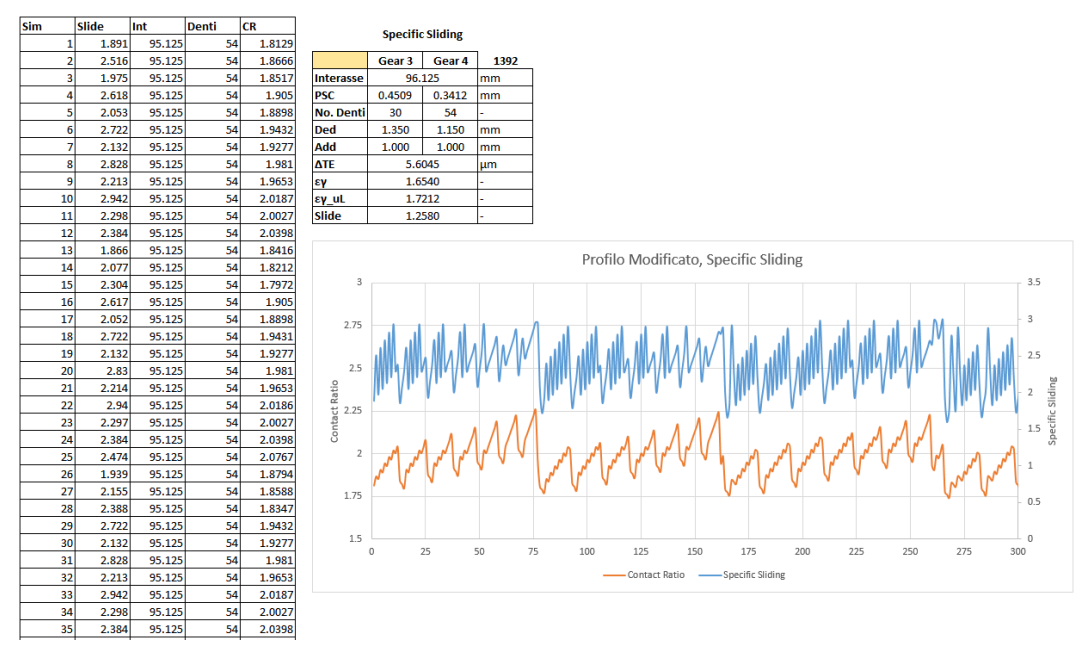

Tabella 33, Ruote 3 - 4, Profilo Modificato - Specific Sliding

Come nel caso delle Ruote 1 - 2, si rappresentano solamente le prime 300 simulazioni, in quanto si ha un andamento periodico sia di SL che CR. I dati di progetto sono i seguenti:

| <b>Profilo Modificato</b> |        |        |      |
|---------------------------|--------|--------|------|
| <b>Specific Sliding</b>   |        |        |      |
|                           | Gear 3 | Gear 4 | 1392 |
| <b>Interasse</b>          | 96.125 |        | mm   |
| <b>PSC</b>                | 0.4509 | 0.3412 | mm   |
| <b>No. Denti</b>          | 30     | 54     |      |
| <b>Ded</b>                | 1.350  | 1.150  | mm   |
| Add                       | 1.000  | 1.000  | mm   |
| <b>ATE</b>                | 5.6045 |        | um   |
| εγ                        | 1.6540 |        |      |
| $ε$ γ uL                  |        | 1.7212 |      |
| <b>Slide</b>              | 1.2580 |        |      |

Tabella 34, Ruote 3 - 4, Profilo Modificato - Dati di Progetto SL

## Ruote 4 - 5

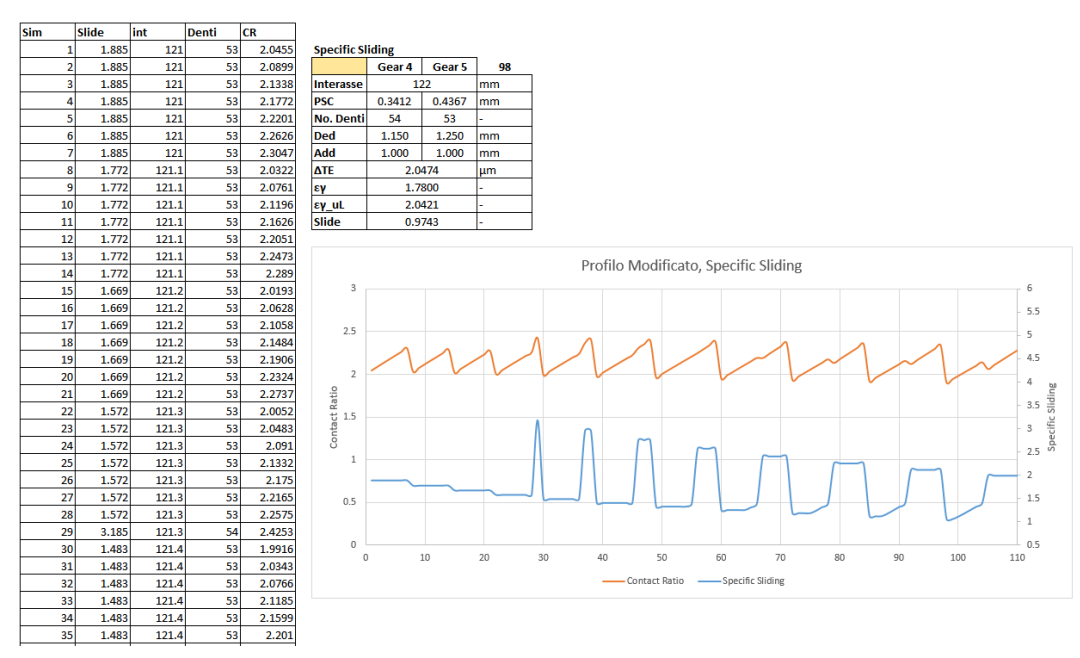

Tabella 35, Ruote 4 - 5, Profilo Modificato - Specific Sliding

In questo caso, diversamente dalle progettazioni per Specific Sliding, le simulazioni danno come risultato un accoppiamento con dentatura con numero di denti diverso tra loro ossia per la ruota 4 e ruota 5 rispettivamente 54 e 53 denti. I dati di progetto sono:

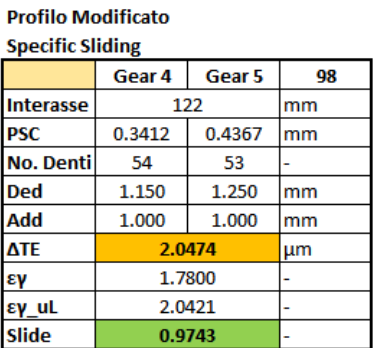

| . | 70UU   |  |
|---|--------|--|
|   |        |  |
| . | 0.0742 |  |

Tabella 36, Ruote 4 - 5, Profilo Modificato - Dati di Progetto SL

## Ruote 5 - 6

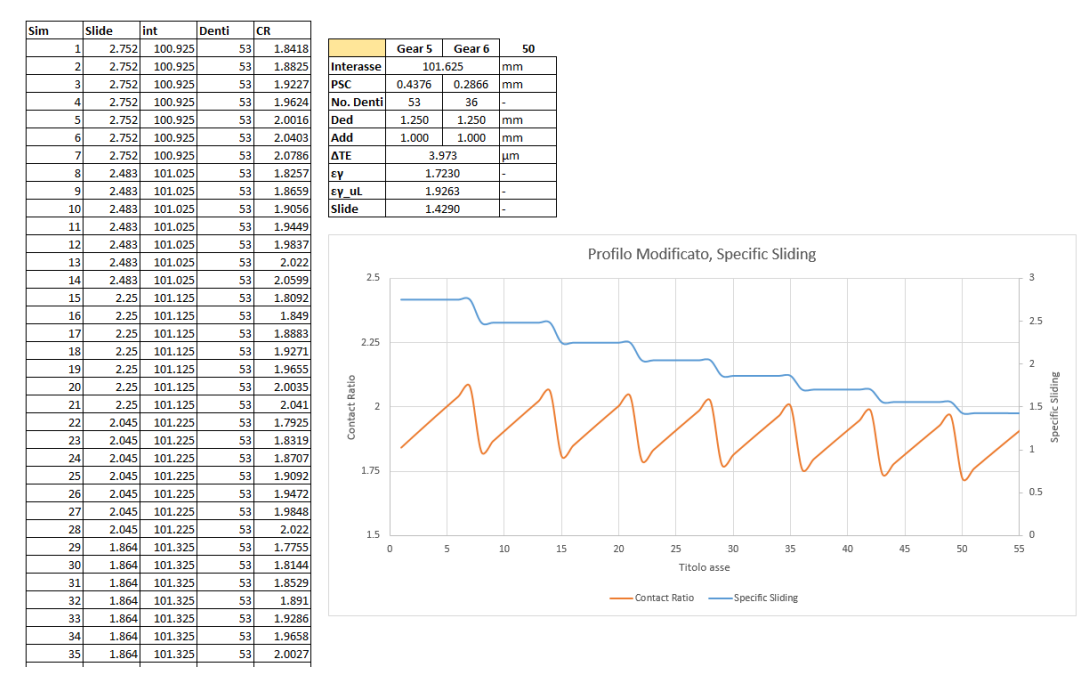

Tabella 37, Ruote 5 - 6, Profilo Modificato - Specific Sliding

Come si vede dalla tabella, la progettazione per Specific Sliding dà come risultato un profilo standard come miglior soluzione. I dati sono quindi:

| Profilo Modificato      |        |                   |    |
|-------------------------|--------|-------------------|----|
| <b>Specific Sliding</b> |        |                   |    |
|                         | Gear 5 | Gear <sub>6</sub> | 50 |
| <b>Interasse</b>        |        | 101.625           | mm |
| <b>PSC</b>              | 0.4376 | 0.2866            | mm |
| <b>No. Denti</b>        | 53     | 36                |    |
| <b>Ded</b>              | 1.250  | 1.250             | mm |
| Add                     | 1.000  | 1.000             | mm |
| ΔTE                     |        | 3.973             | um |
| εν                      | 1.7230 |                   |    |
| εγ_uL                   | 1.9263 |                   |    |
| <b>Slide</b>            |        | 1.4290            |    |

Tabella 38, Ruote 5 - 6, Profilo Modificato - Dati di Progetto SL

# 4.5.4 Profilo Modificato, Contact Ratio

L'ultimo studio del profilo della dentatura è lo studio che valorizza il Contact Ratio tra i denti. I risultati sono i seguenti.

#### Ruote 1 - 2

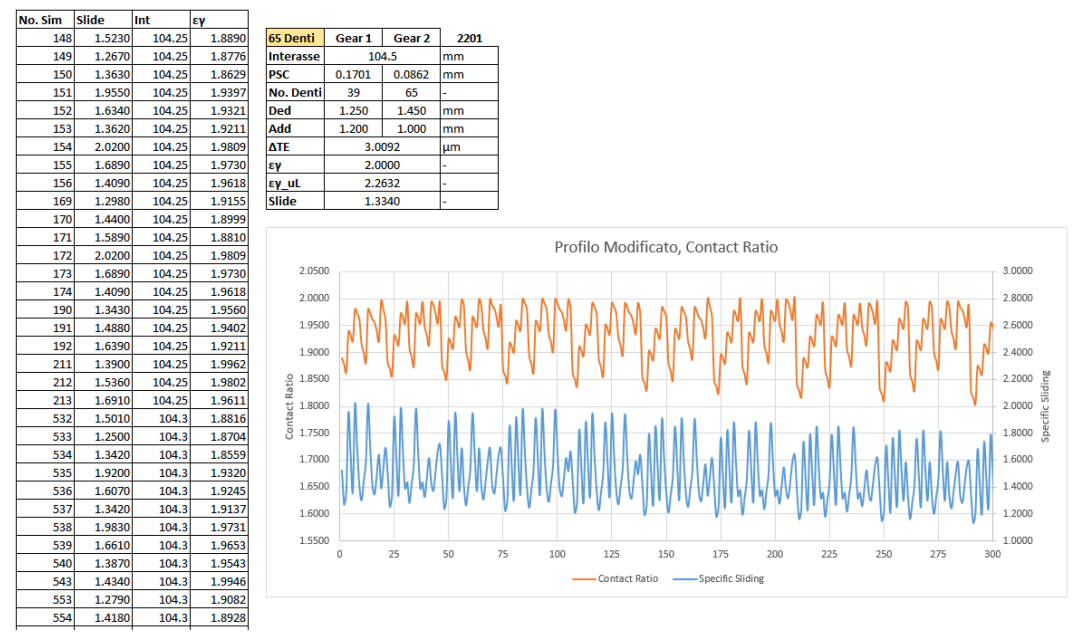

Tabella 39, Ruote 1 - 2, Profilo Modificato - Contact Ratio

Anche in questo caso, dei 5340 casi simulati, solamente uno corrisponde ad un valore di Contact Ratio geometrico pari a 2.0000.

Il caso in questione è il seguente:

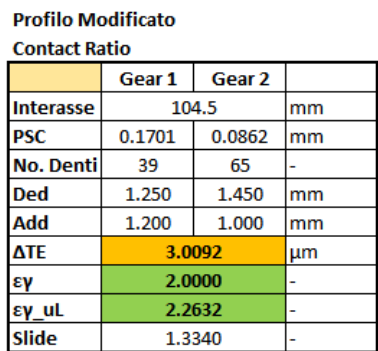

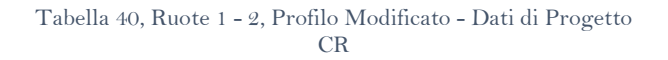

Ruote 3 - 4

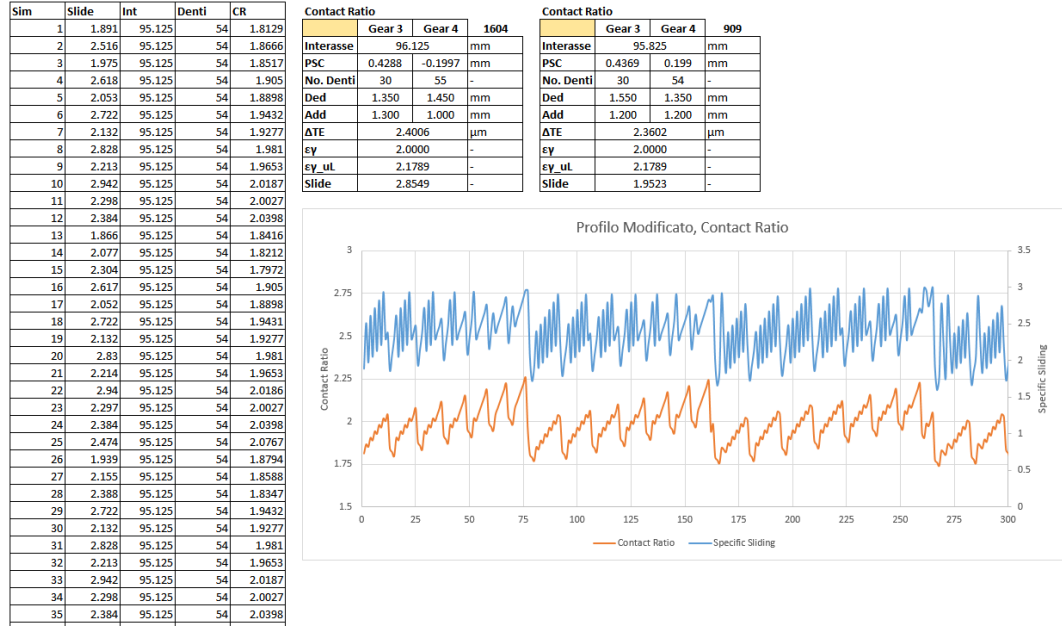

Tabella 41, Ruote 3 - 4, Profilo Modificato - Contact Ratio

Delle migliaia di simulazioni svolte, questo caso riporta due soluzioni equivalenti in termini di Contact Ratio. La prima con dentatura da 55 denti, la seconda con dentatura da 54 denti.

In questo caso la scelta ricade sulla dentatura da 54 denti in quanto possiede degli strisciamenti migliori (SS<sub>54</sub> = 1.9523 contro SS<sub>55</sub> = 2.8549) ed un Transmission Error migliore (TE<sub>54</sub> = 2.4006 contro TE<sub>55</sub> = 2.3602).

| <b>Profilo Modificato</b> |        |        |     |
|---------------------------|--------|--------|-----|
| <b>Contact Ratio</b>      |        |        |     |
|                           | Gear 3 | Gear 4 | 909 |
| <b>Interasse</b>          | 95.825 |        | mm  |
| <b>PSC</b>                | 0.4369 | 0.199  | mm  |
| <b>No. Denti</b>          | 30     | 54     |     |
| <b>Ded</b>                | 1.350  | 1.350  | mm  |
| Add                       | 1.200  | 1.200  | mm  |
| <b>ATE</b>                | 2.3602 |        | μm  |
| εγ                        | 2.0000 |        |     |
| $ε$ γ uL                  | 2.1789 |        |     |
| <b>Slide</b>              | 1.9523 |        |     |

Tabella 42, Ruote 3 - 4, Profilo Modificato - Dati di Progetto CR

#### Ruote 4 - 5

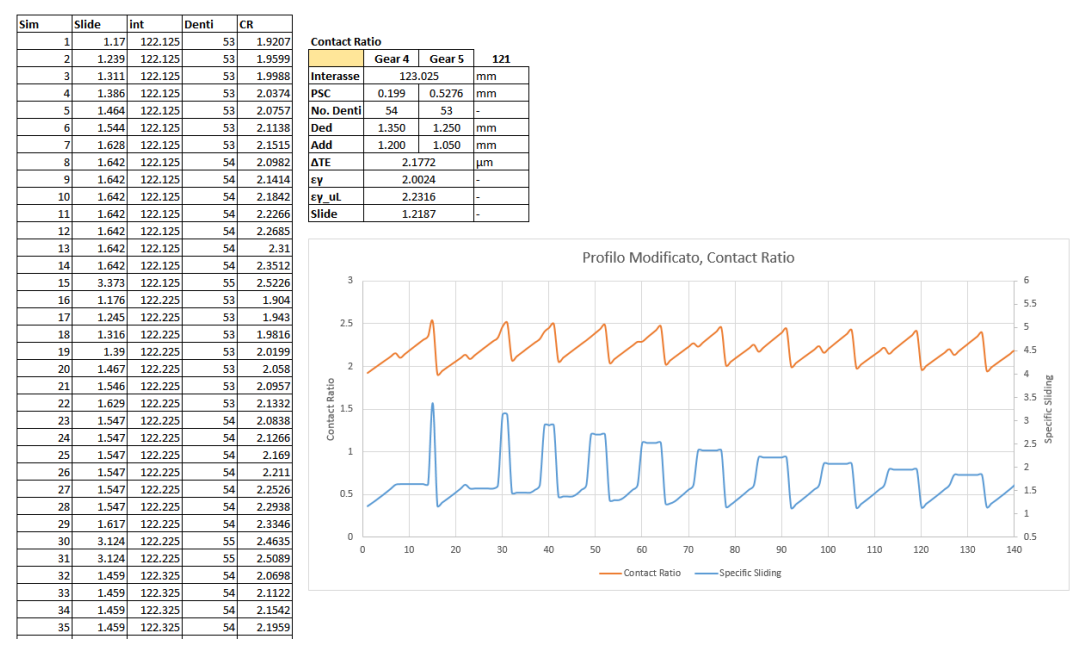

Tabella 43, Ruote 4 - 5, Profilo Modificato - Contact Ratio

Anche in questo caso si ha una modifica del numero di denti che da 55 torna ad essere 53.

I dati di progetto:

| <b>Contact Ratio</b> |        |                   |     |
|----------------------|--------|-------------------|-----|
|                      | Gear 4 | Gear <sub>5</sub> | 121 |
| Interasse            |        | 121.9             | mm  |
| <b>PSC</b>           | 0.199  | 0.528             | mm  |
| No. Denti            | 54     | 53                |     |
| <b>Ded</b>           | 1.350  | 1.250             | mm  |
| Add                  | 1.200  | 1.050             | mm  |
| <b>ATE</b>           | 2.1836 |                   | μm  |
| εγ                   | 1.9998 |                   |     |
| εγ uL                | 2.2316 |                   |     |
| Slide                |        | 1.2266            |     |

**Profilo Modificato** 

Tabella 44, Ruote 4 - 5, Profilo Modificato - Dati di Progetto CR

# Ruote  $5 - 6$

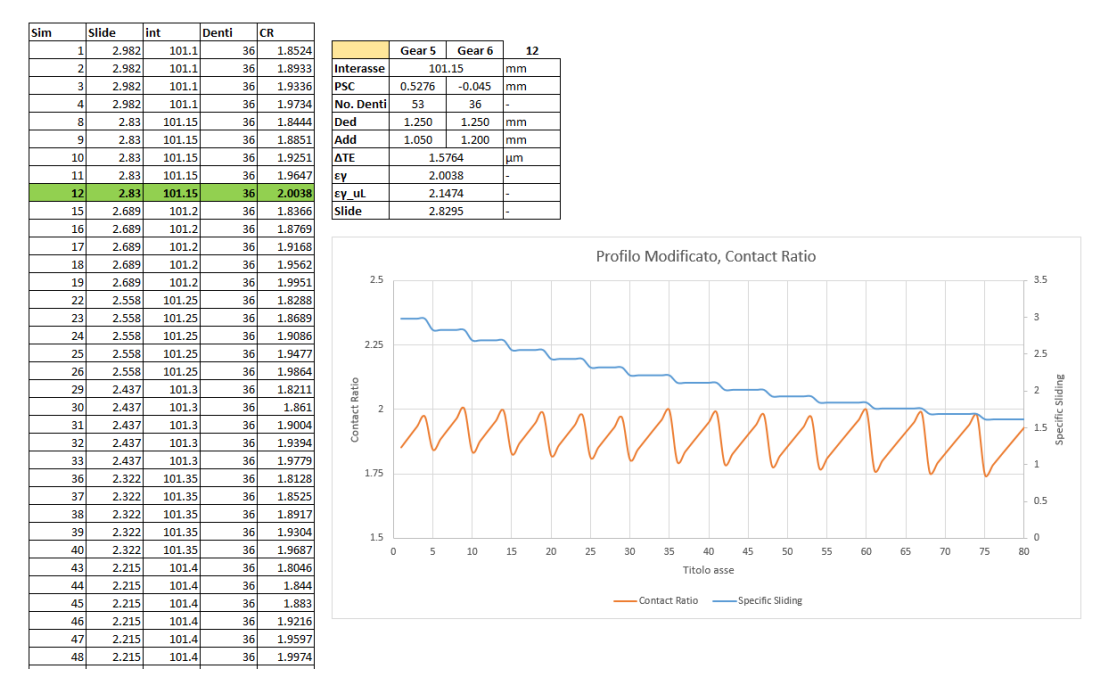

Tabella 45, Ruote 5 - 6, Profilo Modificato - Contact Ratio

# Si ha infine l'accoppiamento delle ruote alle valvole con dati di progetto seguenti.

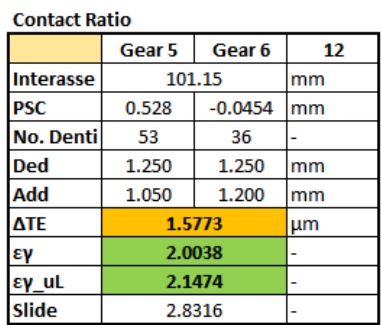

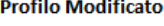

Tabella 46, Ruote 5 - 6, Profilo Modificato - Dati di Progetto CR

# 4.6 Considerazioni Finali sul Design

## 4.6.1 Studio dei Risultati

Dallo studio dei risultati ottenuti dalle varie progettazioni con Profilo Standard A e con Profilo Modificato a favore dello Specific Sliding e Contact Ratio, si può comprendere come l'emissione sonora si comporta in relazione ai parametri specificati.

# Si ottengono le seguenti configurazioni delle cascate:

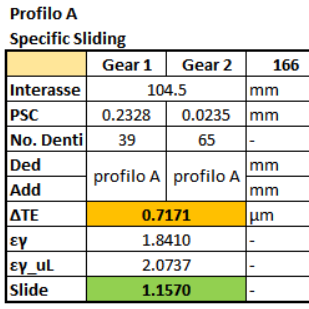

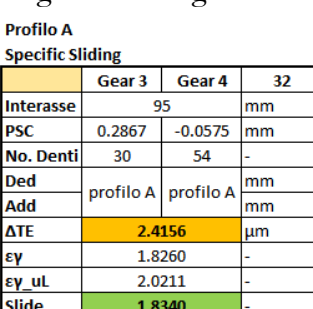

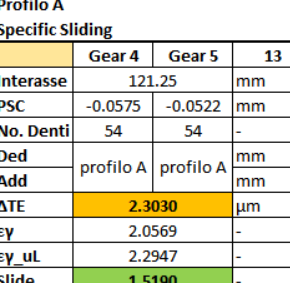

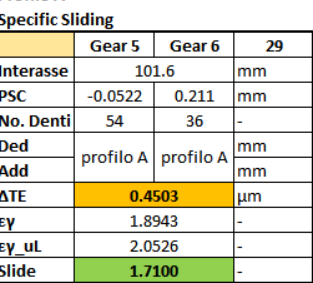

Tabella 47, Profilo A - Specific Sliding

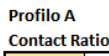

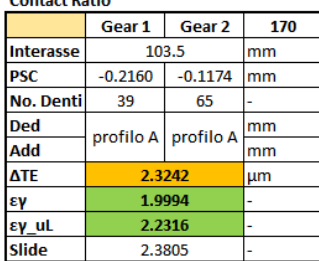

#### **Profilo A**

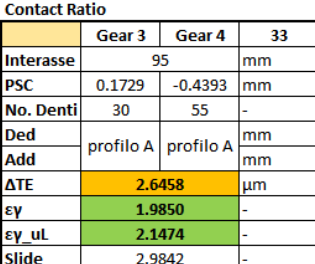

# **Drofilo A**

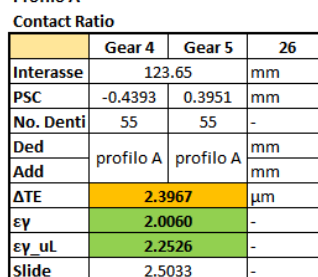

#### **Profilo A**  $\mathbf{r}$

**Profilo A** 

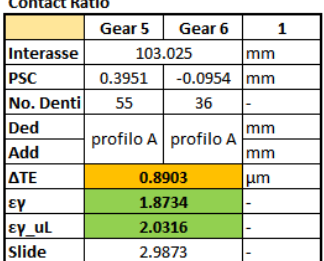

Tabella 48, Profilo A - Contact Ratio

**Profilo Modificato** ana en a

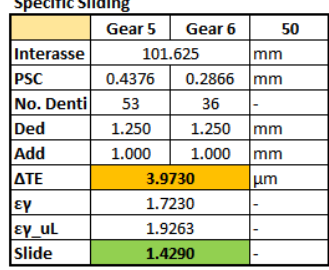

#### <span id="page-69-0"></span>**Profilo Modificato Specific Sliding**

<span id="page-69-1"></span>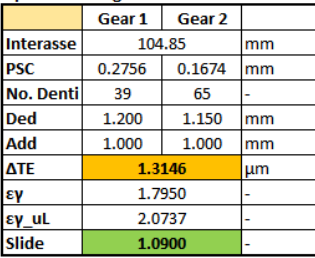

#### **Profilo Modificato** .<br>Hacilda

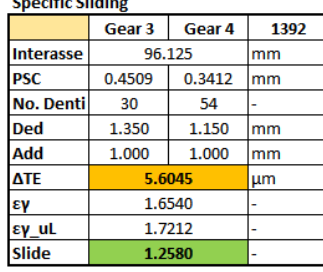

#### **Profilo Modificato** .<br>Spoolfie Slidine

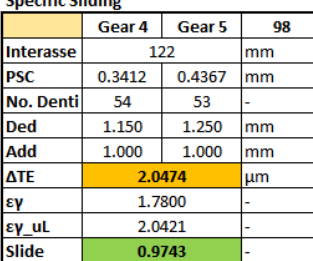

Tabella 49, Profilo Modificato - Specific Sliding

| <b>Profilo Modificato</b> |        |        |    | <b>Profilo Modificato</b> |                   |        |           | <b>Profilo Modificato</b> |              |        |     | <b>Profilo Modificato</b> |        |           |  |
|---------------------------|--------|--------|----|---------------------------|-------------------|--------|-----------|---------------------------|--------------|--------|-----|---------------------------|--------|-----------|--|
| <b>Contact Ratio</b>      |        |        |    | <b>Contact Ratio</b>      |                   |        |           | <b>Contact Ratio</b>      |              |        |     | <b>Contact Ratio</b>      |        |           |  |
|                           | Gear 1 | Gear 2 |    |                           | Gear <sub>3</sub> | Gear 4 | 909       |                           | Gear 4       | Gear 5 | 121 |                           | Gear 5 | Gear 6    |  |
| <b>Interasse</b>          |        | 104.5  | mm | Interasse                 |                   | 95.825 | mm        | <b>Interasse</b>          |              | 121.9  | mm  | <b>Interasse</b>          |        | 101.15    |  |
| <b>IPSC</b>               | 0.1701 | 0.0862 | mm | <b>PSC</b>                | 0.4369            | 0.199  | <b>mm</b> | <b>PSC</b>                | 0.199        | 0.528  | mm  | <b>PSC</b>                | 0.528  | $-0.0454$ |  |
| No. Denti                 | 39     | 65     |    | l No. Denti               | 30                | 54     |           | No. Dentil                | 54           | 53     |     | No. Denti                 | 53     | 36        |  |
| <b>Ded</b>                | 1.250  | 1.450  | mm | <b>Ded</b>                | 1.350             | 1.350  | mm        | <b>Ded</b>                | 1.350        | 1.250  | mm  | Ded                       | 1.250  | 1.250     |  |
| Add                       | 1.200  | 1.000  | mm | Add                       | 1.200             | 1.200  | lmm       | <b>Add</b>                | 1.200        | 1.050  | mm  | Add                       | 1.050  | 1.200     |  |
| <b>ATE</b>                |        | 3.0092 | μm | <b>ATE</b>                |                   | 2.3602 | µm        | <b>ATE</b>                | 2.1836<br>μm |        |     | <b>ATE</b>                |        | 1.5773    |  |
| εγ                        |        | 2.0000 |    | εγ                        |                   | 2.0000 |           | E                         | 1.9998       |        |     | εγ                        |        | 2.0038    |  |
| εγ_uL                     | 2.2632 |        |    | εγ_uL                     |                   | 2.1789 |           | εγ_uL                     | 2.2316       |        |     | εγ_uL                     |        | 2.1474    |  |
| <b>Slide</b>              |        | 1.3340 |    | Slide                     |                   | 1.9523 |           | <b>Slide</b>              |              | 1.2266 |     | <b>Slide</b>              |        | 2.8316    |  |

Tabella 50, Profilo Modificato - Contact Ratio

<span id="page-70-0"></span>Dai test svolti si può constatare quanto segue:

Non sempre la modifica del profilo porta a dei vantaggi da un punto di vista di emissione sonora, di conseguenza è necessario capire quando la modifica si debba fare rispetto a mantenere un profilo standard. Ad esempio:

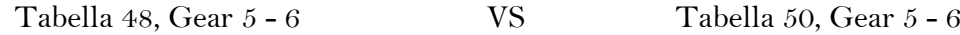

La modifica del profilo che porta a strisciamenti migliori tra i denti, quindi SS più bassi, non sempre riducono l'emissione sonora considerando l'influenza del valore di interasse.

Ad esempio:

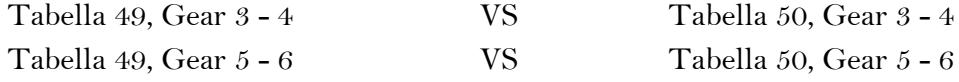

Considerando queste due conclusioni, si procede ad un dimensionamento manuale della cascata che prediliga l'emissione sonora. Il risultato di numerose modifiche ai parametri di Addendum, Dedendum e PSC hanno portato ad una configurazione finale con i seguenti dati:

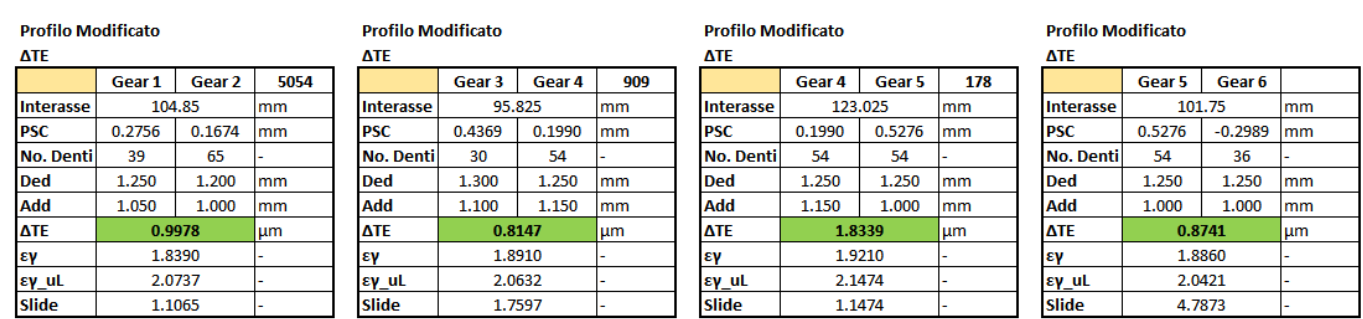

Tabella 51, Profilo TE - Configurazione Finale

#### 4.6.2 Larghezza della Fascia

Fino a questo momento non è stato preso in considerazione un dato essenziale ai fini ultimi della progettazione della cascata. Questo è la larghezza dente. Si è quindi svolto uno studio sull'influenza della larghezza dente sul Transmission Error.

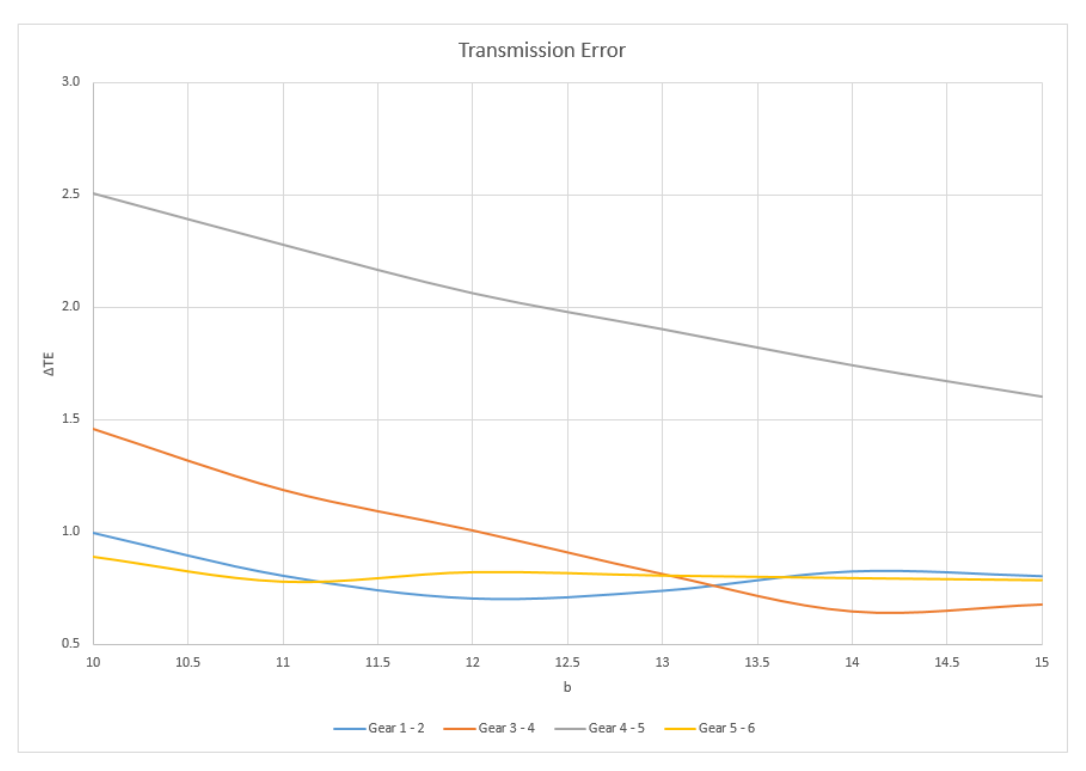

Figura 39, Influenza della larghezza dente sul ΔTE

<span id="page-71-0"></span>Dal grafico in [Figura 39](#page-71-0) si vede come all'aumentare della larghezza dente, si ha una diminuzione dell'emissione sonora nella maggior parte dei casi.

In particolare dalla coppia Gear 4 - 5 vediamo come l'emissione sonora sia più alta rispetto alle altre e come la larghezza dente influisca in maniera più importante.

Nella scelta di progettare una dentatura con una certa larghezza si prendono in considerazioni due fattori:

- Quanto è possibile allargare la dentatura senza dover stravolgere il design concepito inizialmente
- Assicurarsi un FSflank maggiore di 1.15<sup>1</sup>

 $\overline{a}$ 

<sup>&</sup>lt;sup>1</sup> Il valore di FS = 1.15 viene scelto in base al fatto che, solitamente, il FS $_{\text{flank}}$  viene considerato tra 1 e 1.2 a seconda del cliente. Volendo tenersi a favore di sicurezza, ma non volendo sovradimensionare le ruote, si è scelto un  $\text{FS}_{\text{flank}} = 1.15$ .
Considerando questi due fattori si sceglie:

- $-b_{12} = 12$  mm
- $-b_{3456} = 13$  mm

Considerando l'aumento di spessore potrebbero crearsi problemi di intersezione della ruota con il circuito acqua mostrato in [Figura 15](#page-21-0) con l'analisi del [Design V2,](#page-19-0) ma verificando la nuova disposizione delle ruote ed applicando il nuovo spessore, le ruote rimangono sempre distanti dal circuito acqua.

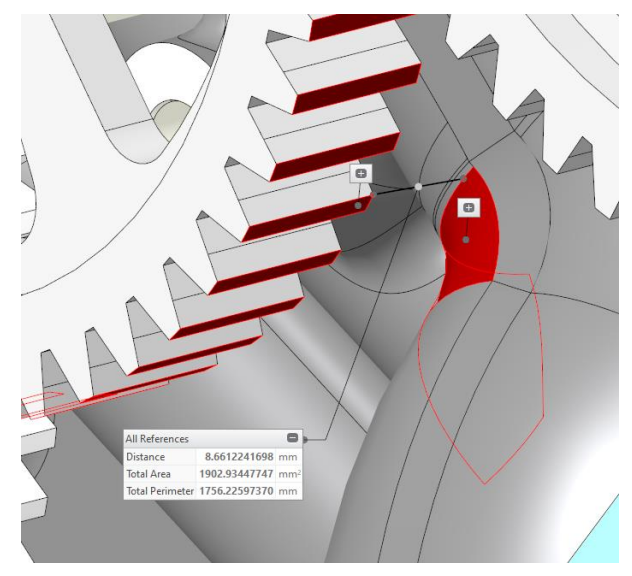

Figura 40, Distanza minima post ottimizzazione

<span id="page-72-0"></span>In [Figura 40](#page-72-0) viene indicata la distanza minima post ottimizzazione. La distanza viene aumentata grazie allo spostamento verso l'alto della cascata dato dalla variazione di diametro delle ruote così come la variazione di interasse.

# 4.6.3 Design Finale

Il design finale progettato per la cascata è quindi disposto delle seguenti caratteristiche:

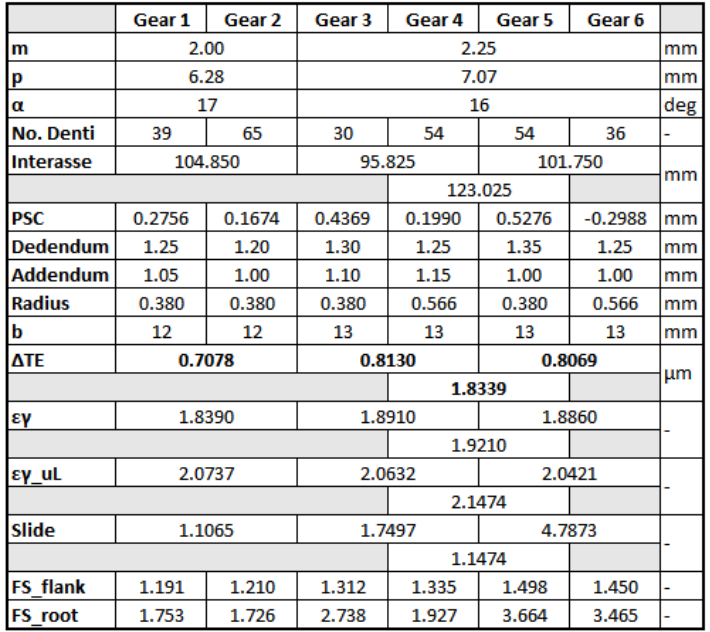

#### **Configurazione Finale**

Tabella 52, Design Finale

<span id="page-73-0"></span>In [Tabella 52](#page-73-0) vengono indicate tutte le caratteristiche della dentatura, considerando anche FSroot e FSflank oltre alle caratteristiche geometriche complete.

# 4.7 Considerazioni sull'Efficienza

Una volta definiti i 5 design, si è svolto uno studio sull'efficienza di funzionamento di ciascuno di essi, verificando quanto influisca la modifica del profilo sul profilo standard e quanto influisca la valorizzazione del Contact Ratio piuttosto che dello Specific Sliding.

I risultati sono i seguenti:

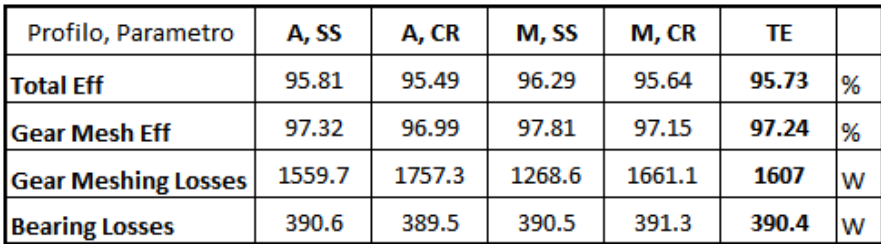

Tabella 53, Confronto Efficienze

<span id="page-74-0"></span>Come ci si poteva aspettare dalla teoria, in [Tabella 53](#page-74-0) si vede come la valorizzazione dello Specific Sliding porta ad una efficienza di funzionamento maggiore data da perdite per strisciamento tra i denti, indicate come "Gear Meshing Losses", di molto minori rispetto alla valorizzazione del Contact Ratio.

Si può verificare questo comportamento osservando proprio l'efficienza del profilo modificato che valorizza SS. In questo caso infatti le perdite per strisciamento si abbassano fino a 300 W rispetto alle altre configurazioni.

La soluzione che ottimizza il Transmission Error invece, si pone in una posizione intermedia tra gli altri due procedimenti.

Nel nostro caso, dovendo prediligere una configurazione dove l'emissione sonora sia ottimizzata al massimo delle possibilità del design, la perdita di efficienza di qualche frazione di punto percentuale è trascurabile.

#### 4.7.1 Rappresentazione Grafica

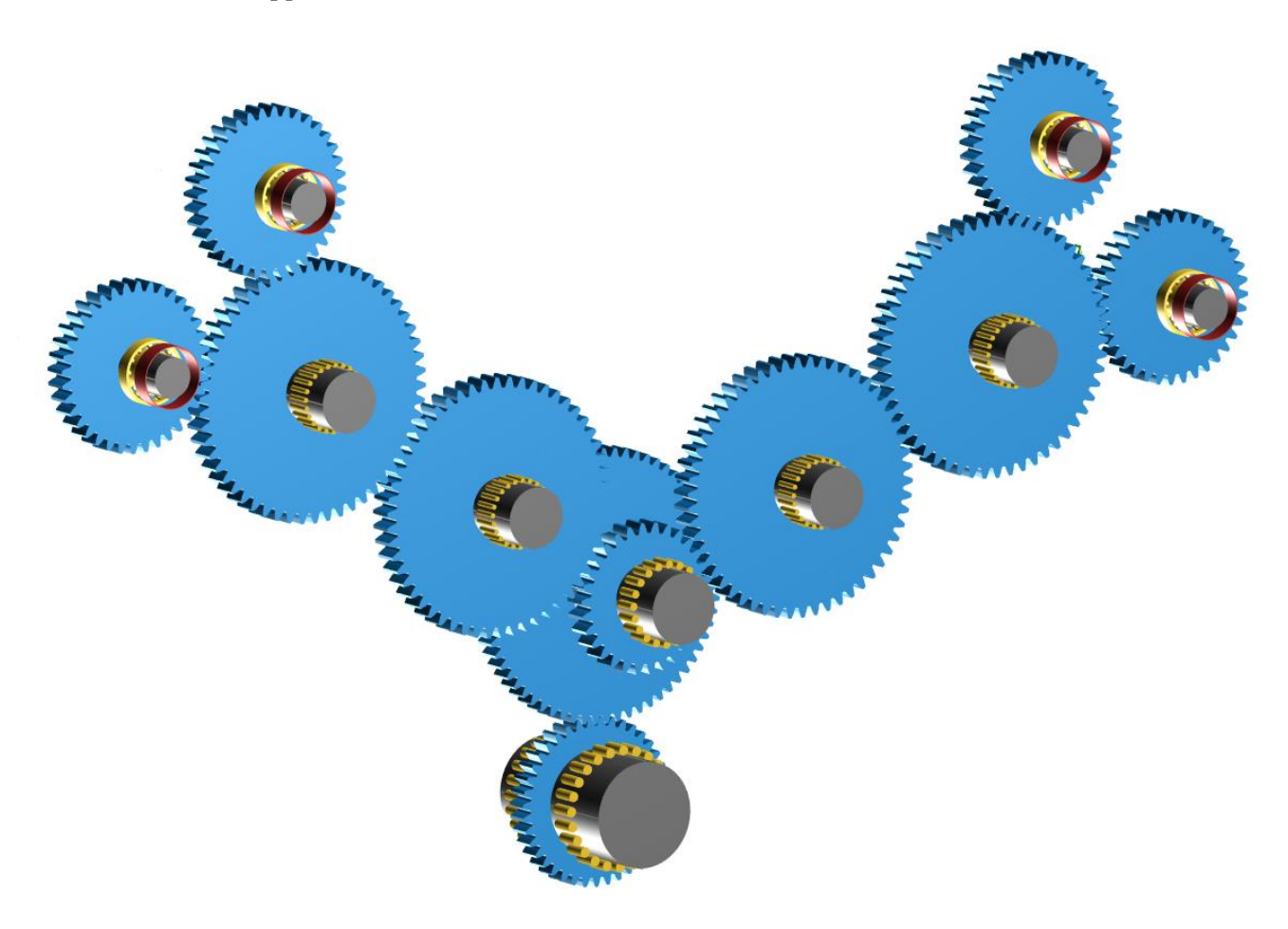

Figura 41, Rappresentazione Design Finale

<span id="page-75-0"></span>In [Figura 41](#page-75-0) si ha la rappresentazione grafica del sistema impostato per la simulazione dell'efficienza di funzionamento.

Possono essere individuati infatti i cuscinetti a rullini su ogni albero ed i vincoli ai quali viene assegnato un valore di coppia resistente sulle ruote alle valvole (cerchi rossi sulle ruote valvole).

## 4.8 Analisi dell'Area di Contatto

Per completare l'analisi della dentatura si analizza l'area di contatto tra i fianchi dei denti di ogni accoppiamento della cascata.

Questa analisi si pone l'obbiettivo di studiare la distribuzione delle forze e delle tensioni lungo l'area di contatto tra i fianchi dei denti, in quanto la solidità strutturale è già assicurata dallo studio effettuato nel capitolo 4.6.2 [La,](#page-71-0) dove si considerano i Fattori di Sicurezza per dimensionare la larghezza dente ed assicurarsi un  $\text{FS}_{\text{flank}} = 1.15$  o superiore.

Dall'analisi dell'area di contatto possiamo individuare l'area dove le forze si concentrano, deducendo che quella sarà l'area dove si trova il valore di FSflank minore.

Dall'analisi FEM successiva poi si verifica come le tensioni si distribuiscano lungo l'area di contatto aspettandoci che non abbiano un pattern lineare, ma siano distribuite diversamente tra la zona centrale del fianco del dente e quella esterna.

Ruote 1 - 2

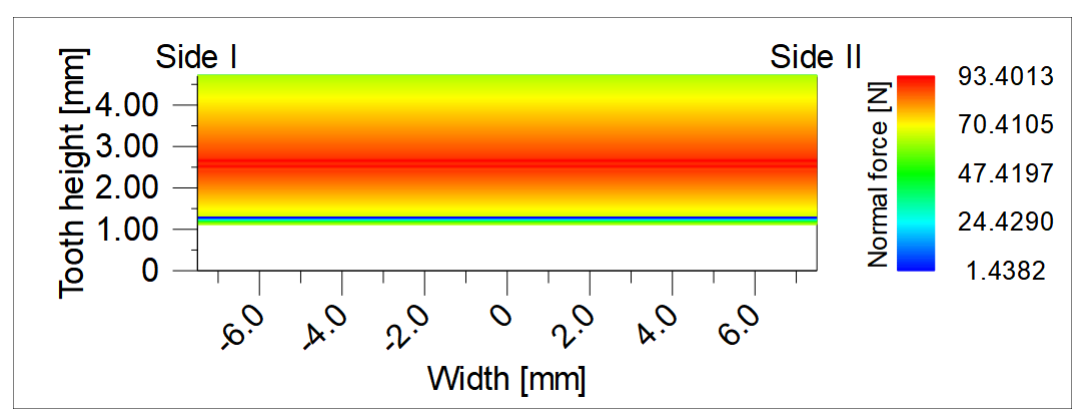

Prendendo sotto esame la dentatura della ruota all'albero motore (Ruota 1):

Figura 42, Ruota 1, Area d Contatto 1-2

<span id="page-77-0"></span>In [Figura 42](#page-77-0) si vede che l'area di contatto è concentrata nella zona centrale del dente, tra i 2 mm ed i 3 mm di altezza dente, sui quali si concentrano la maggior parte degli sforzi.

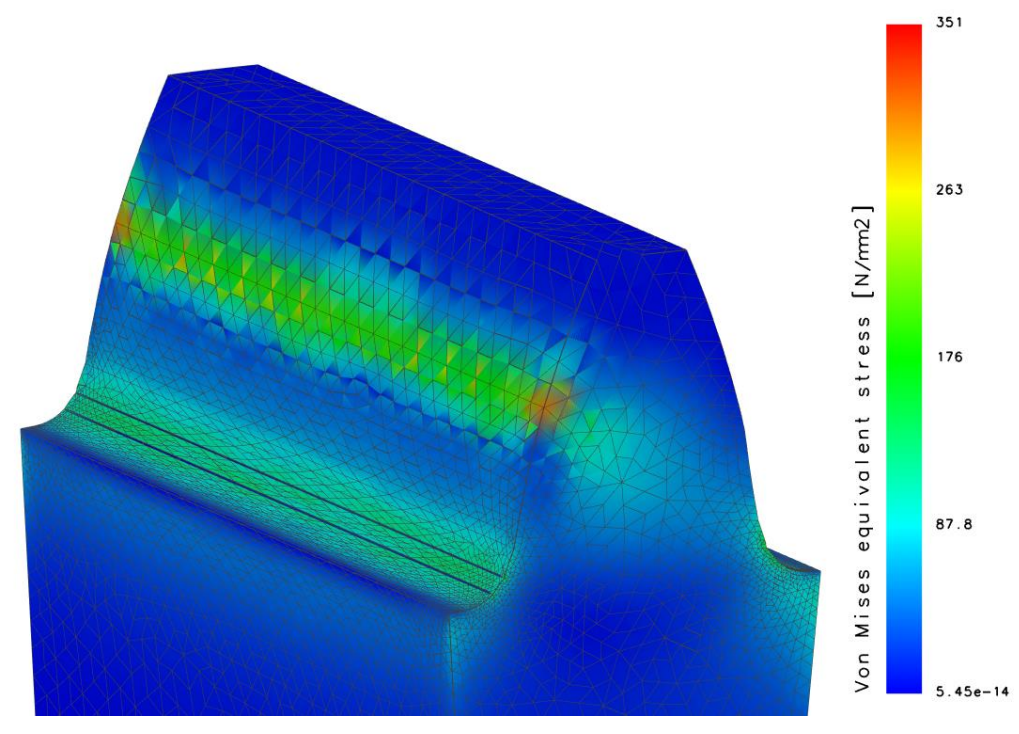

Figura 43, Ruota 1, Analisi FEM - Flank Stress 1-2

<span id="page-77-1"></span>Come mostrato in [Figura 43](#page-77-1) la distribuzione delle tensioni non è lineare lungo l'area di contatto, ma si concentra maggiormente nelle zone esterne.

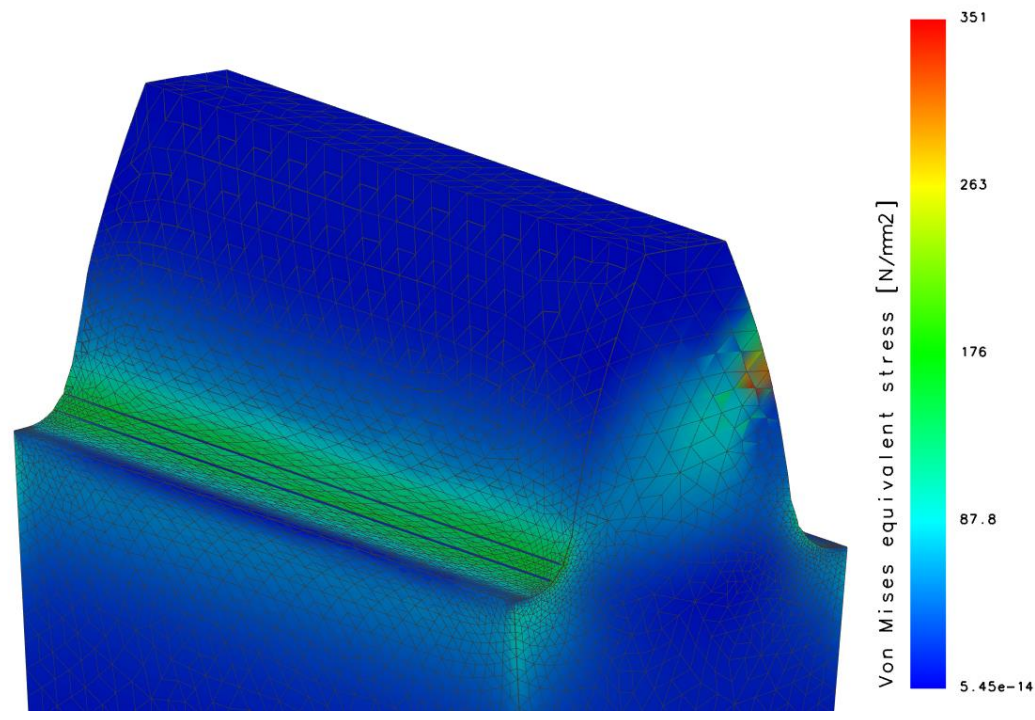

Figura 44, Ruota 1, Analisi FEM - Root Stress 1-2

<span id="page-78-0"></span>In [Figura 44](#page-78-0) viene mostrata invece la distribuzione delle tensioni al root dalla parte opposta alla zona di ingranamento.

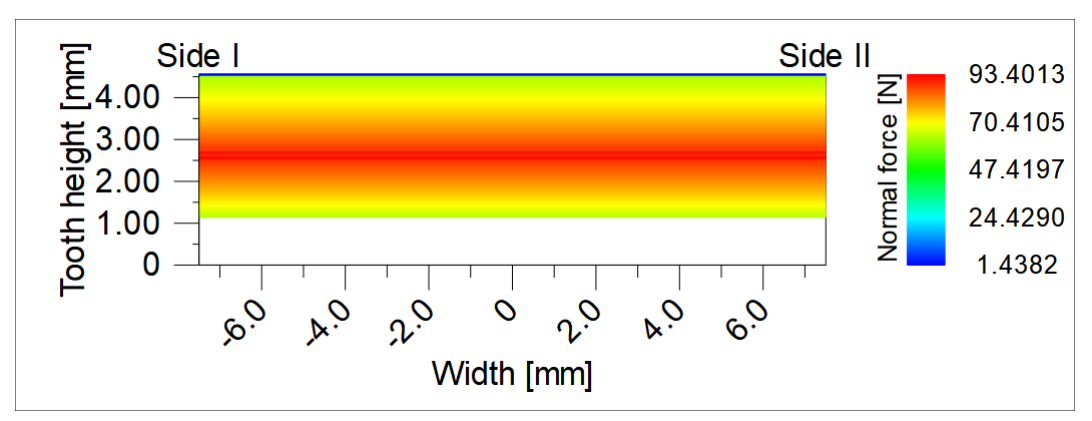

Analizzando ora la ruota maggiore della ruota doppia (Ruota 2):

Figura 45, Ruota 2, Area di Contatto 1-2

Si ha quindi una distribuzione di forze complementare rispetto alla ruota all'albero motore e ci si aspetta, come nel caso precedente, che la distribuzione delle tensioni sull'area di contatto sia analoga a quella della Ruota 1, ma con modulo diverso.

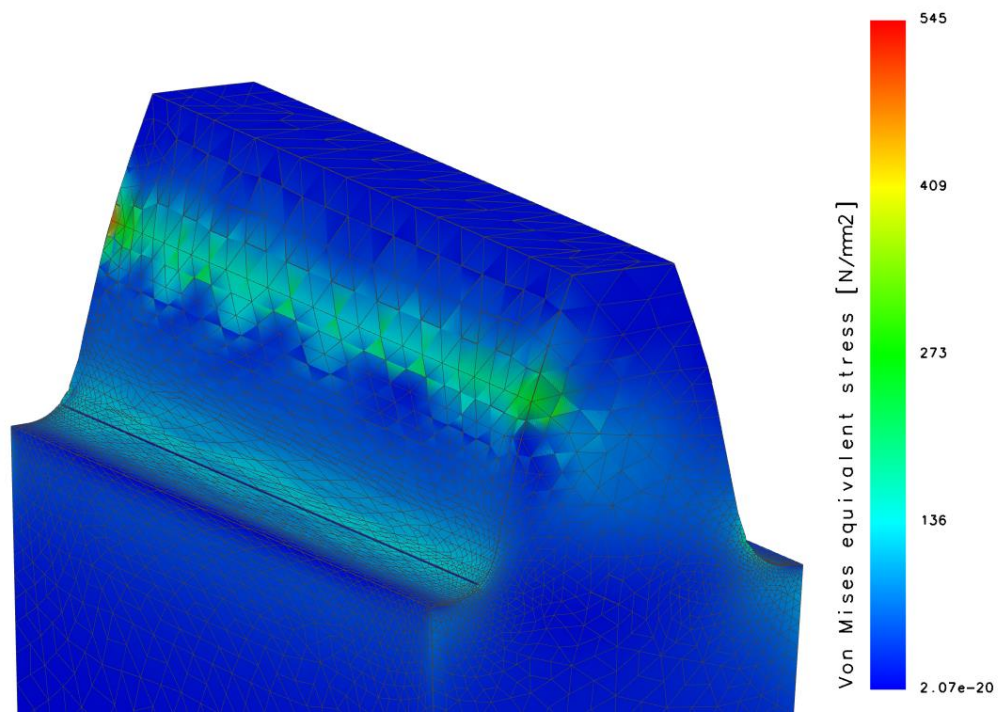

Figura 46, Ruota 2, Analisi FEM - Flank Stress 1-2

Anche in questo caso quindi abbiamo una distribuzione non lineare sull'area di contatto, con concentrazioni maggiori verso l'esterno del dente.

#### Ruote 3 - 4

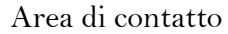

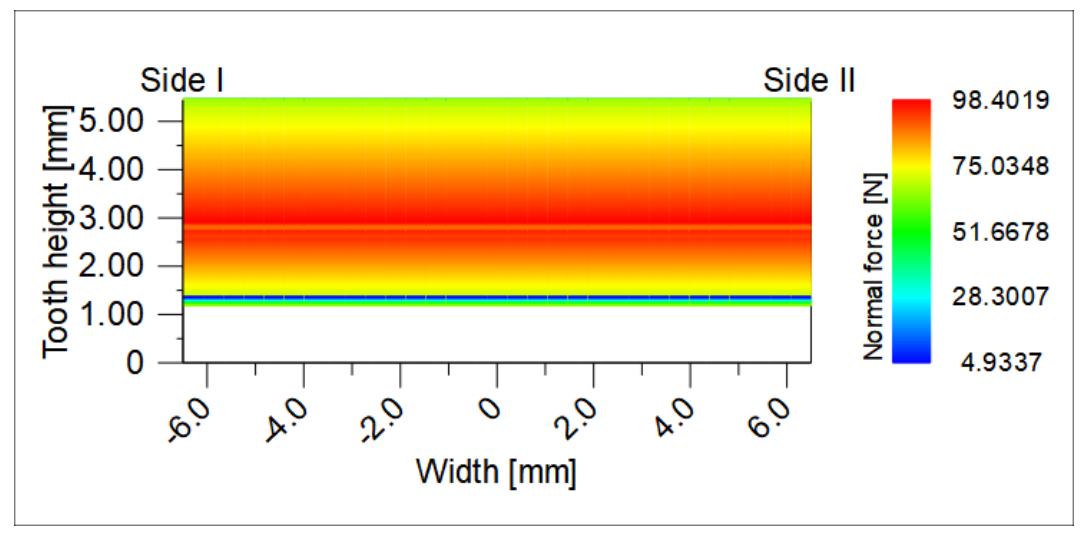

Figura 47, Ruota 3, Area di Contatto 3-4

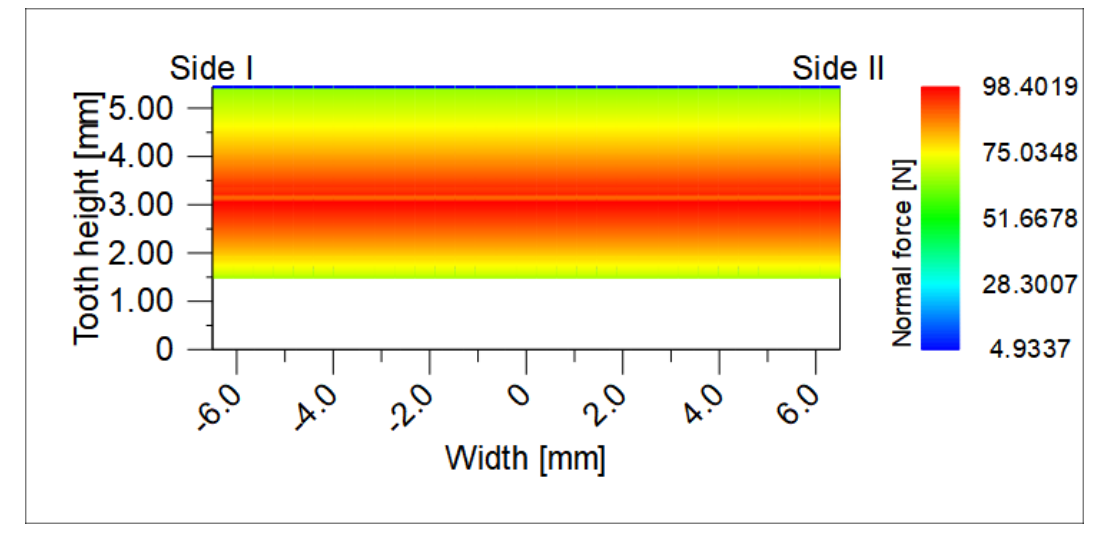

Figura 48, Ruota 4, Area di Contatto 3-4

Dalla distribuzione dell'area di contatto ci si aspetta una distribuzione quindi delle tensioni che segua il pattern indicato.

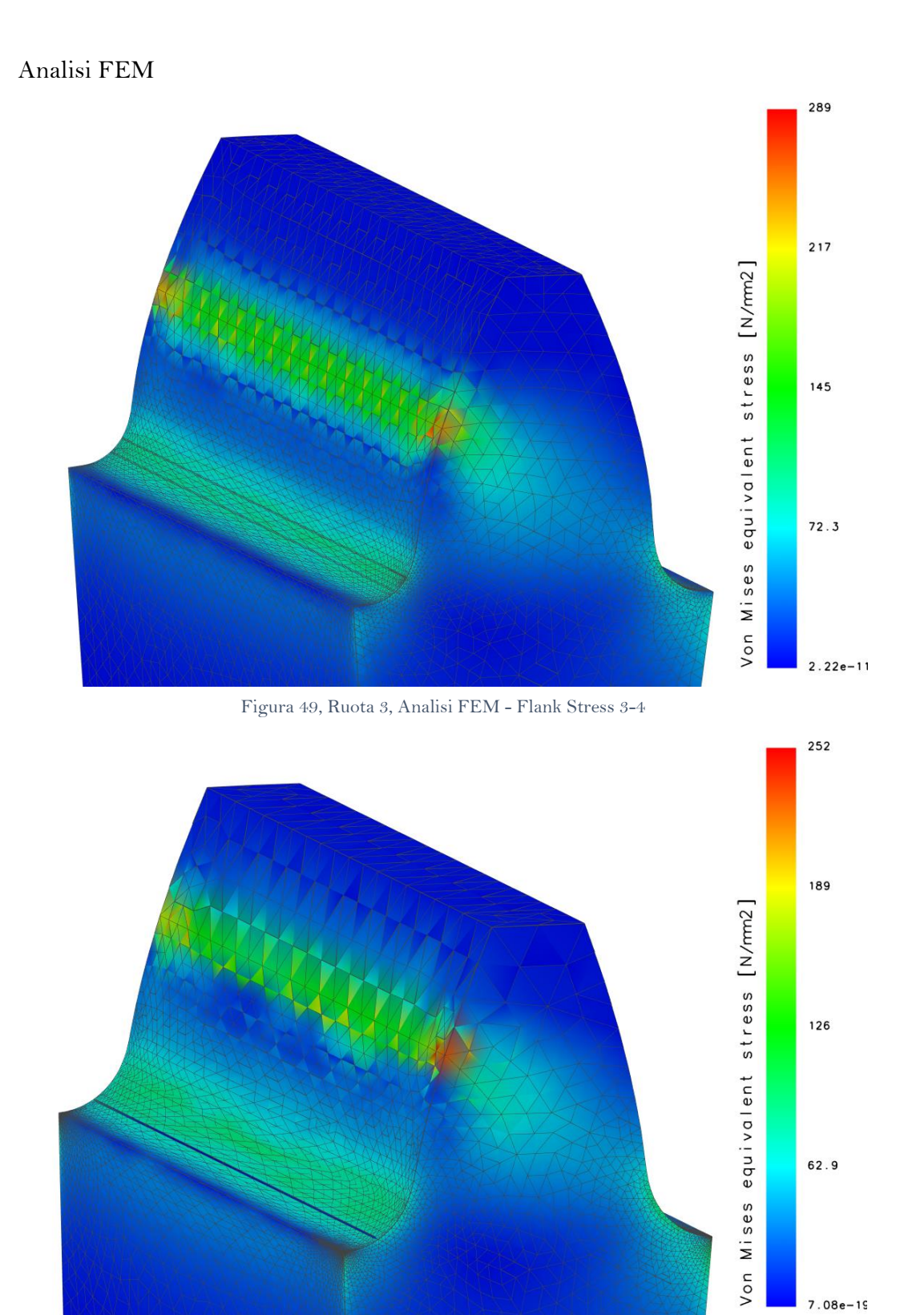

Figura 50, Ruota 4, Analisi FEM - Flank Stress 3-4

### Ruote 4 - 5

## Area di contatto

In questo l'area di contatto per la ruota 4, quindi anche per la ruota 5, segue lo stesso pattern che si era sperimentato sui precedenti accoppiamenti, ma si ha una concentrazione molto più stretta dell'area di contatto.

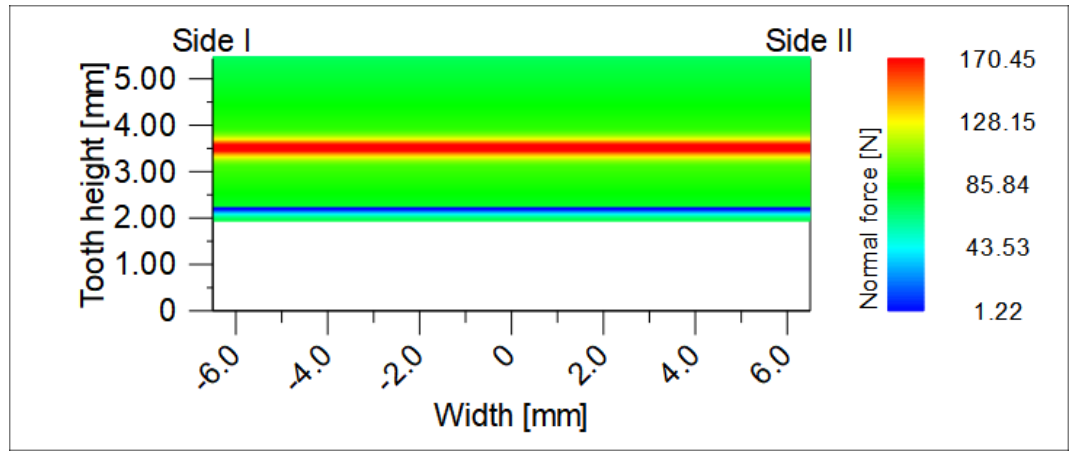

Figura 51, Ruota 4, Area di Contatto 4-5

Questa modifica del pattern dipende dalle modifiche macro-geometriche applicate alla ruota 5, la quale presenta un'area di contatto come in [Figura 52.](#page-82-0)

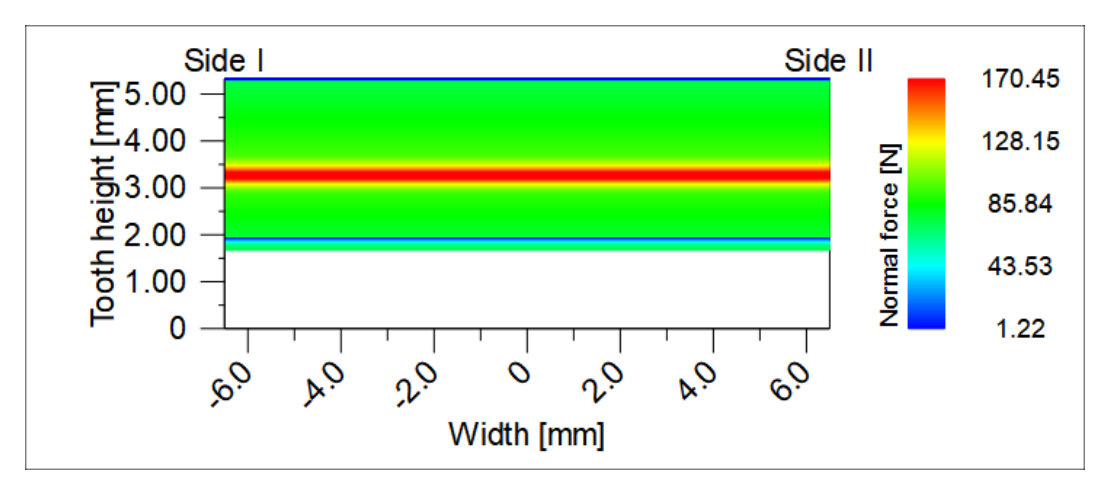

<span id="page-82-0"></span>Figura 52, Ruota 5, Area di Contatto 4-5

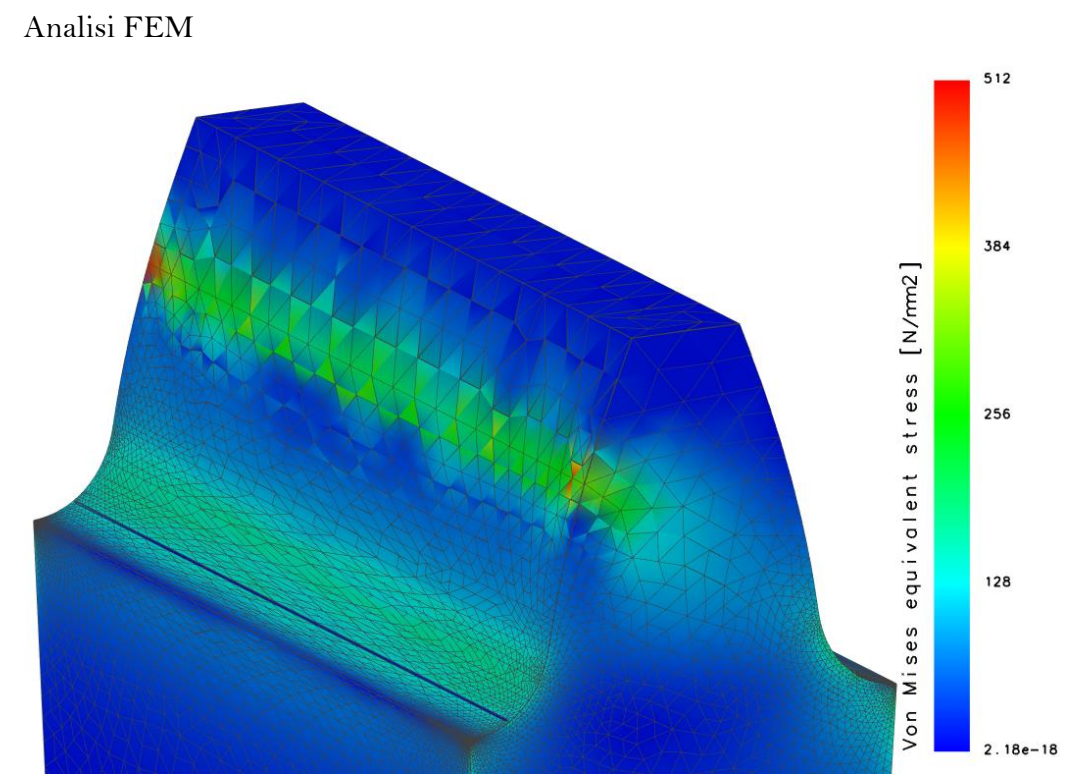

Figura 53, Ruota 4, Analisi FEM - Flank Stress 4-5

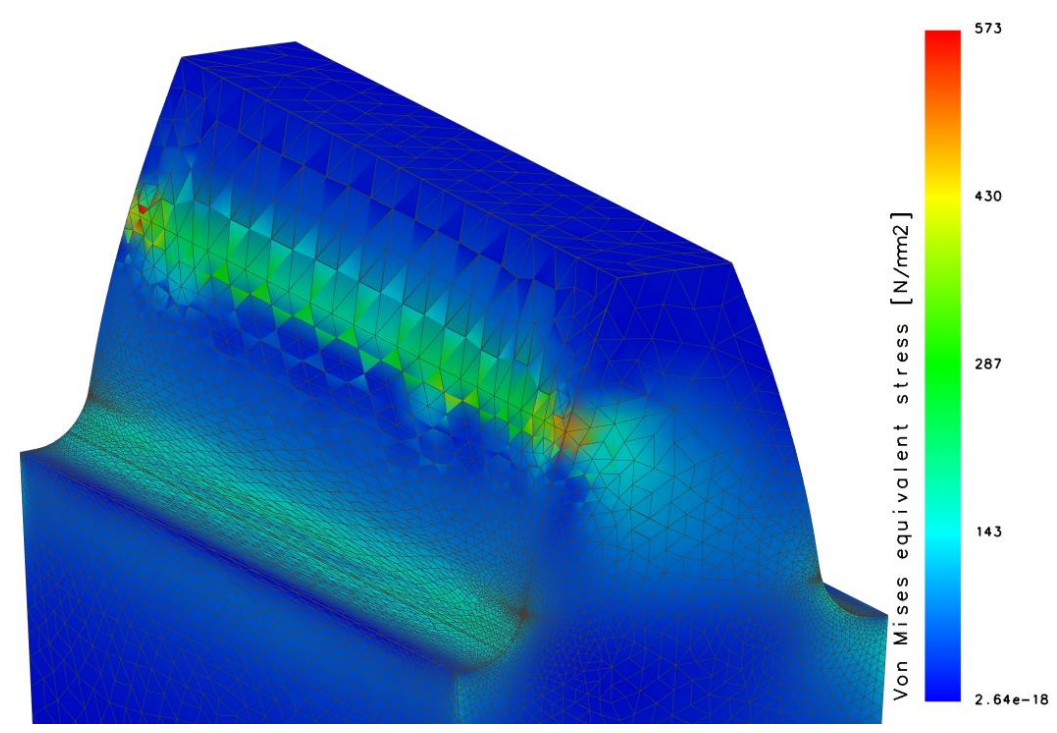

Figura 54, Ruota 5, Analisi FEM - Flank Stress 4-5

L'area di contatto invece segue la distribuzione vista per le precedenti simulazioni.

Ruote $5$  -  $6\,$ 

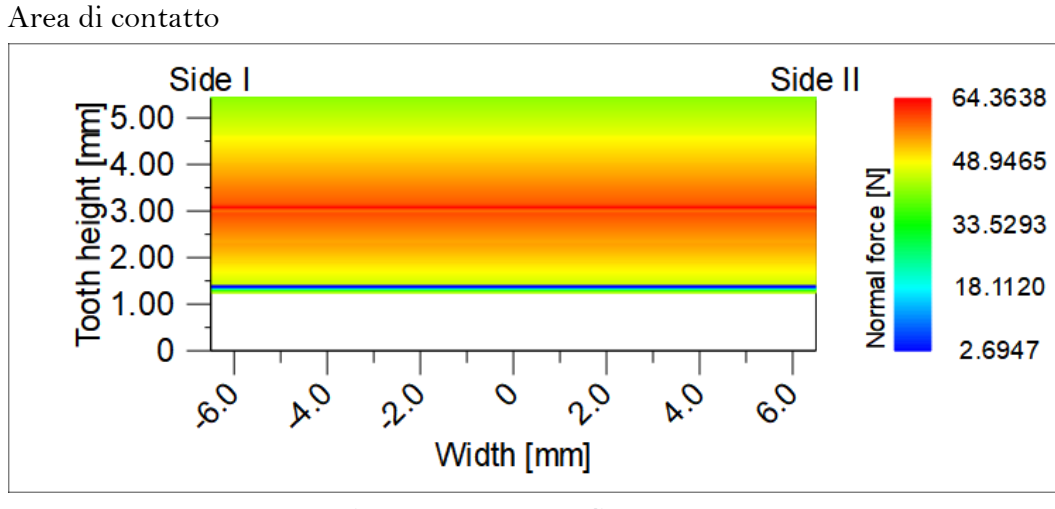

Figura 55, Ruota 5, Area di Contatto 5-6

La distribuzione in questo caso è più distribuita rispetto all'accoppiamento precedente.

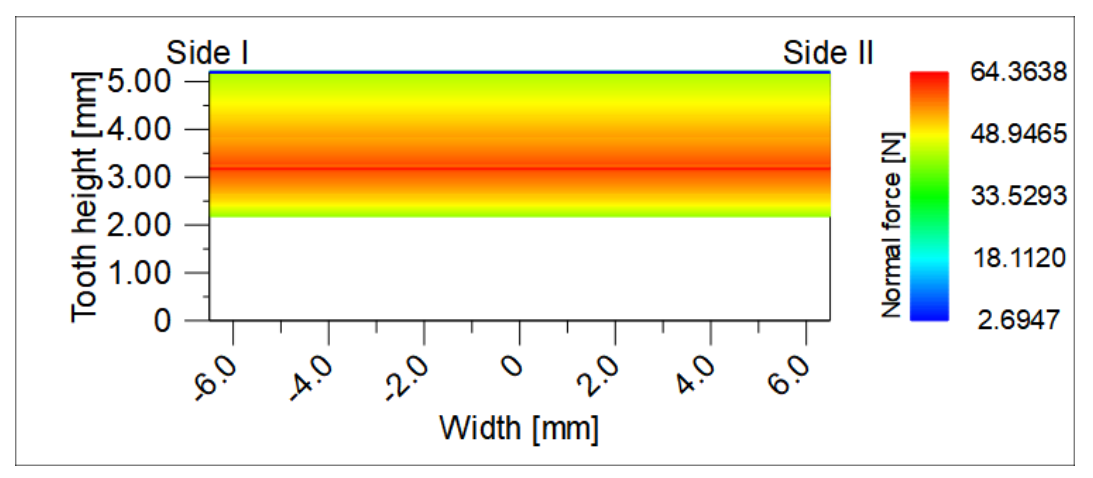

Figura 56, Ruota 6, Area di Contatto 5-6

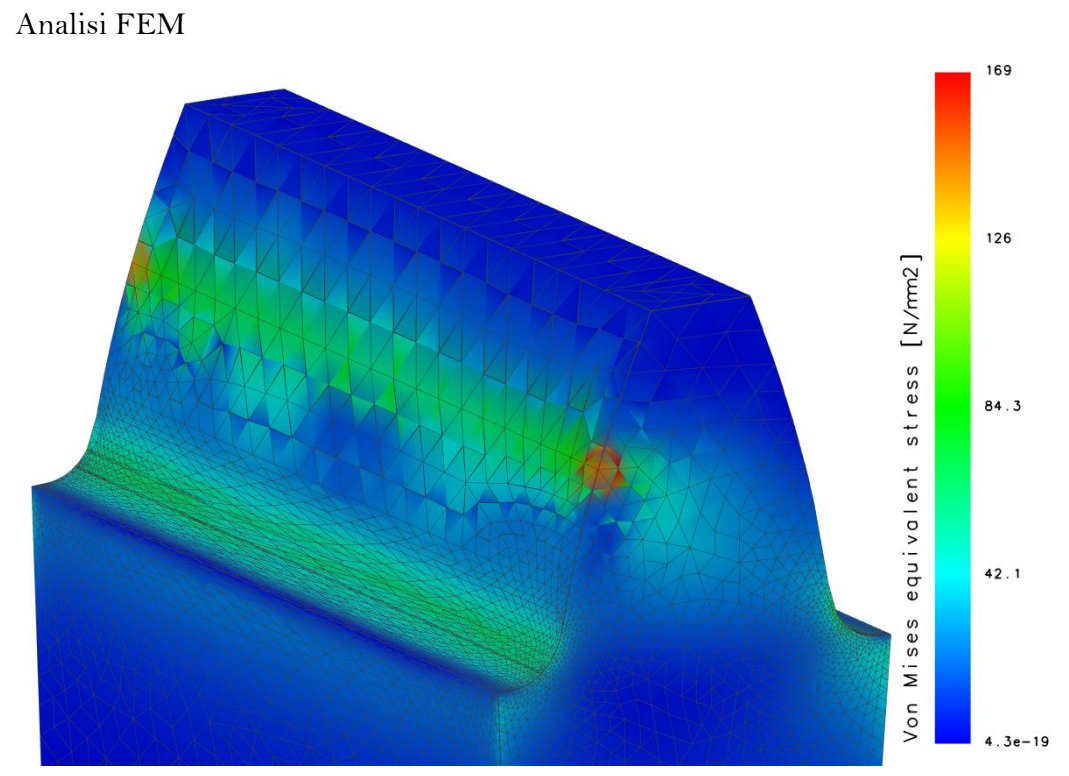

Figura 57, Ruota 5, Analisi FEM - Flank Stress 5-6

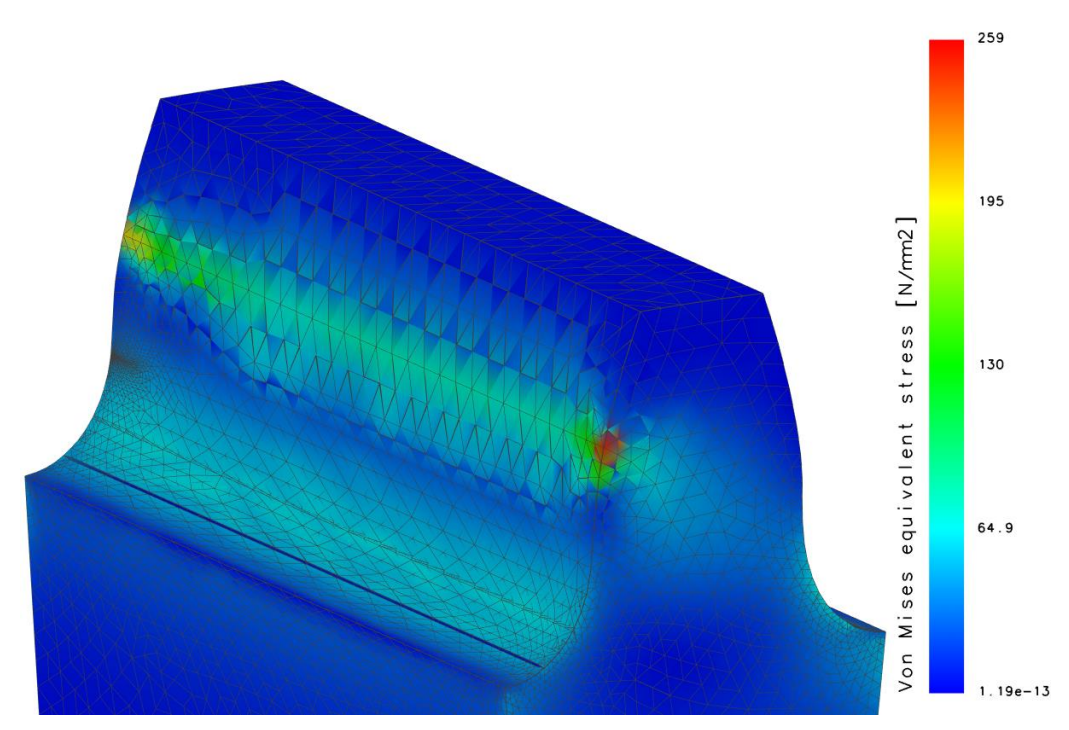

Figura 58, Ruota 6, Analisi FEM - Flank Stress 5-6

# 5 COMPLETAMENTO DEL DESIGN

Una volta definito il design finale della cascata di ingranaggi, il passo successivo è quello di alleggerire il sistema lavorando sullo studio della cartella e di sistemi alternativi di alleggerimento.

Dopodiché si passa alla progettazione del sistema di ancoraggio al basamento motore, il quale che possiede delle criticità già definite nel capitolo [DESIGN E](#page-16-0)  [SIMULAZIONE,](#page-16-0) come la distanza delle ruote dal circuito acqua (vedi 4.6.2 - [La\)](#page-71-0) e dalla linea di unione dei basamenti (vedi 3.1.2 - [Design V2\)](#page-19-0).

# 5.1 Alleggerimento

L'alleggerimento della cascata può essere eseguito in due modi:

- Foratura della Cartella
- Progettazione Bi-Materiale

## 5.1.1 Foratura della Cartella

La foratura della cartella rappresenta il metodo tradizionale di alleggerimento delle ruote dentate, attraverso il quale si asporta materiale tramite dei fori di geometria non necessariamente circolare, alleggerendo il sistema.

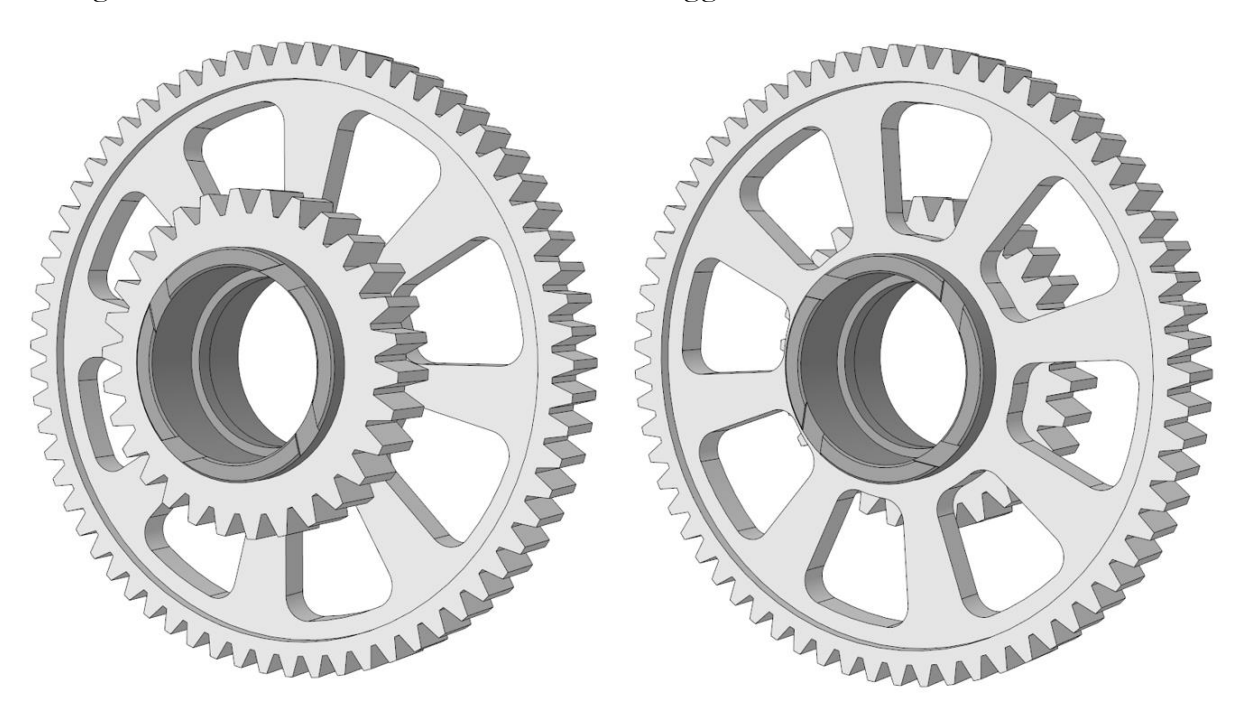

<span id="page-86-0"></span>Figura 59, Alleggerimento Ruota Doppia (sx) e Ruota Folle (dx)

Come mostrato in [Figura 59](#page-86-0) l'alleggerimento delle ruote asporta una buona quantità di materiale, riducendo il peso di una percentuale pari a  $P_{\text{doppia}} = 56.55\%$ .

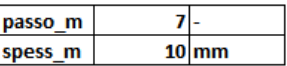

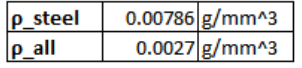

#### **RUOTA 2**

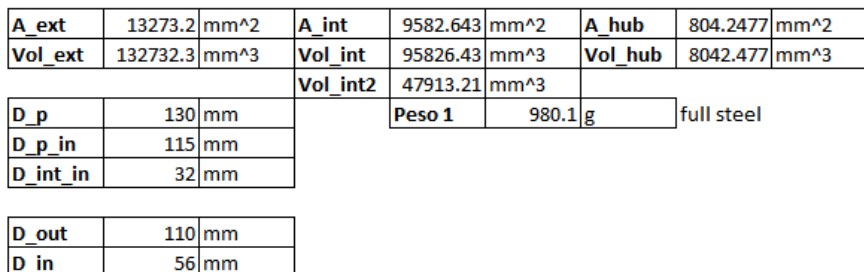

Alleggerimento tramite fori e corpo ruota sottile

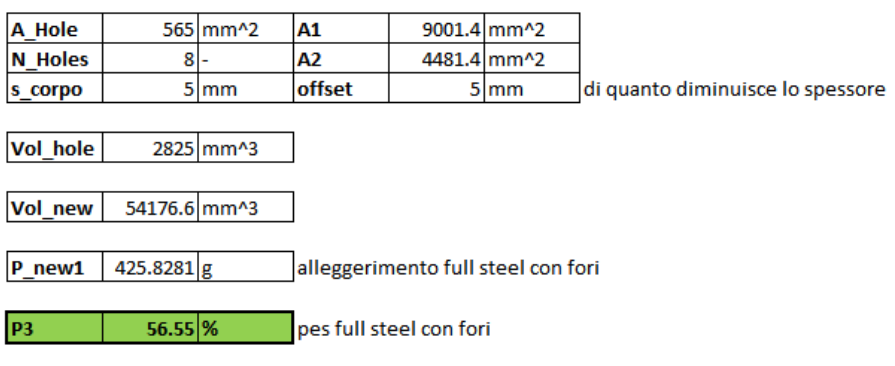

Tabella 54, Alleggerimento Ruota Doppia

<span id="page-87-0"></span>In [Tabella 54](#page-87-0) viene mostrato l'impatto dell'alleggerimento su un design Full Steel con foratura della cartella.

#### 5.1.2 Progettazione Bi-Materiale

La progettazione bi-materiale invece consiste nel progettare il corpo ruota (cartella, ancoraggio all'albero etc) in alluminio, mentre la dentatura in acciaio.

Questo principio si applica perché l'acciaio è molto più resistente ad usura rispetto all'alluminio, di conseguenza avrebbe bisogno di meno manutenzione soprattutto se applicato alla dentatura.

La cartella in alluminio invece riesce a sostenere bene le forze e coppie a cui è sottoposta, questo perché nel nostro caso il sistema deve trasmettere una quantità di coppia bassa ( $T_{\text{max}} = 66.6$  Nm).

Una caratteristica di questo sistema di progettazione è che, essendo la distribuzione in una nube d'olio a T = 120 °C, la dilatazione termica indotta dall'ambiente di lavoro potrebbe portare delle complessità di design.

Di conseguenza si studia la dilatazione termica delle ruote ottenendo i seguenti risultati:

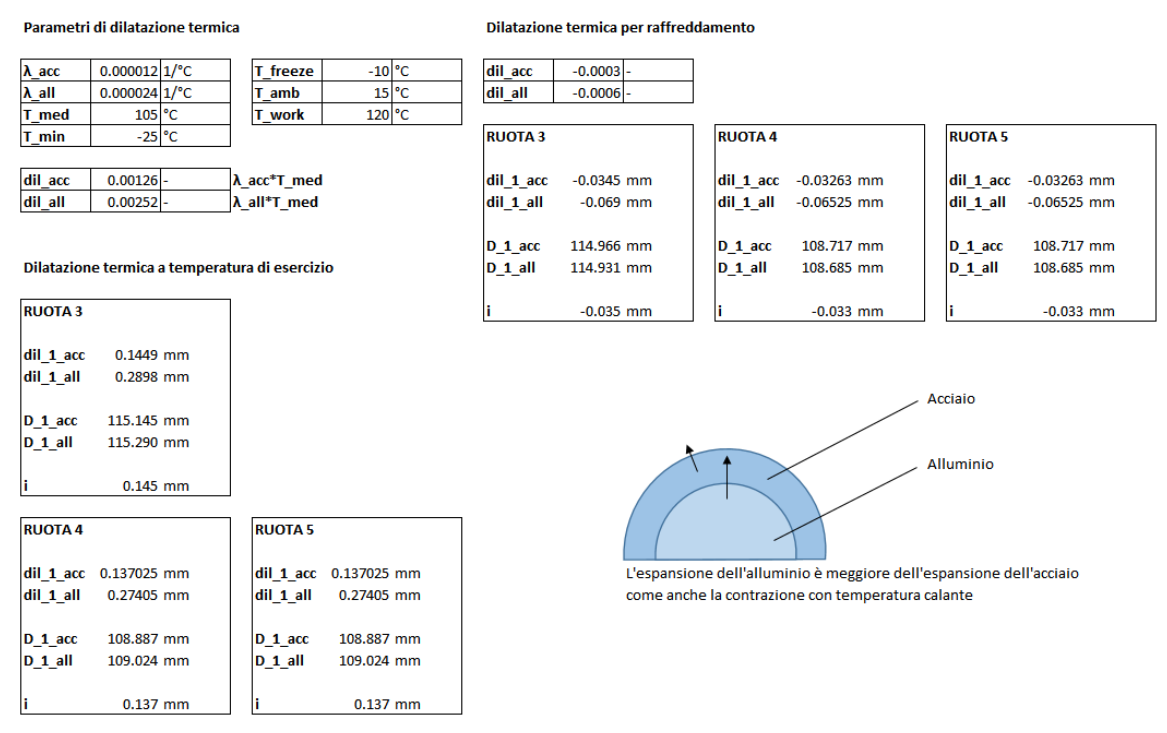

Tabella 55, Dilatazione Termica

<span id="page-88-0"></span>Dai risultati in [Tabella 55](#page-88-0) si vede come la dilatazione, avvenendo verso l'esterno delle circonferenze di corona (acciaio) e cartella (alluminio), porta ad un incremento dell'interferenza sul diametro di accoppiamento tra i due componenti di circa  $\Delta$ 4-5 = 33 μm e  $\Delta$ <sub>5</sub> = 35 μm.

Allo stesso modo, con  $\Delta$  negativo di temperatura, si avrebbe un restringimento che incrementerebbe il gioco tra cartella e corona.

I risultati di un alleggerimento con corpo ruota in alluminio sulla ruota maggiore della Ruota Doppia viene indicato in [Tabella 56.](#page-89-0)

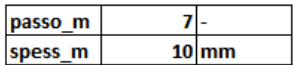

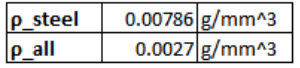

#### **RUOTA2**

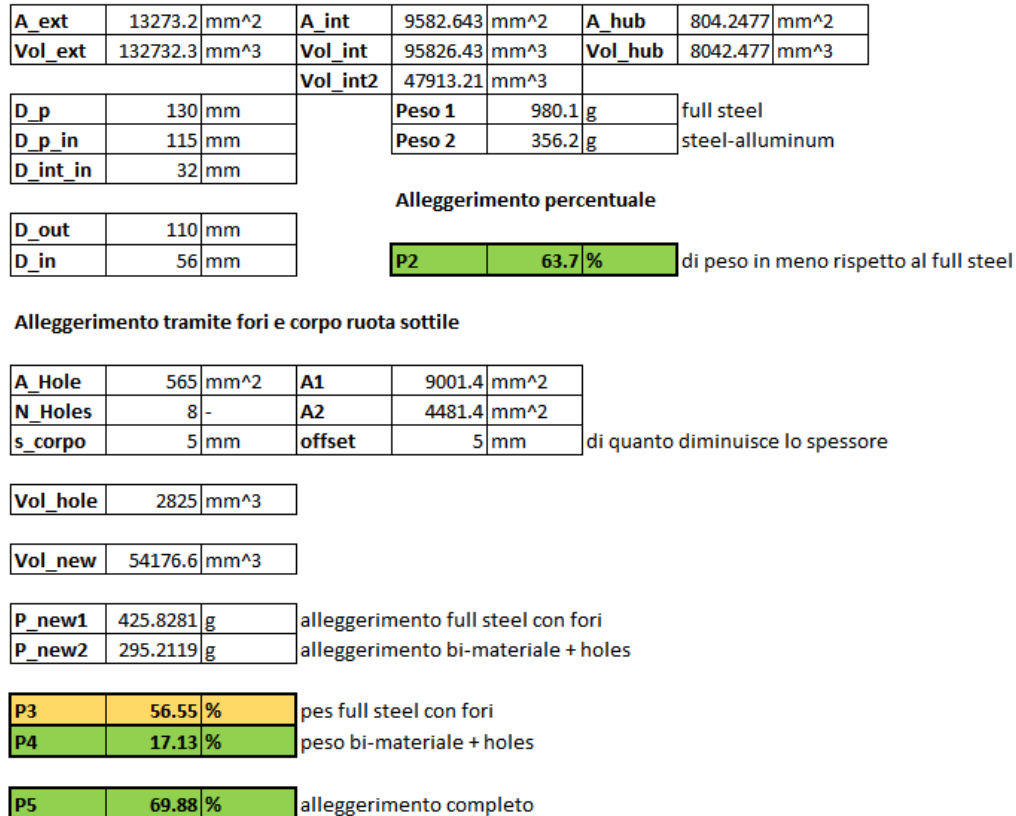

Tabella 56, Alleggerimento Ruota Doppia in Alluminio

<span id="page-89-0"></span>In questo caso si hanno 3 diverse indicazioni per l'alleggerimento:

- $P_2 = 63.7\%$
- $-P_4 = 17.13\%$
- $-P_5 = 69.88\%$

Dove P<sup>2</sup> rappresenta il risparmio di peso in percentuale del design interamente in alluminio non alleggerito confrontato con il design interamente in acciaio non alleggerito.

P<sup>4</sup> rappresenta il risparmio del peso confrontando il design in alluminio alleggerito con foratura contro il design in acciaio alleggerito.

P<sup>5</sup> rappresenta invece il risparmio di peso tra il design in alluminio alleggerito con foratura ed il design non alleggerito in acciaio.

L'alleggerimento si applica anche alle ruote folli, le quali hanno delle percentuali lievemente diverse, ma il risparmio di peso è comunque molto alto.

I risultati dell'alleggerimento sono indicati in [Tabella 57.](#page-90-0)

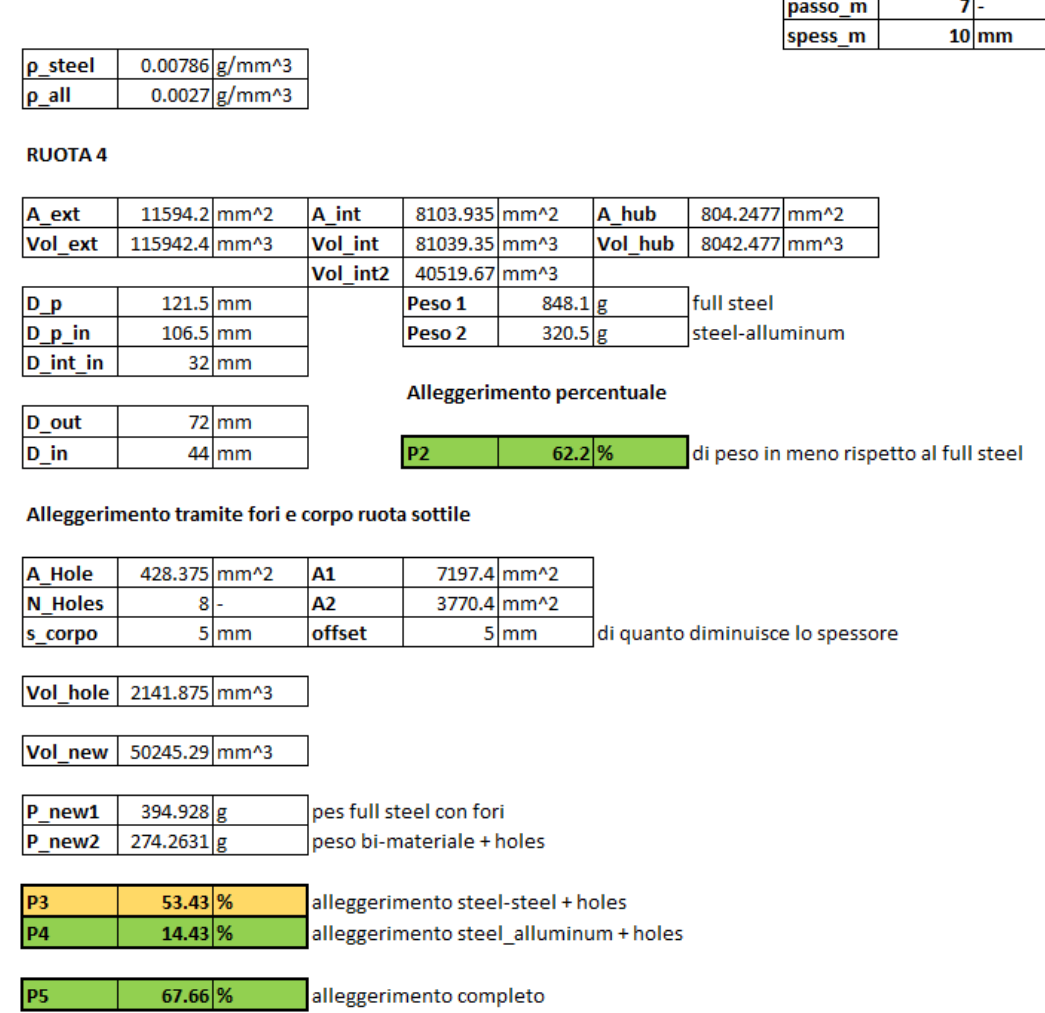

Tabella 57, Alleggerimento Ruota Folle

<span id="page-90-0"></span>In questo caso vengono indicati tutti i risparmi di peso, sia considerando il design in acciaio alleggerito e non, sia considerando il design in alluminio alleggerito e non.

Una soluzione di progettazione Bi-Materiale consiste anche nell'utilizzo di materiali compositi come ad esempio il carbonio.

Dallo studio di tesi magistrale sulla costruzione di ruote dentate con cartella in materiale composito [6] se ne deduce che il materiale composito possiede delle caratteristiche strutturali molto più alte, con un peso molto ridotto, rispetto alla realizzazione delle componenti in alluminio o acciaio.

I benefit dell'utilizzo di materiale composito si rifanno inoltre all'aumento della resistenza delle componenti, diminuzione di peso e ad un aumento delle prestazioni vibrazionali, parametro fondamentale per l'eccitazione di ingranamento e l'emissione sonora che ne deriva.

Nel caso del progetto studiato per la distribuzione motore, l'utilizzo di materiale composito non viene approfondito per una questione di costi di materiali e produzione. Il fine ultimo del progetto infatti è proprio quello della realizzazione fisica del sistema e l'implementazione sul sistema motore già presente.

## 5.1.3 Progettazione in Additive Manufacturing

Un'altra soluzione all'avanguardia che permetterebbe di migliorare le prestazioni delle ruote in termini di peso, ma anche di emissione sonora, è la tecnica di progettazione della cartella in additive manufacturing.

Questo principio prevede la progettazione delle componenti esclusa la dentatura. Infatti le tecniche di additive non sono ancora al livello della manifattura standard in termini di precisione, resistenza strutturale ed usura, ma permettono di costruire componenti dotate di forme non producibili nemmeno con tecniche di fonderia, come ad esempio sottosquadri particolarmente complessi.

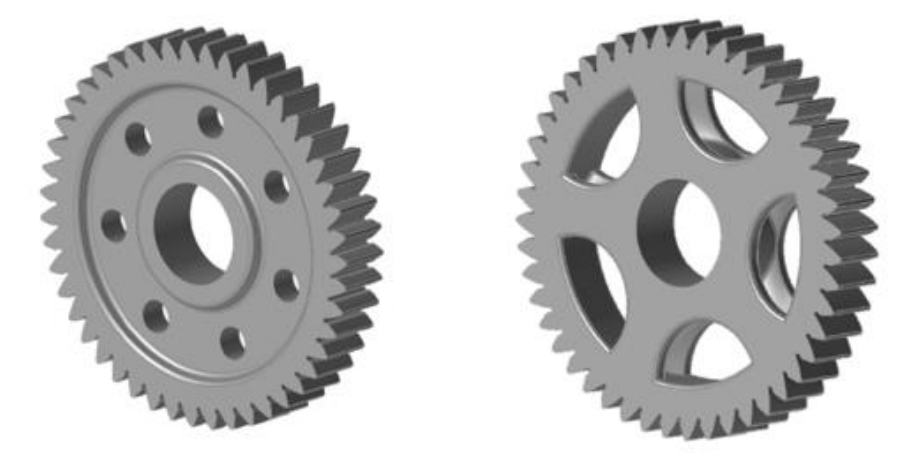

Figura 60, Ruota Tradizionale (sx) e Ruota AM (dx)

<span id="page-92-0"></span>L'utilizzo dell'Additive Manufacturing come metodo costruttivo inoltre migliora il sistema da un punto di vista vibrazionale. È possibile dimostrare attraverso un'analisi modale come sia possibile ridurre le vibrazioni della ruota solamente modellando la cartella in modo tale da contrastare tale comportamento.

Dallo studio di tesi magistrale sulla potenzialità della fabbricazione additiva per la manifattura delle ruote dentate [7], dalla quale si estrapolano le ruote in [Figura](#page-92-0)  [60,](#page-92-0) si dimostra che la ruota in Additive Manufacturing possiede una rigidezza strutturale maggiore di quella tradizionale nonostante l'asportazione di materiale. Questo migliore le prestazioni vibrazionali, che sono alla base dell'eccitazione di ingranamento e di conseguenza dell'emissione sonora.

Nonostante questa tecnica porti, apparentemente, solo vantaggi al progetto della distribuzione, considerando anche la natura delle forze in gioco che sono relativamente basse, non viene considerata come attuabile nella pratica.

Il problema principale dell'Additive Manufacturing infatti sono i costi di produzione. Se per un progetto prototipale la realizzazione in Additive potrebbe

essere competitiva anche in termini di costi, per una produzione in serie si avrebbero dei costi di realizzazione estremamente più alti, insostenibili ed insensati.

Proprio per quest'ultimo motivo, non si approfondisce la progettazione per Additive Manufacturing in quanto non risulta essere pratica al fine di produzione delle componenti designate.

# 5.2 Ancoraggio ed Accessori

Il sistema di ancoraggio prevede la progettazione degli alberi per la ruota doppia e le ruote folli che andranno fissati sul basamento.

Gli accessori comprendono la scelta dei cuscinetti e la gestione dei getti di lubrificazione.

## 5.2.1 Sistema di Ancoraggio

La definizione del sistema si suddivide in due parti principali:

- Studio del basamento
- Progettazione degli alberi

Lo studio del basamento si riferisce allo studio delle componenti sulla superficie del basamento così da posizionare le colonne di ancoraggio (sulle quali saranno effettuati i fori per le viti di ancoraggio) nella posizione più consona e senza influire sul corretto funzionamento del motore.

La progettazione dell'albero per le ruote invece deve essere tale da sostenere le spinte radiali delle ruote e, nel caso della ruota doppia, di contribuire alla lubrificazione dei cuscinetti.

Innanzitutto vengono definiti quindi i punti in cui le colonne vengono collocate:

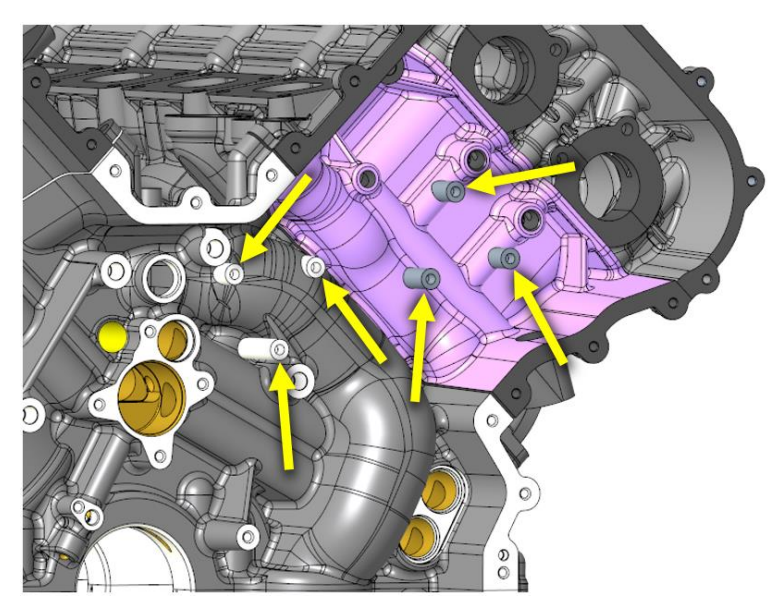

Figura 61, Punti di Ancoraggio

L'ancoraggio della ruota doppia invece segue il precedente sistema di ancoraggio, di conseguenza non è stato necessario ridefinire le colonne ad hoc.

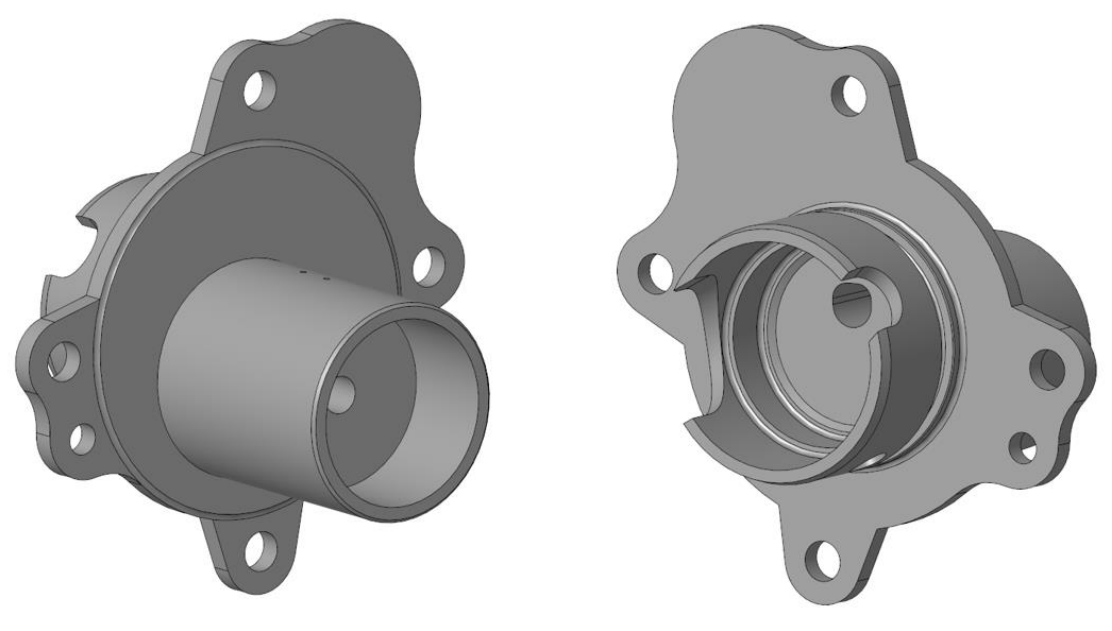

Successivamente vengono quindi progettati gli alberi:

Figura 62, Ancoraggio Ruota Doppia, vista fronte (sx) e retro (dx)

<span id="page-95-0"></span>Come mostrato in [Figura 62](#page-95-0) il sistema di ancoraggio della ruota doppia prevede l'utilizzo di 4 viti di fissaggio più una spina (di fianco alla vite di sinistra nella vista fronte) la quale, essendo fissata per interferenza non permette all'albero di ruotare. La rotazione del sistema, in questo caso, provocherebbe uno spostamento che porterebbe fuori asse l'albero disallineando la ruota doppia rispetto alle altre ruote.

La forma della parte posteriore del supporto inoltre ha la funzione di tappo per il circuito dell'olio, mentre la parte posteriore viene inserita all'interno del circuito olio assicurandosi che la sagomatura non intralci la fluido-dinamica del circuito.

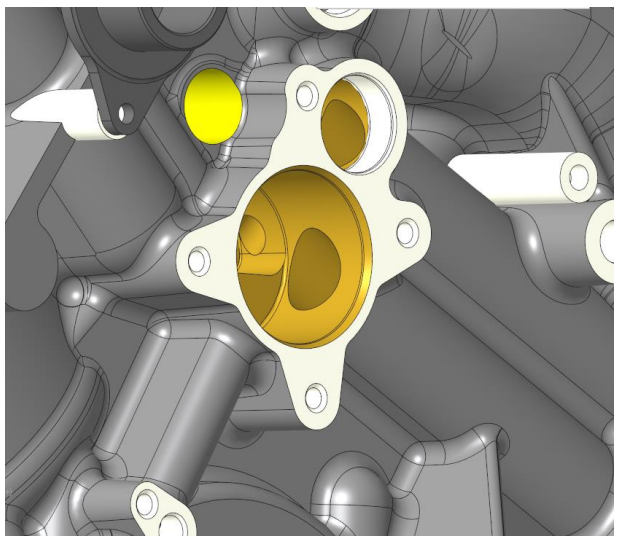

Figura 63, Circuito Olio

L'albero ha anche una funzione di lubrificazione dei cuscinetti:

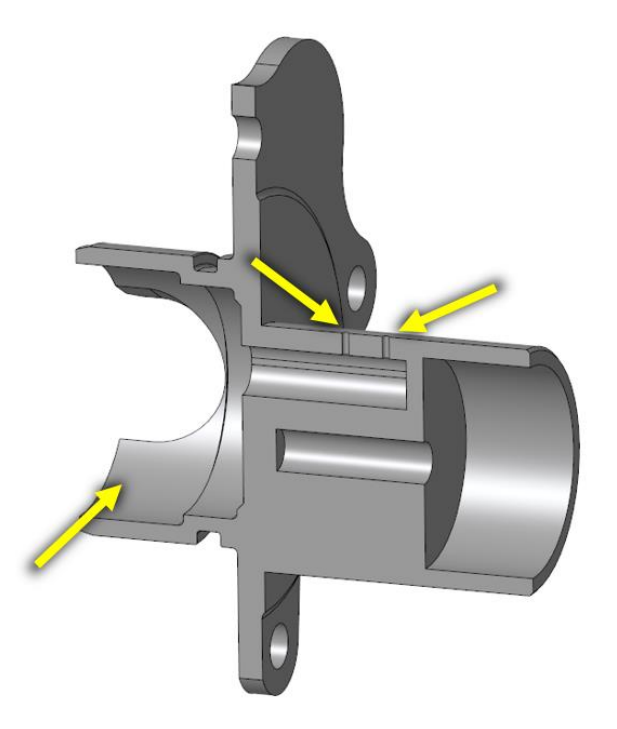

Figura 64, Ancoraggio Ruota Doppia - lubrificazione e fissaggio

<span id="page-96-0"></span>I due fori indicati in [Figura 64](#page-96-0) permettono all'olio, derivante dalla camera sulla sinistra indicata anch'essa da una freccia, di fluire attraverso di essi fino ai cuscinetti. Il diametro dei fori inoltre, essendo molto piccolo (Φ = 1mm), non incide sulla fluidodinamica del circuito olio.

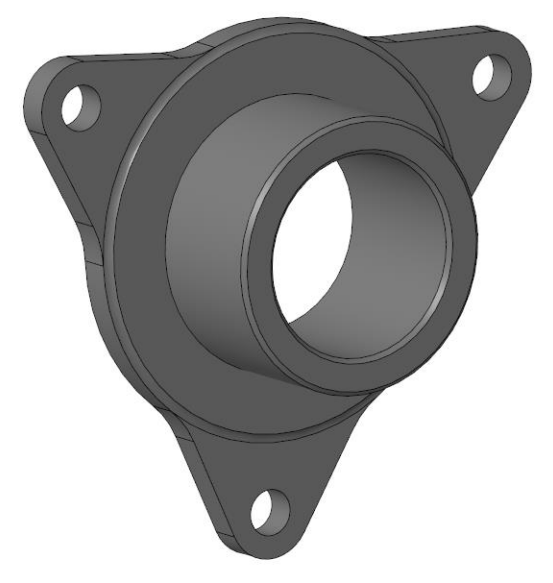

<span id="page-96-1"></span>Figura 65, Ancoraggio Ruote Folli

In [Figura 65](#page-96-1) viene mostrato l'ancoraggio delle ruote folli, per le quali non è importante l'utilizzo di spine in quanto l'albero è centrato rispetto alle tre viti.

Per far sì che le ruote non si muovano assialmente sull'albero, si prevede un sistema di fissaggio iperstatico.

Questo prevede l'utilizzo di viti prigioniere che facciano presa da una parte sul basamento e dall'altra sul coperchio, per assicurare che la ruota sia a contatto da entrambi i lati contando sulla capacità di deformazione del coperchio stesso.

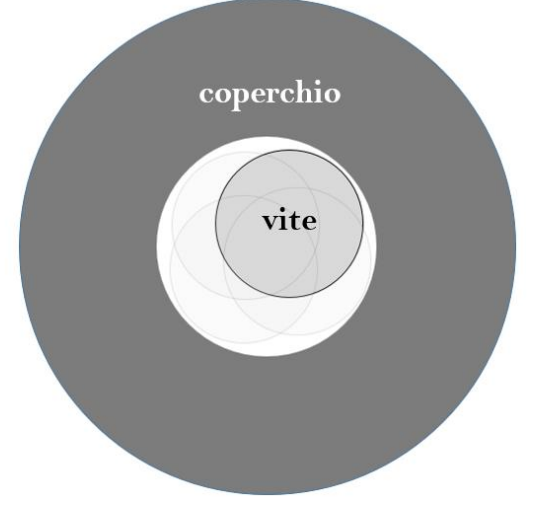

Figura 66, Fori sul coperchio per il centraggio delle viti

<span id="page-97-0"></span>In [Figura 66](#page-97-0) viene mostrato come il foro sul coperchio sia di dimensioni molto maggiori rispetto alla dimensione della vite. Questo per evitare che delle imprecisioni di manifattura del coperchio o dei basamenti non permetta il collegamento delle viti prigioniere con il coperchio a causa di disallineamenti.

<span id="page-97-1"></span>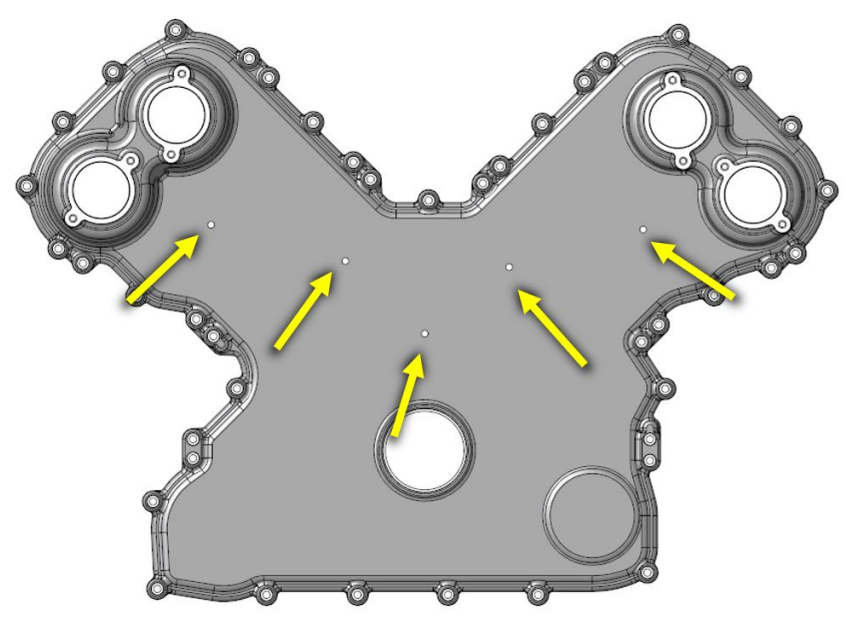

Figura 67, Fori di accoppiamento sul coperchio

In [Figura 67](#page-97-1) vengono mostrati i fori sui quali il coperchio si deforma assicurando il contatto in tutti i punti con la ruota.

Per evitare che il coperchio in alluminio venga in contatto con la ruota in acciaio durante la rotazione, causando usura sul coperchio non trascurabile, si dota le componenti della ruota di una boccola in acciaio che rimane statica a contatto con il coperchio.

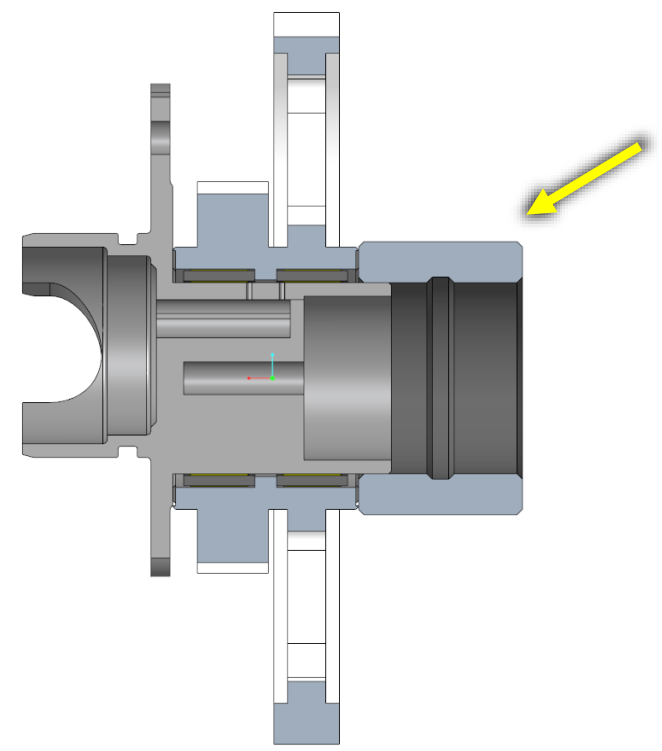

Figura 68, Componenti Ruote, Boccola

Gli alberi inoltre devono sostenere le spinte date non solo dal peso delle ruote, nonostante questo sia molto ridotto, ma anche dalla spinta radiale data dall'ingranamento.

#### Angolo di pressione

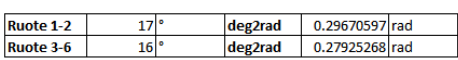

Angoli tra le ruote

#### Eorze

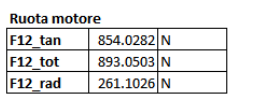

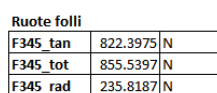

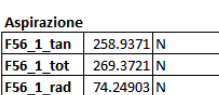

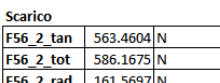

**Torsione Ruota 23** 

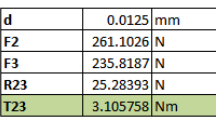

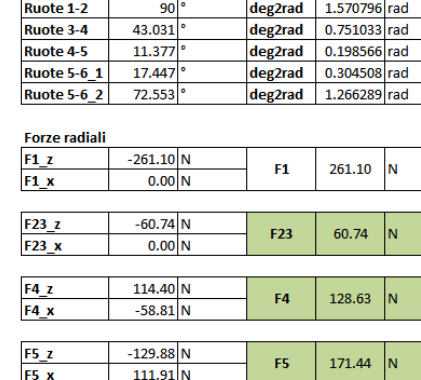

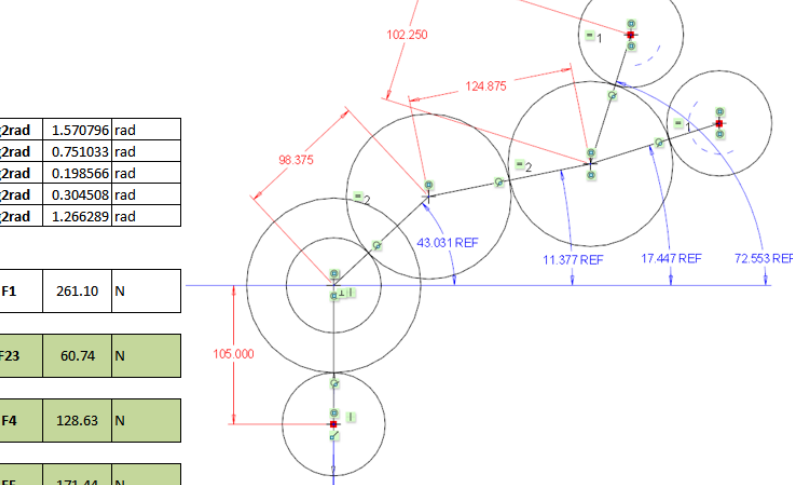

Tabella 58, Calcolo delle spinte sugli alberi

<span id="page-99-0"></span>Lo studio tiene di conto dell'angolo di pressione delle ruote in modo tale da indirizzare correttamente la forza scambiata dai denti.

Si ha inoltre l'indicazione del momento torcente che agisce sull'albero della ruota doppia, dato dalla differenza tra la forza sulle ruote che ingranano rispettivamente con la ruota all'albero motore e con la prima delle ruote folli.

Dai dati mostrati in [Tabella 58](#page-99-0) si può verificare quanto siano basse le spinte sugli alberi, così come il momento agente sulla ruota doppia. Un'analisi FEM sarebbe quindi inutile a prescindere che gli alberi siano prodotti in acciaio o in alluminio.

#### 5.2.2 Scelta dei Cuscinetti

La scelta dei cuscinetti viene fatta considerando:

- Ingombro assiale
- Ingombro radiale
- Resistenza a fatica

Si ha innanzitutto la questione dell'ingombro.

Uno dei principali motivi per il quale l'opzione della cascata a denti elicoidali è stata scartata è proprio l'ingombro delle componenti che sostengono le spinte assiali delle ruote.

Per questo motivo si cerca delle componenti che siano il meno ingombranti possibile e di conseguenza si scelgono dei cuscinetti a rullini o a corona singola di sfere.

Analizzando però il carico sostenibile dai cuscinetti a corona singola di sfere, si verifica che la resistenza di quest'ultimi sarebbe troppo bassa, portando ad usura troppo repentina se non a rottura del componente.

Considerando quindi tutti questi fattori, si selezionano dei cuscinetti a rullini.

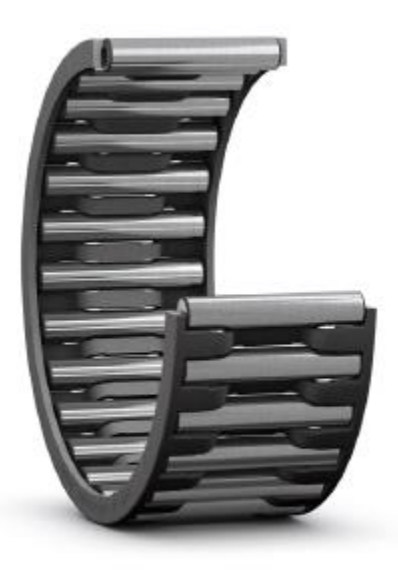

Figura 69, Cuscinetto a Rullini

<span id="page-100-0"></span>In [Figura 69](#page-100-0) è mostrato la tipologia di cuscinetti scelta, la quale possiede una gabbia che mantiene in posizione i rullini, ma non contribuisce in alcun modo alla lubrificazione in quanto i rullini rotolano direttamente sul metallo dell'albero e della ruota.

Le caratteristiche tecniche dei rullini scelti sono:

#### Specifiche tecniche

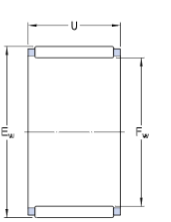

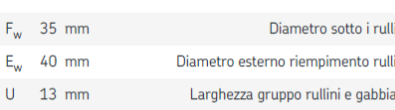

#### **DATI DI CALCOLO**

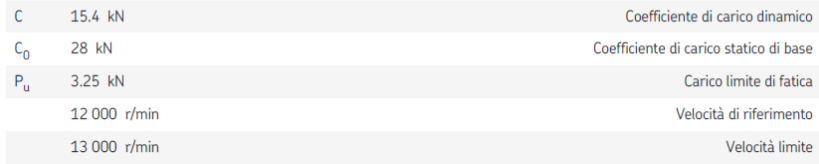

**DIMENSIONI** 

Figura 70, Dati Tecnici cuscinetti Ruota Doppia

**DIMENSIONI** 

#### <span id="page-101-0"></span>Specifiche tecniche

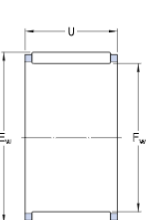

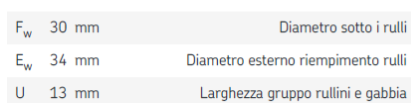

#### **DATI DI CALCOLO**

| 11.9 kN<br>Coefficiente di carico dinamico      |  |
|-------------------------------------------------|--|
| 22 kN<br>Coefficiente di carico statico di base |  |
| 2.55 kN<br>Carico limite di fatica              |  |
| 14 000 r/min<br>Velocità di riferimento         |  |
| 15 000 r/min<br>Velocità limite                 |  |
|                                                 |  |

Figura 71, Dati Tecnici cuscinetti Ruote Folli

<span id="page-101-1"></span>Le specifiche tecniche indicate in [Figura 70](#page-101-0) e [Figura 71](#page-101-1) si riferiscono ai cuscinetti SKF [8] scelti per il Design Finale.

Per la ruota doppia sono necessari due cuscinetti, per le ruote folli ne basta solamente uno. L'applicazione di un solo cuscinetto non influisce sulla stabilità del sistema in quanto le spinte da sostenere sono esclusivamente radiali.

# 5.3 Lubrificazione

Le tipologie di lubrificazione usualmente utilizzate sono principalmente 3:

- A bagno d'olio
- A completa immersione
- A carter umido

"A bagno d'olio" è un sistema di lubrificazione che prevede l'immersione parziale del sistema di ingranaggi nel fluido lubrificante, si prevede solitamente su sistemi ad assi orizzontali (come nel caso della distribuzione).

"A completa immersione", il quale corrisponde al metodo a bagno d'olio, ma si ha completa immersione nel fluido.

"A carter umido" che invece prevede un livello dell'olio minore del necessario per la corretta lubrificazione, ma include anche dei getti supplementari che aiutino il sistema nella lubrificazione dove necessario.

Nel caso della distribuzione si sfrutta il sistema a carter umido, con implementazione quindi dei getti.

Generalmente il getto d'olio viene direzionato tangenzialmente al punto di applicazione che corrisponde al punto primitivo di funzionamento. Viene inoltre suddiviso spesso in un getto all'ingresso di ingranamento (into-mesh) oppure un getto al recesso (out-of-mesh), in alcuni casi anche in entrambi i punti.

Nel nostro caso, si propone che i getti di lubrificante vengano direzionati tali per cui il getto arrivi radialmente alle due ruote dentate.

La direzione radiale permette infatti con la minima pressione del getto di ottenere una maggior profondità di contatto dell'olio sui fianchi dei denti [9].

La scelta deriva dal fatto che le alte velocità di rotazione della cascata, che nei punti vicino al limitatore raggiunge fino a 9000 rpm, e la differenza di dimensione in alcuni degli accoppiamenti, come ad esempio gli accoppiamenti tra Ruota 1 e Ruota 2 di rispettivamente 39 e 65 denti, potrebbe rendere difficoltosa la corretta formazione del film di lubrificante tra i fianchi dei denti, e provocare quindi eccessiva emissione sonora dall'attrito generato, nonché una riduzione della capacità di raffreddamento dell'ingranamento, che di per se si trova in un ambiente a temperatura relativamente elevata (T = 120 °C).

La lubrificazione si applica anche ai cuscinetti a rullini delle ruote folli, esclusa quindi la ruota doppia, la quale ha un proprio sistema di lubrificazione.

Un esempio di getto per lubrificazione è mostrato in [Figura 72.](#page-103-0)

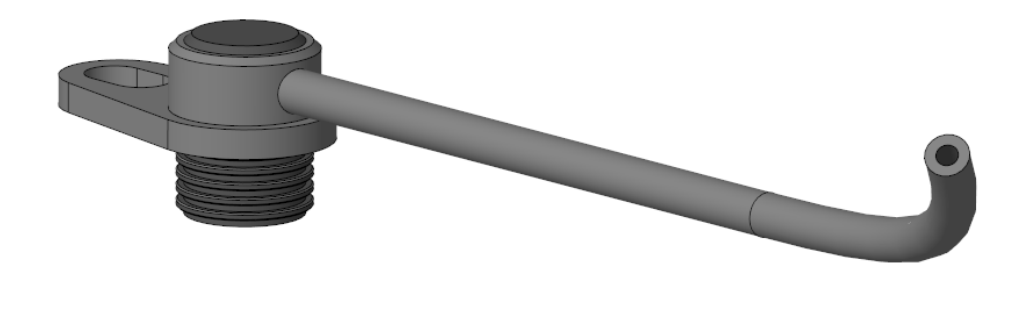

Figura 72, Getto di Lubrificazione

<span id="page-103-0"></span>Con delle caratteristiche tecniche scelte per svolgere correttamente le simulazioni di efficienza indicate in [Tabella 59.](#page-103-1)

|          |                    | $1.8$ I/min       |
|----------|--------------------|-------------------|
|          |                    | 30000 mm^3/s      |
| D_ugello |                    | $1.5 \mid mm$     |
| A_ugello |                    | $1.77$ mm $^{4}2$ |
|          | 16976.53 mm/s      |                   |
|          | $16.98 \, \rm m/s$ |                   |

<span id="page-103-1"></span>Tabella 59, Getto di Lubrificazione - Dati Tecnici

Il sistema di lubrificazione inoltre sfrutta la rotazione della ruota doppia per distribuire una nube d'olio all'interno del carter distribuzione.

<span id="page-103-2"></span>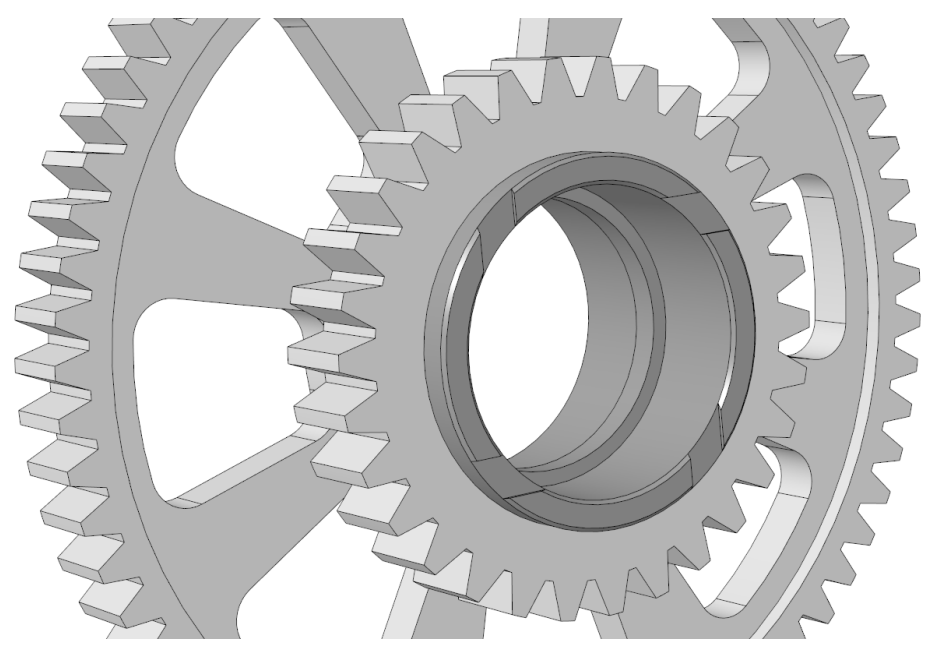

Figura 73, Ruota Doppia - Lubrificazione

Come mostrato in [Figura 73,](#page-103-2) le scanalatura trasversali presenti sulla ruota doppia sfruttano la lubrificazione dei cuscinetti a rullini per espellere l'olio all'esterno, creando una nube d'olio.

La nube quindi contribuisce alla lubrificazione dell'intero sistema.

## 6 CONCLUSIONI

Il progetto di tesi si è concluso con successo, riuscendo nella corretta progettazione di un sistema di distribuzione a bassa emissione sonora.

Partendo dallo studio del design preesistente, si sono adattate le caratteristiche del nuovo design al già definito motore ed infine si è progettato in modo efficace un profilo tale per cui l'emissione sonora generale del sistema risulta essere molto bassa.

I metodi di progettazione utilizzati hanno preso in considerazione parametri che vengono usualmente valorizzati nella progettazione di dentature (Specific Sliding e Contact Ratio) e, dopo averne appreso gli effetti e le caratteristiche, si sono sfruttati per designare un profilo ad hoc mirato all'emissione sonora ridotta.

Ai test sonori si sono affiancati con successo le analisi strutturali della dentatura, che risulta quindi essere idonea alla realizzazione, ipotizzando condizioni di funzionamento a favore di sicurezza.

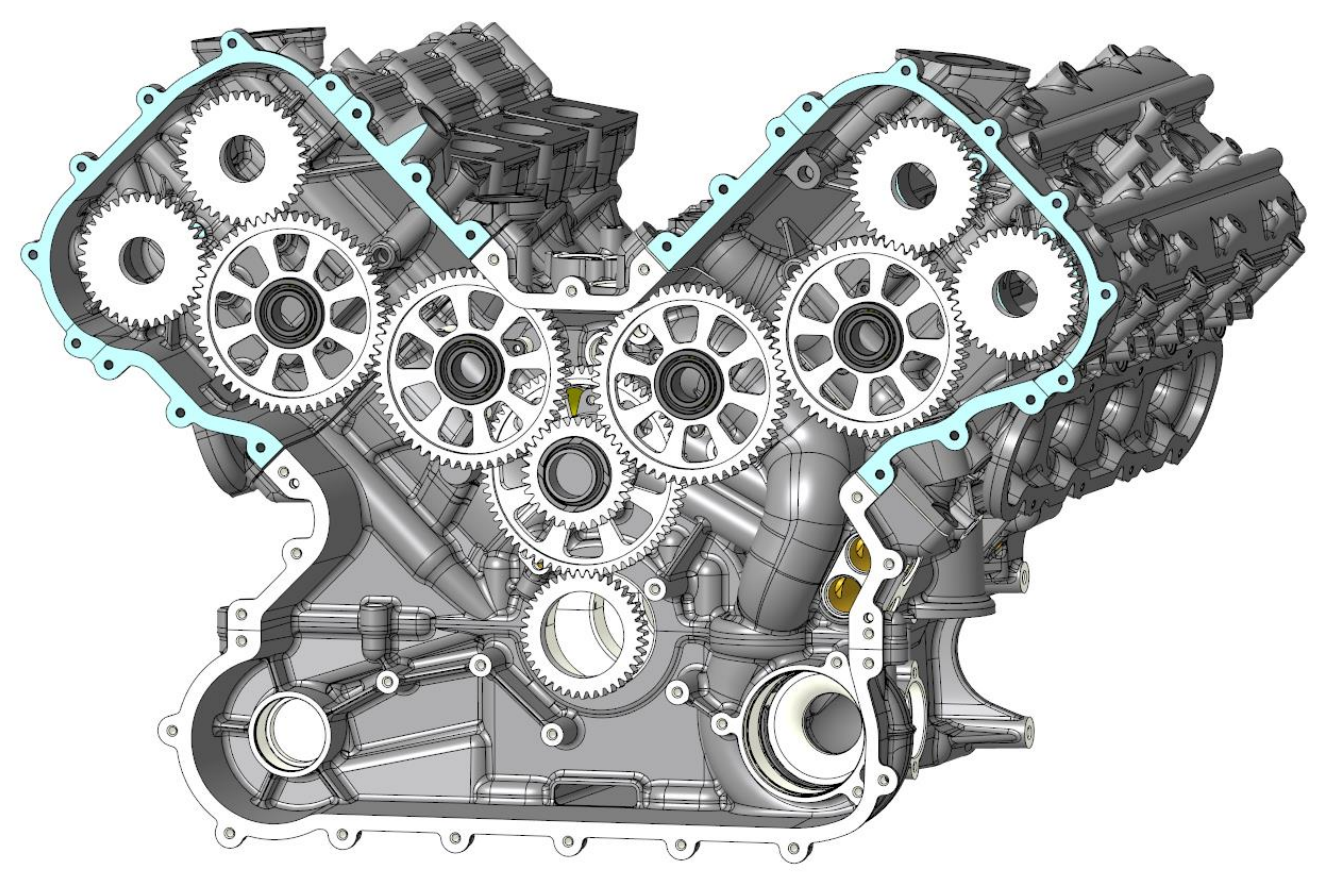

Figura 74, Implementazione del Design Finale

Lo studio di questa distribuzione non ha approfondito il concetto di microgeometria in quanto quest'ultima non sarebbe stata utile allo scopo ultimo del progetto per i motivi già esposti nel capitolo 2.4.2 [Modifiche Micro-Geometriche,](#page-12-0) ma nonostante ciò si dedica un capitolo alla sensibilità dell'emissione sonora alle modifiche micro-geometriche svolto su commissione per una trasmissione Ferrari. Vedi [APPENDICE A, Sensibilità alla Micro-Geometria](#page-107-0)

La progettazione del sistema si è svolta studiando un sistema privo di elementi aleatori come gli errori di manifattura. Per questo motivo si analizza in [APPENDICE B, Errori di Manifattura](#page-112-0) l'effetto che gli errori più comuni, come la variazione di interasse e di passo singolo, hanno sull'emissione sonora.

L'appendice non analizza l'errore sulla micro-geometria poiché nella stragrande maggioranza dei casi, la micro-geometria riesce a rientrare nelle tolleranze richieste, non risultando quindi come errore sebbene essa sia diversa dal valore nominale. Il comportamento alla variazione viene inoltre già affrontato nell'appendice precedente.

La variazione di micro-geometria e l'errore di manifattura sono in certi casi estremamente difficili da limitare/eliminare, per questo motivo un approfondimento si vede necessario.

<span id="page-107-0"></span>L'obbiettivo dell'Appendice A è quello di analizzare come la dentatura di una ruota dentata reagisce alla presenza ed alla variazione della micro-geometria applicata alla zona di testa, di piede ed al fianco lungo la fascia dente o "crowning".

La dentatura elicoidale analizzata è appartenente ad una trasmissione prodotta da Ferrari. In particolare uno degli accoppiamenti facenti parte della trasmissione deve passare da una dentatura a z19z28 denti ad una z20z27 denti. Nel fare ciò si deve mantenere lo stesso creatore, mantenendo quindi la stessa micro-geometria del profilo.

Lo studio quindi analizza la dentatura z20z27 considerando delle modifiche alla suddetta micro-geometria per verificare quanto una modifica influisca sulle prestazioni dell'accoppiamento in termini di emissione sonora (ΔTE), strisciamenti tra i fianchi dei denti (Specific Sliding) e coefficiente di ricoprimento sotto carico (εγuL). Si analizza inoltre il Pattern di Contatto sotto carico.

Test Confronto z19z28 - z20z27

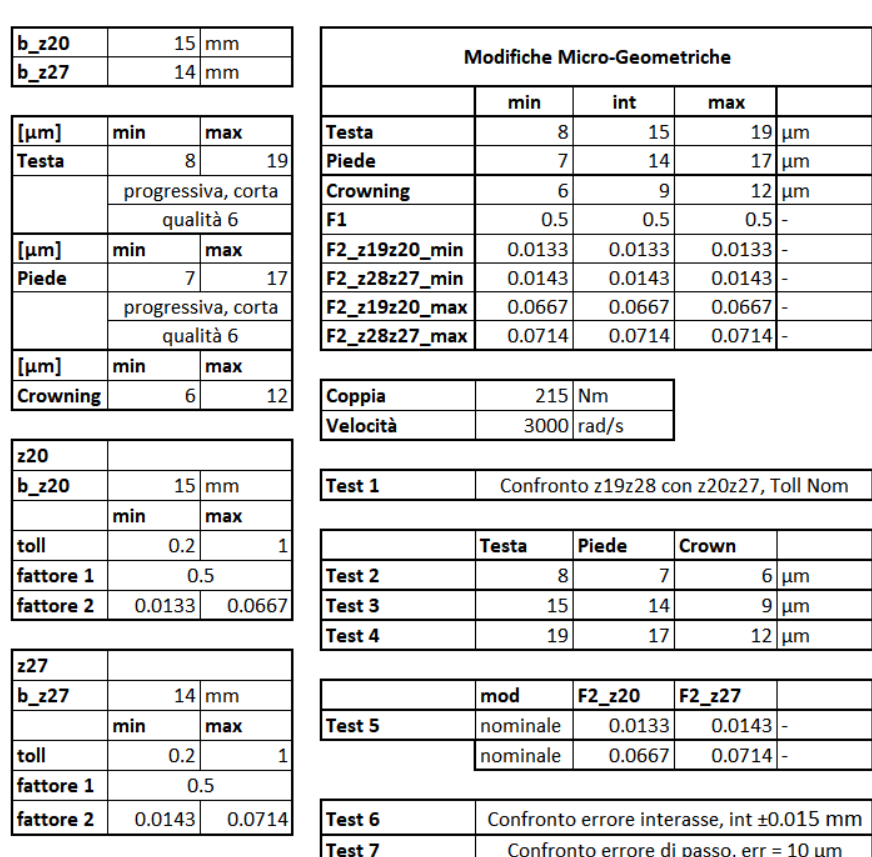

Si definiscono quindi i dati utilizzati per testare la dentatura:

**Modifiche Micro-Geometriche** 

Tabella 60, APPENDICE A, Dati di Testing
In [Tabella 60](#page-107-0) sono indicati i test effettuati per la sensibilità alla micro-geometria, che vanno dal Test 1 al Test 5.

Il Test 1 confronta la dentatura z19z28 con quella z20z27, studiando i parametri sopra citati. I risultati sono i seguenti:

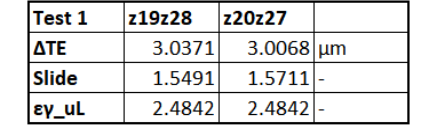

Tabella 61, APPENDICE A, Confronto z19z28 - z20z27

Con i pattern di contatto che mostrano inoltre la nuova distribuzione di carico derivante dall'ingranamento con numero di denti diverso.

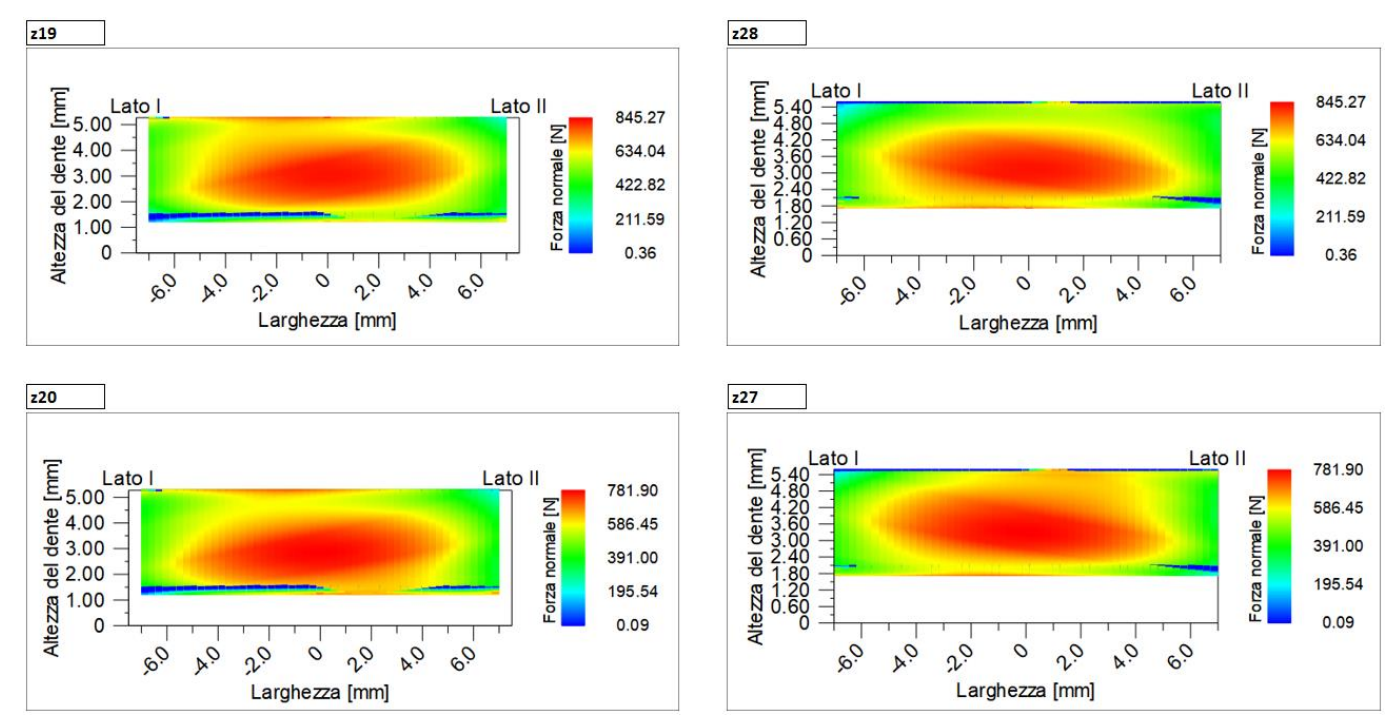

Figura 75, APPENDICE A, Pattern di Contatto - z19z28 e z20z27

Dal Test 2 al Test 4 invece, si analizza la variazione della micro-geometria ed i suoi effetti.

Durante i test si varia la micro-geometria tra il valore nominale di tolleranza Toll<sub>testa</sub> = 8  $\mu$ m, Toll<sub>piede</sub> = 7  $\mu$ m e Toll<sub>crowning</sub> = 6  $\mu$ m fino al valore di tolleranza massimo imposto a disegno tale per cui Toll<sub>piede</sub> = 19  $\mu$ m, Toll<sub>piede</sub> = 17  $\mu$ m,  $Toll_{\text{crowing}} = 12 \mu m$ , prendendo un valore intermedio.

| Test 2     | z20z27      | Test 3     | <b>z20z27</b> |            | Test 4       | <b>z20z27</b> |  |
|------------|-------------|------------|---------------|------------|--------------|---------------|--|
| <b>ATE</b> | $3.0068$ um | <b>ATE</b> | $3.6393$ um   | <b>ATE</b> |              | 4.4532 um     |  |
| Slide      | $1.5711 -$  | Slide      | $1.5712 -$    |            | <b>Slide</b> | $1.5712 -$    |  |
| εγ_uL      | $2.4842$ -  | εγ_uL      | $2.4526$ -    |            | εγ_uL        | $2.4211 -$    |  |

Tabella 62, APPENDICE A, Confronto Test 2-3-4

<span id="page-109-0"></span>In [Tabella 62](#page-109-0) sono indicati i valori ottenuti dai test effettuati considerando il Test 2 al valore nominale della modifica, Test 3 al valore intermedio e Test 4 al valore di tolleranza massima data dal livello di qualità indicato a progetto (Qualità 6).

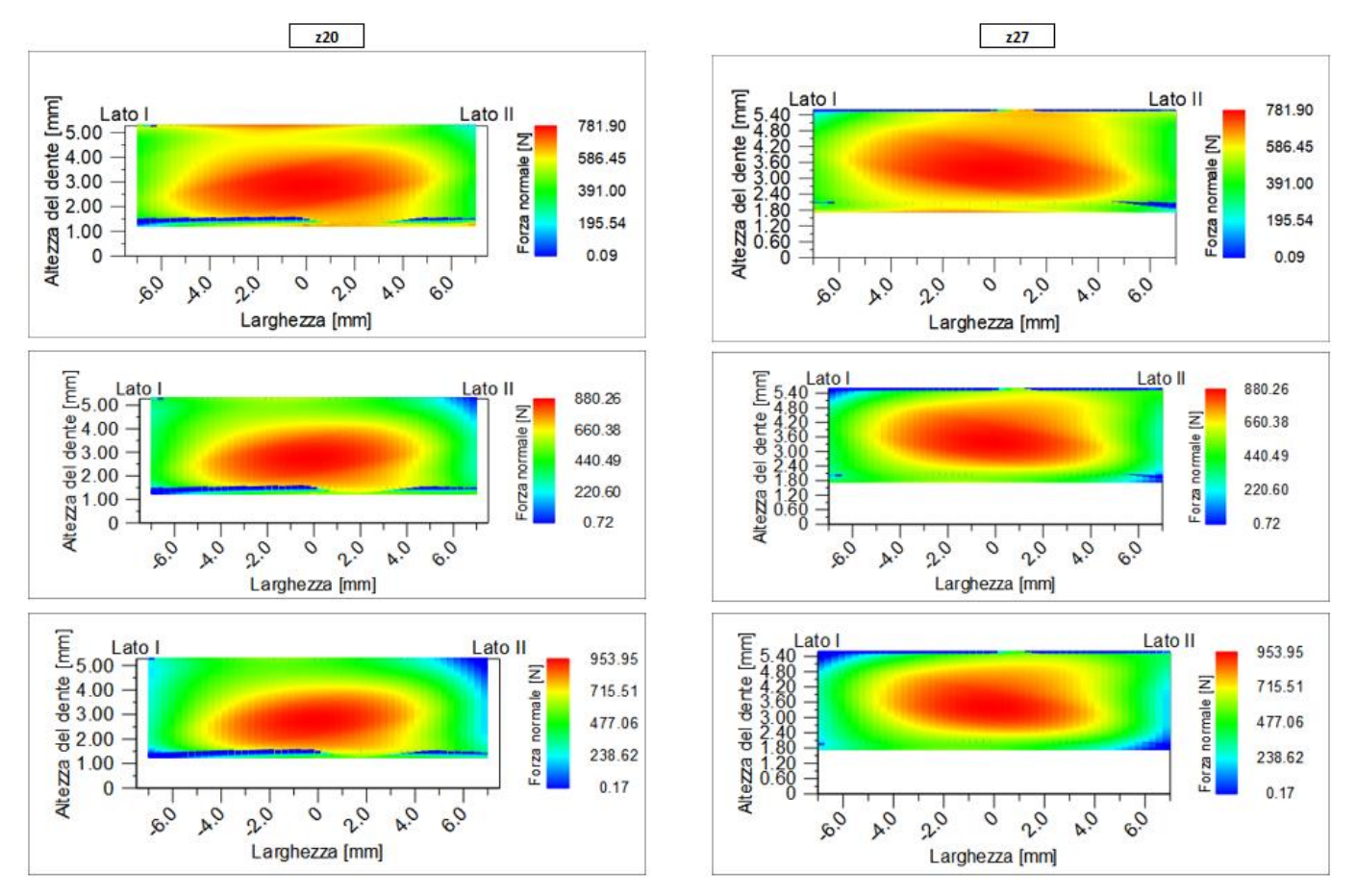

Figura 76, APPENDICE A, Confronto Pattern 2-3-4

<span id="page-109-1"></span>Come si vede in [Figura 76](#page-109-1) il cambio di micro-geometria influisce non solo sull'emissione sonora data dal ΔTE, che discostandosi dal valore nominale aumenta da  $\Delta TE_1 = 3.0068$  μm a  $\Delta TE_3 = 4.4532$  μm, ma aumenta anche la forza che sul pattern di contatto, passando da un punto di massimo di  $F_1 = 781.9$  N ad un  $F_3 = 953.95$  N.

In particolare, per la modifica del crowning, si analizza anche la variazione del punto di attacco della modifica:

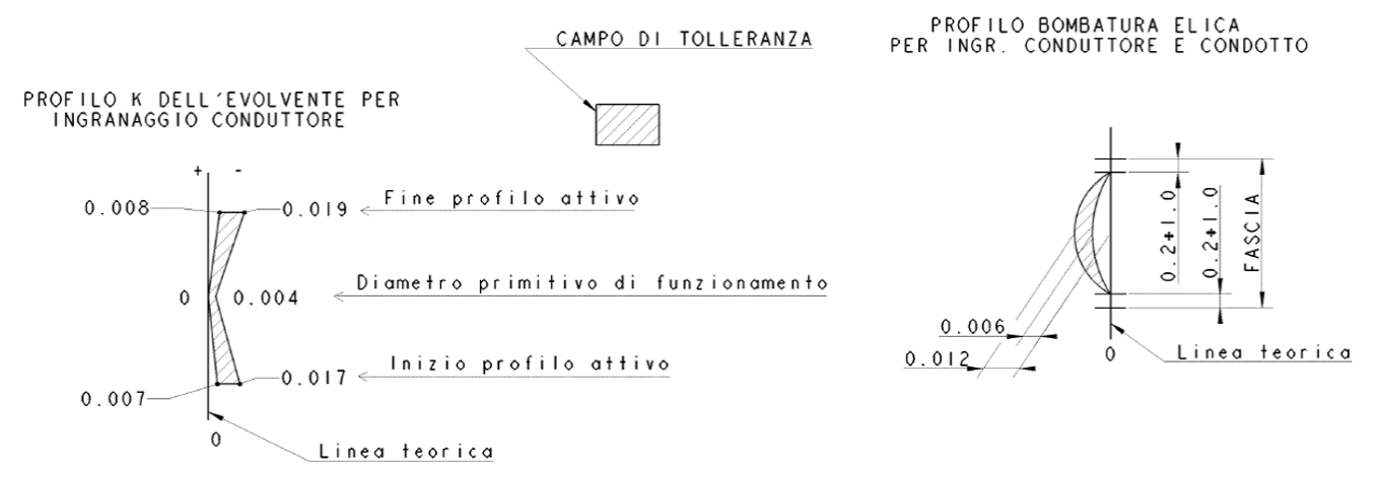

Figura 77, APPENDICE A, Modifiche Micro-Geometriche

<span id="page-110-0"></span>Come si vede in [Figura 77](#page-110-0), sulla destra si trova l'indicazione per la modifica di crowning da effettuare alla dentatura. L'inizio della modifica si individua tra un valore di 0.2 mm ed 1 mm distante dagli estremi della fascia del dente.

Impostando questa variazione nella simulazione si verifica quindi come influisca sui parametri.

| Test 5       | $F2$ min $F2$ max |            |  |
|--------------|-------------------|------------|--|
| <b>ATE</b>   | 3.0068            | 3.3752 um  |  |
| <b>Slide</b> | 1.5711            | $1.5712 -$ |  |
| εγ_uL        | 2.4842            | $2.4737 -$ |  |

Tabella 63, APPENDICE A, Confronto tra Crowning min e max

I parametri indicati come  $F_2$  min e max sono dei fattori che indicano l'inizio della modifica alla misura indicata sulla fascia del dente.

Ad esempio, nel caso in studio si pone, come indicato in [Tabella 60, APPENDICE](#page-107-0)  [A, Dati di Testing,](#page-107-0) un valore per  $F_2$  minimo pari a 0.0133 sulla ruota z20. Come si ricava il Fattore 2 pari a 0.0133:

- La larghezza della fascia è pari a  $b_{z20} = 15$  mm
- Il punto di attacco della modifica pari a 6  $\mu$ m è pari a x = 0.2 mm
- $F_2 = x/b = 0.2/15 = 0.0133$

La variazione porta quindi ad un aumento di ΔTE come anche una modifica del pattern di contatto che incrementa il modulo delle forze distribuite sui fianchi.

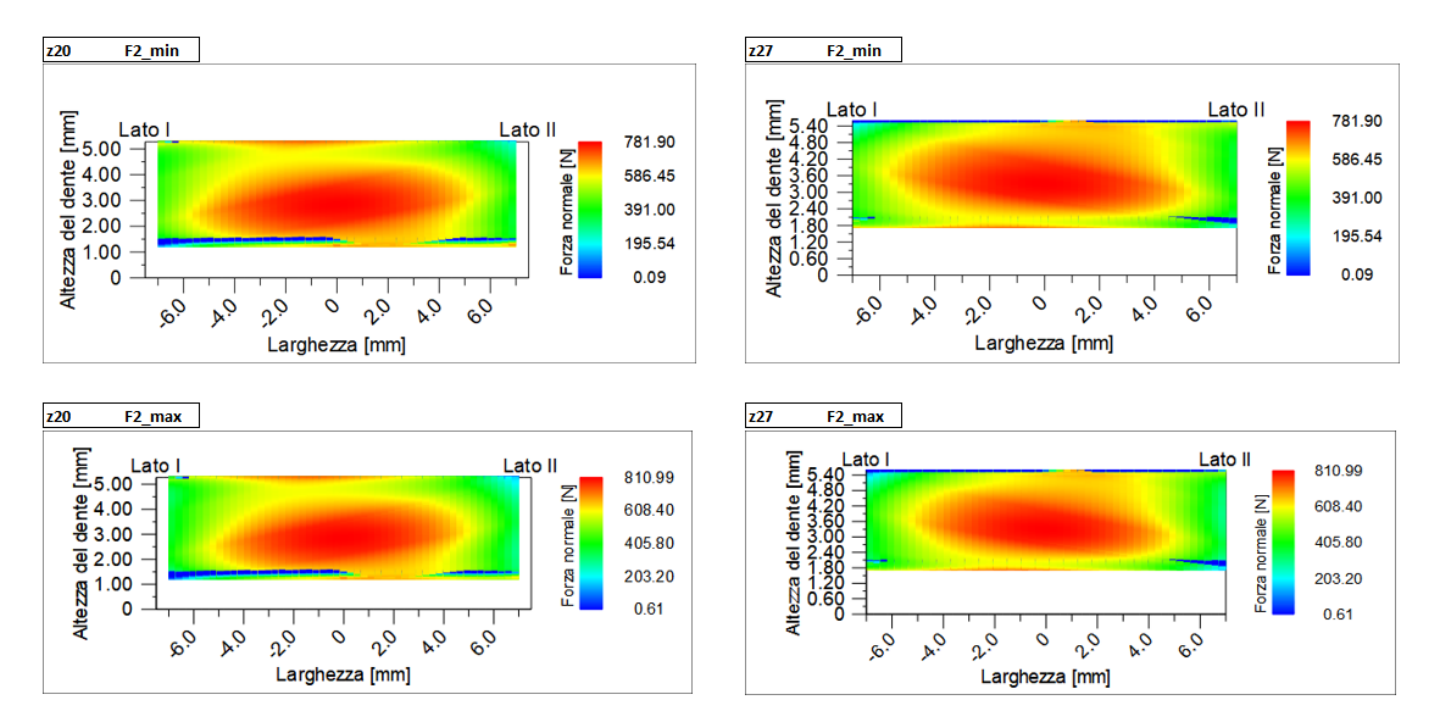

Il comportamento è mostrato in [Figura 78](#page-111-0) dove si ha un evidente restringimento del pattern di contatto.

<span id="page-111-0"></span>Figura 78, APPENDICE A, Confronto pattern F2<sub>min</sub> ed F2<sub>max</sub>

Gli errori di manifattura vengono considerati tali quando si ha una modifica dei valori di interasse o errori di passo al momento della costruzione fisica della ruota.

Tra gli errori si possono includere anche quelli di micro-geometria, ma il caso analizzato in [APPENDICE A, Sensibilità alla Micro-Geometria](#page-107-1) considera casi per i quali ci si discosta dalla micro-geometria nominale, rimanendo all'interno dell'intervallo di tolleranza. Questo quindi non viene considerato vero e proprio errore.

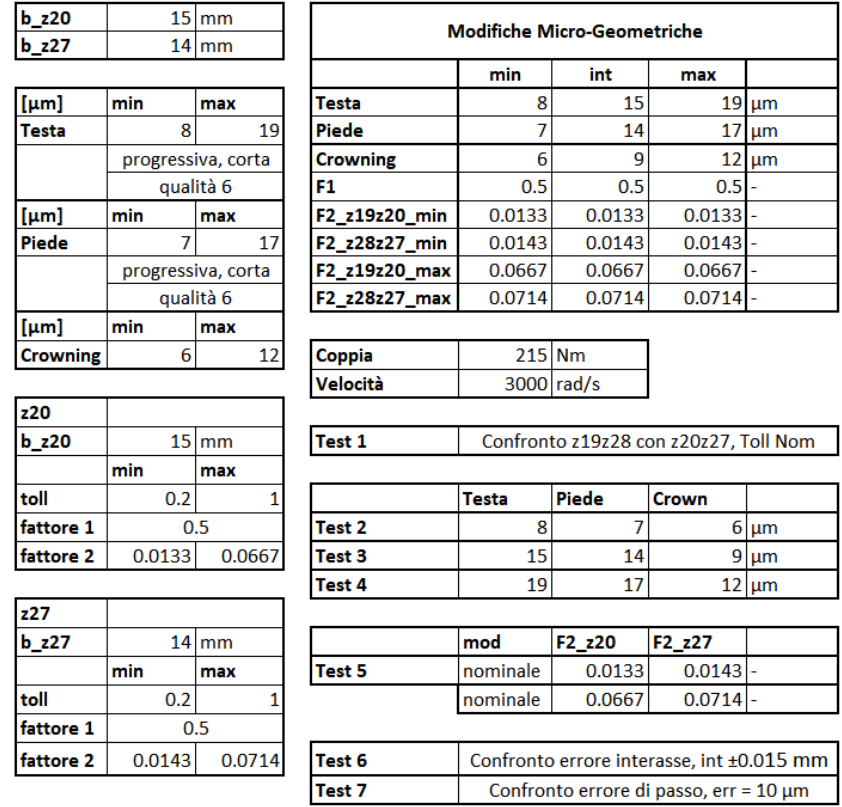

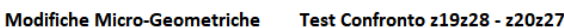

Tabella 64, APPENDICE B, Dati di Testing

I test in tabella sono gli stessi eseguiti per la sensibilità alla micro-geometria analizzata i[n APPENDICE A, Sensibilità alla Micro-Geometria,](#page-107-1) ma in questo caso si prendono in considerazione gli ultimi due test eseguiti: Test 6 e Test 7.

Il Test 6 si propone di indagare la risposta del sistema ad un errore di interasse. Nel caso specifico del test si considera un errore pari a err $_{int}$  = 0.0150 mm in negativo ed in positivo.

Nel Test 7 si analizza l'errore di passo singolo pari a err<sub>passo</sub> = 10  $\mu$ m.

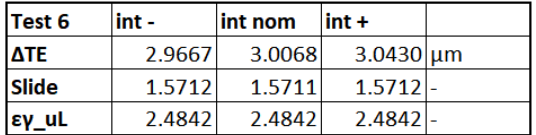

In entrambi i test la micro-geometria viene lasciata invariata dal valore nominale.

Tabella 65, APPENDICE B, Confronto errore di interasse

Nel caso in studio, l'errore di interasse modifica in maniera estremamente leggera la risposta del sistema all'emissione sonora, diminuendo il ΔTE quando si ha un avvicinamento delle due ruote l'una all'altra, lasciando invariati strisciamenti e ricoprimento.

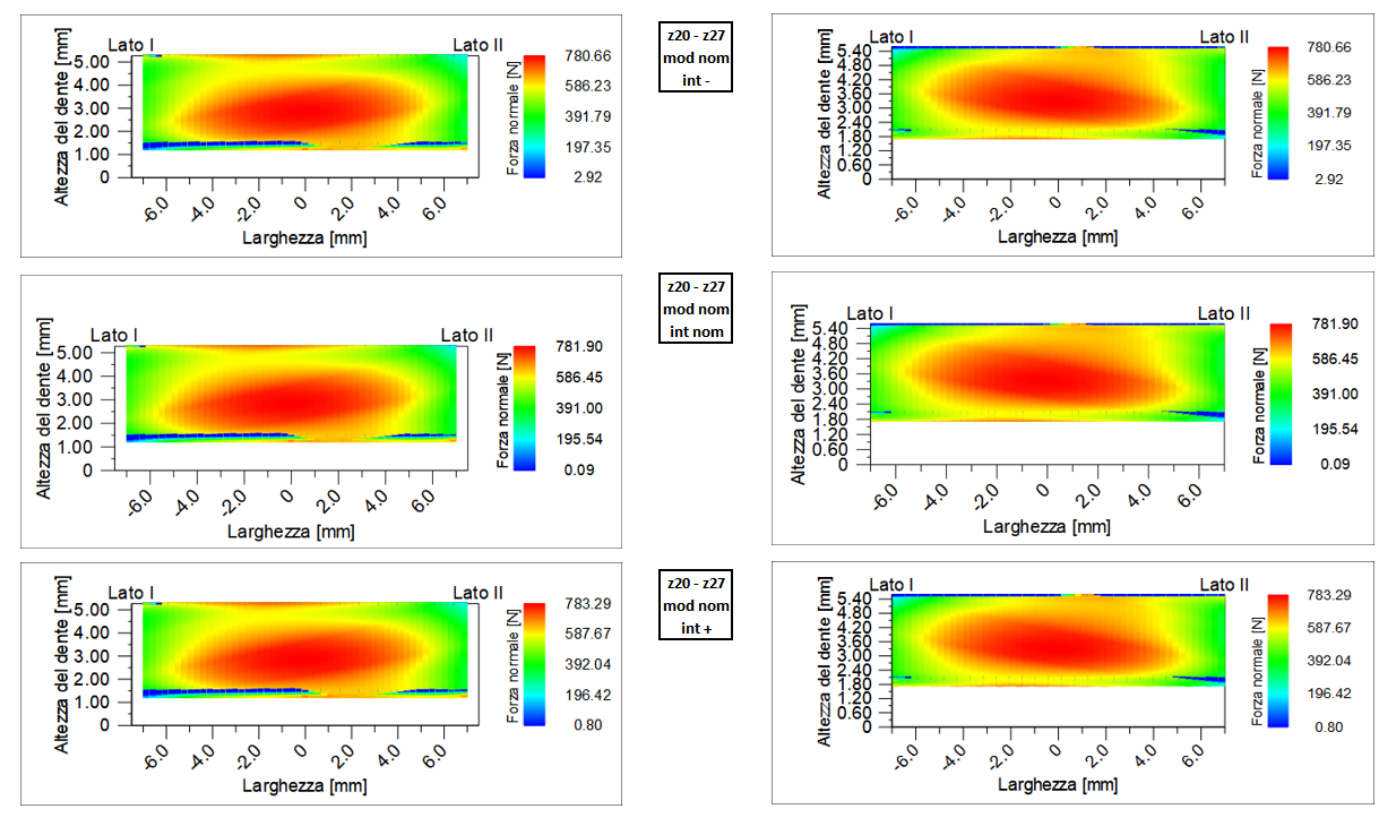

Figura 79, APPENDICE B, Confronto pattern errore di interasse

Nel caso del pattern di contatto si ha un leggero aumento della concentrazione della forza scambiata tra i fianchi, prediligendo un avvicinamento delle ruote piuttosto che un allontanamento.

L'errore di manifattura si rifà anche all'errore di passo singolo. Questo è derivante da un errato distanziamento di uno o più denti l'uno dall'altro, che provoca quindi un aumento o diminuzione del passo nominale.

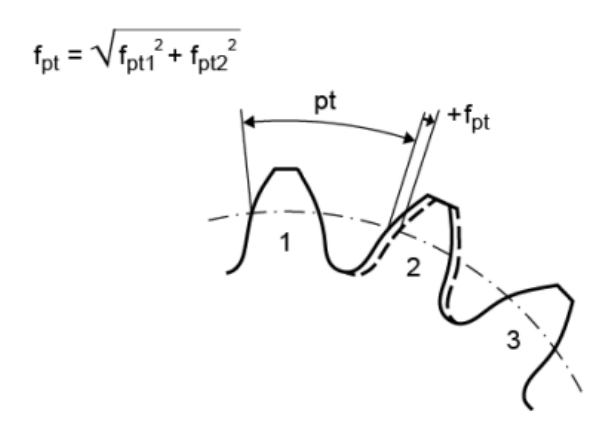

<span id="page-114-0"></span>Figura 80, APPENDICE B, Errore di Passo Singolo

In [Figura 80](#page-114-0) viene mostrato l'errore di passo singolo come +fpt ed in questo caso causa un allontanamento del dente 2 dal dente 1, ma un avvicinamento del dente 2 al dente 3. Impostare quindi un valore di errore positivo analizza l'influenza sia dell'avvicinamento sia dell'allontanamento del dente dal successivo.

| Test <sub>7</sub> | err 0  | err 3  | err 5  | lerr 7 | lerr 10    |  |
|-------------------|--------|--------|--------|--------|------------|--|
| <b>ATE</b>        | 3.0068 | 3.4790 | 3.7996 | 4.1365 | 4.6772 um  |  |
| <b>Slide</b>      | 1.5711 | 1.5711 | 1.5712 | 1.5712 | $1.5712$ - |  |
| εγ_uL             | 2.4842 | 2.4842 | 2.4632 | 2.4632 | $2.4632$ - |  |

<span id="page-114-1"></span>Tabella 66, APPENDICE B, Confronto Errore di Passo

Come si vede in [Tabella 66](#page-114-1) si ha un aumento dell'emissione sonora che risponde linearmente con l'aumento di errore di passo sulla dentatura.

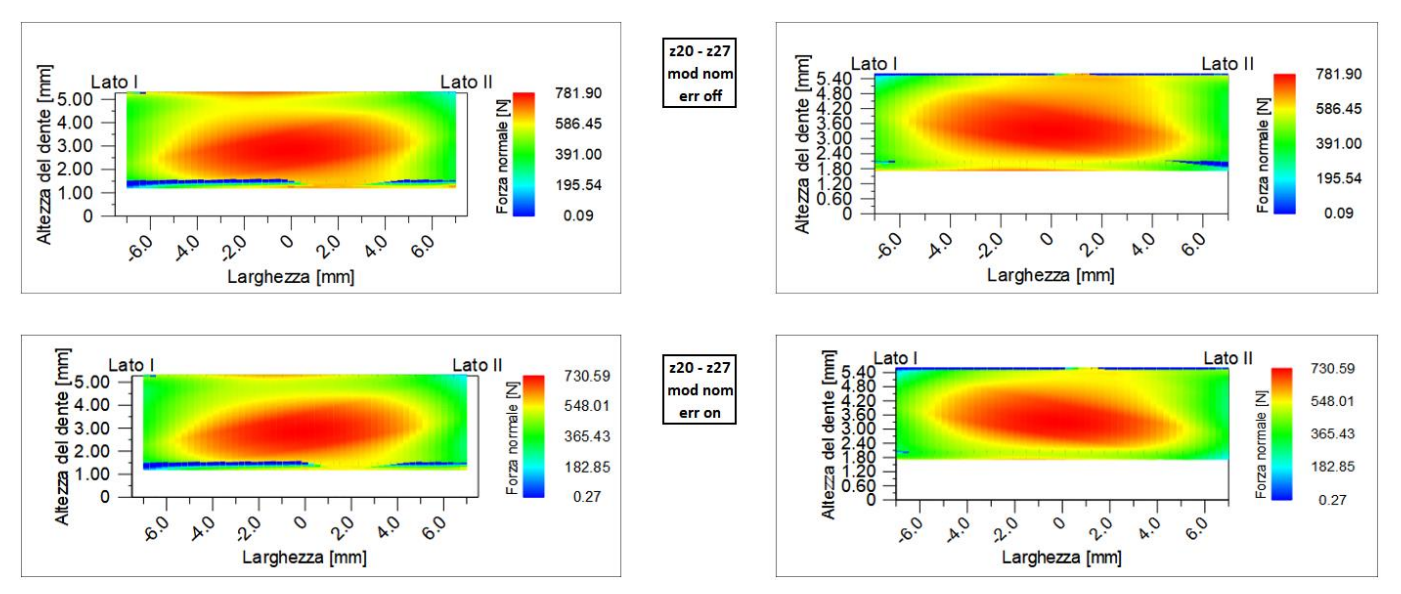

<span id="page-114-2"></span>Figura 81, APPENDICE B, Confronto pattern Errore di Passo

Al contrario di ciò che ci si aspetterebbe dall'analisi dei risultati in [Tabella 66,](#page-114-1) si ha una diminuzione della forza nonostante ci sia una distribuzione sul fianco più concentrata. In [Figura 81](#page-114-2) vengono mostrati i pattern di contatto con la modifica pari al minimo err = 0 μm ed al massimo con err = 10 μm.

## 9 INDICE DELLE FIGURE

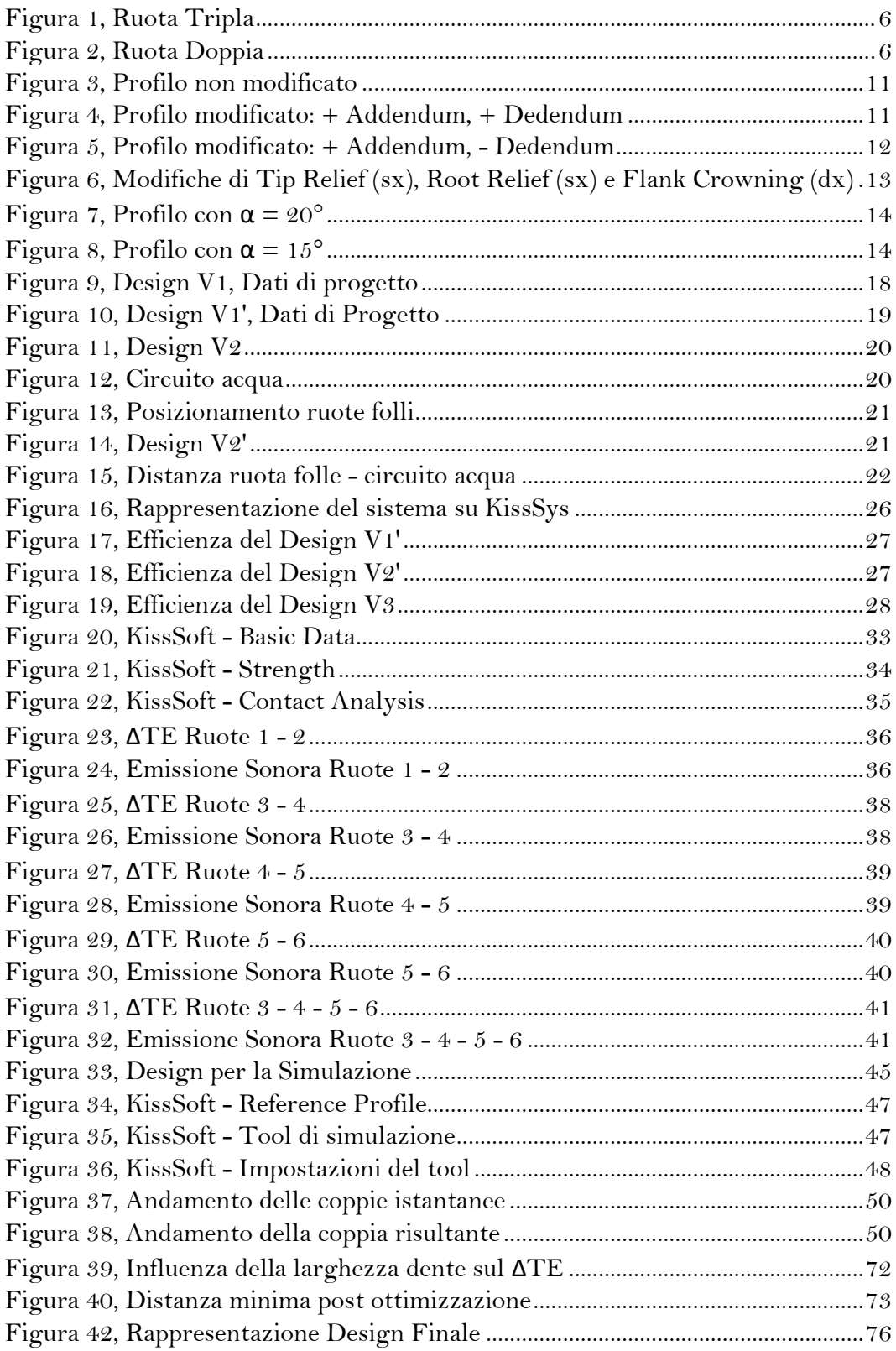

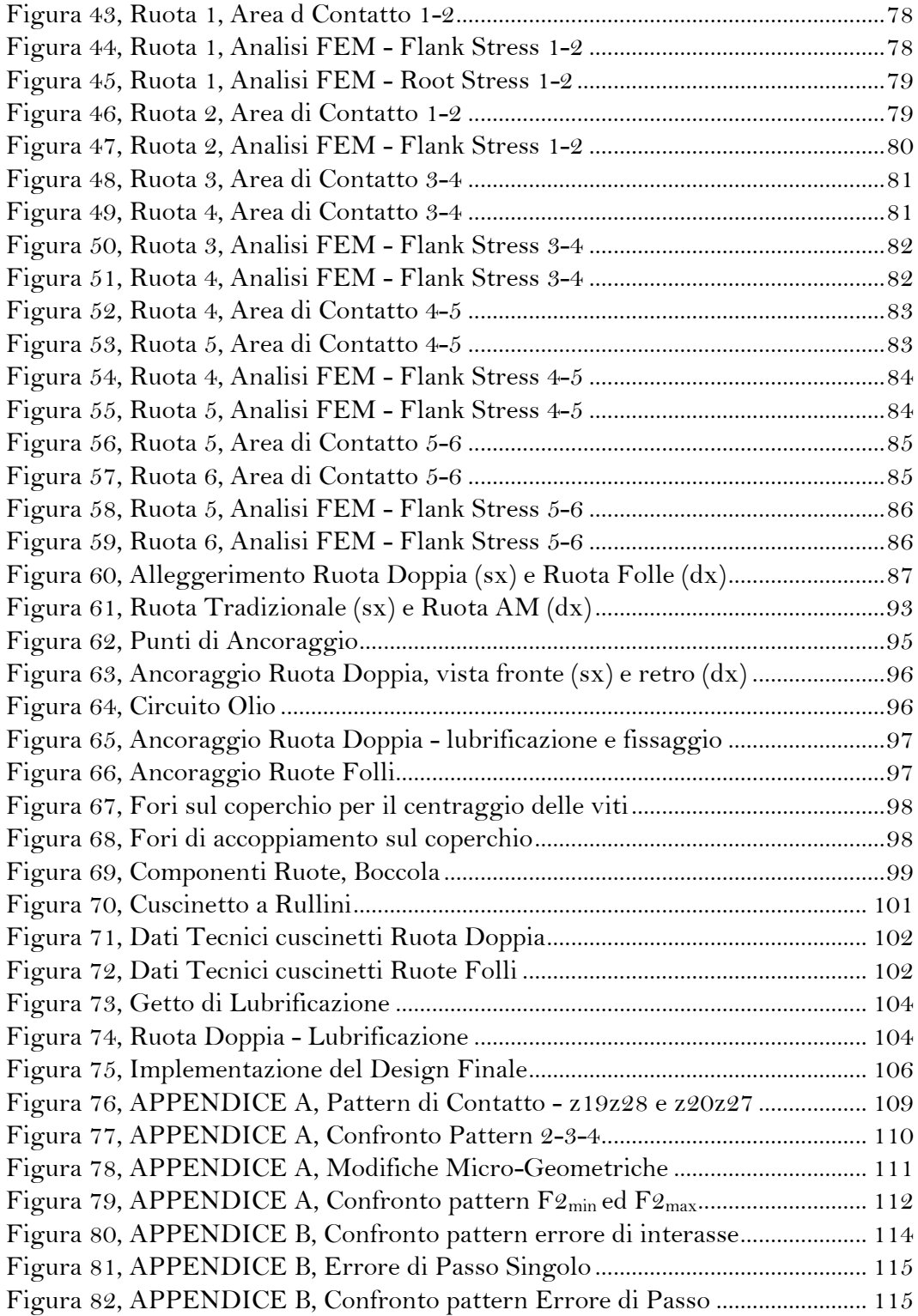

## 10 INDICE DELLE TABELLE

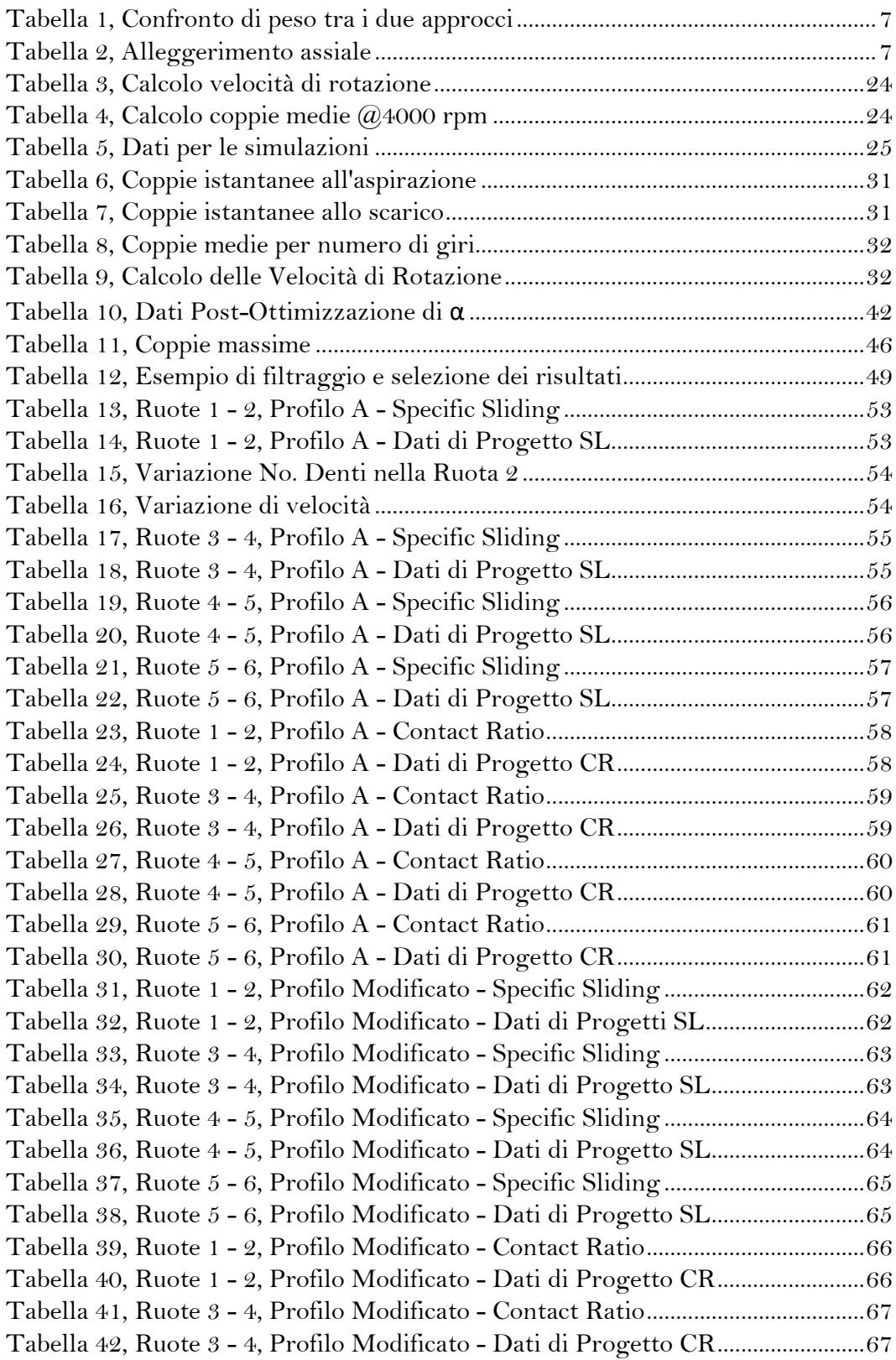

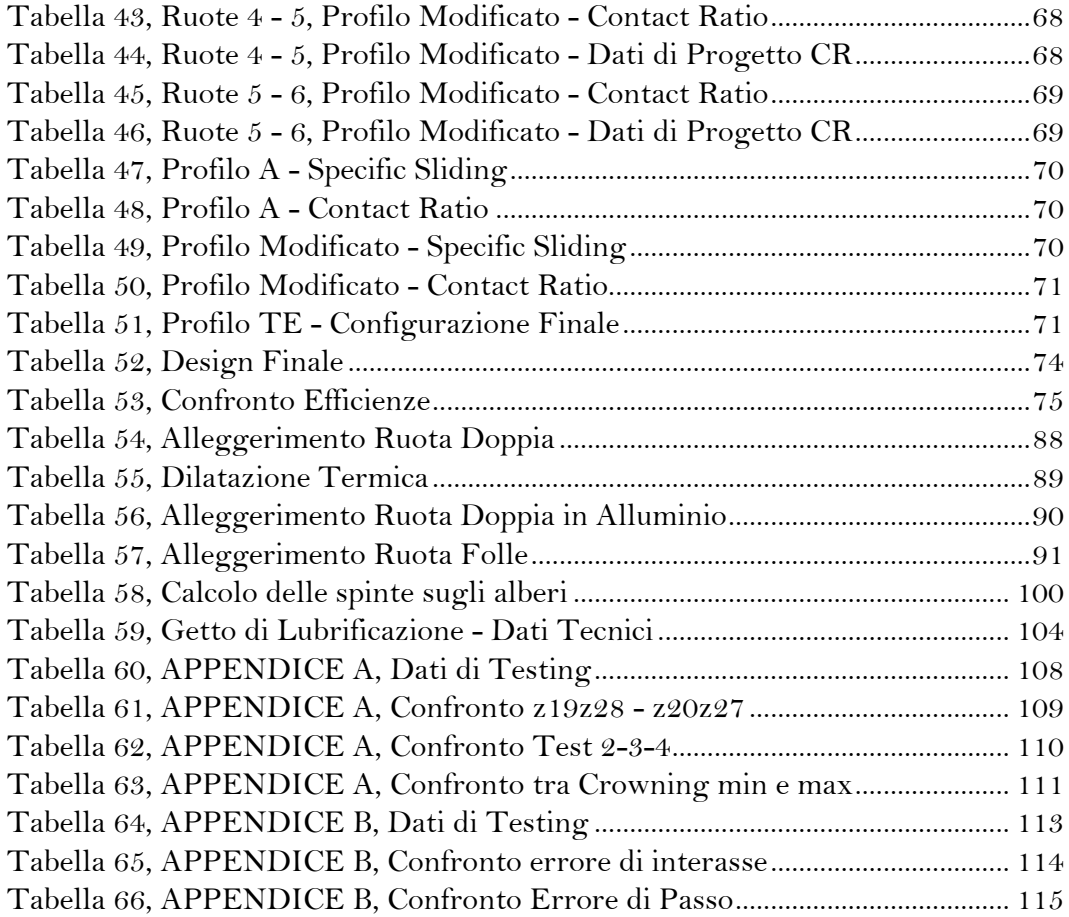

## 11 INDICE DELLE EQUAZIONI

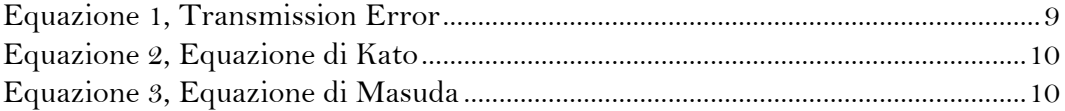

- [1] J. D. Smith, Gear Noise and Vibrations, New York: Marcel Dekker, Inc, 2003.
- [2] H. Mats, «On Noise Generation and Dynamic Transmission Error of Gears,» Stockholm, 2009.
- [3] G. Bianco, «La Rumorosità degli Ingranaggi (pt. 1, 2, 3),» [Online]. Available: www.biancogranfranco.com.
- [4] M. Sun, C. Lu, Z. Liu, Y. Sun, H. Chen e C. Shen, «Classifying, Predicting and Reducing Strategies of the Mesh Excitation of Gear Whine Noise: A Survey,» 2020. [Online].
- [5] Mats Akerblom, «Gear Noise and Vibration A Literature Survey,» Eskilstuna.
- [6] G. Pisana, *Analisi di Ruote Dentate con Cartella in Materiale Composito,* Torino.
- [7] T. Monamarco, *Realizzazione Ruote Dentate: le Potenzialità della Fabbricazione Additiva,* Torino, 2021.
- [8] SKF, «Gruppi Rullini a Gabbia,» SKF, [Online]. Available: https://www.skf.com/it/products/rolling-bearings/rollerbearings/needle-roller-bearings/needle-roller-and-cage-assemblies. [Consultato il giorno 04 10 2021].
- [9] M. Sergio, *Sulla Energia Dissipata in alcuni Organi di Macchina,* Bologna, 2009.
- [10] S. P. Radzevich, Dudley's Handbook of Practical Gear Design and Manufacture, CRC Press, 2011.
- [11] G. Ruggieri e P. Righettini, Ruote Dentate con Spostamento del Profilo, Milano: McGraw-Hill, 2003.